# LECTURER NOTES

## **ON**

## **COMPUTER APPLICATION**  FOR 1<sup>st</sup> and 2<sup>nd</sup> SEMESTER

## **Prepared By** ER. MADHUSMITA PATRA Lecturer in Computer Application

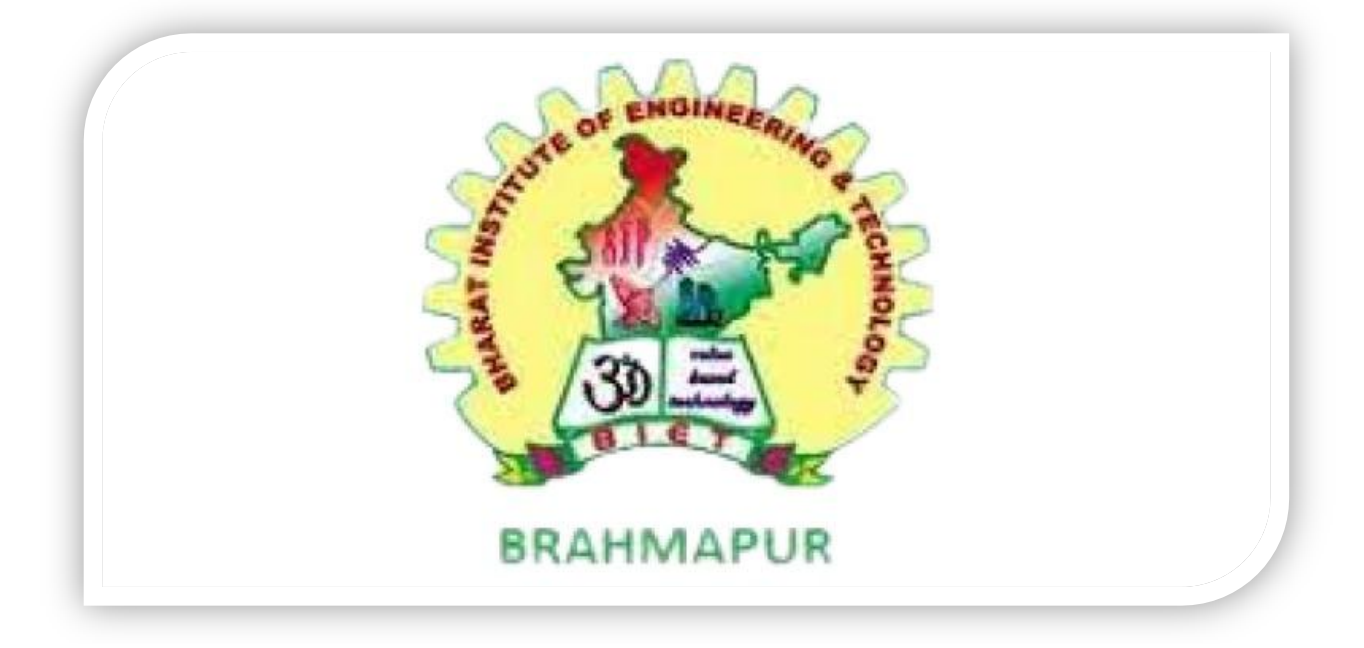

## **DEPARTMENT OF BASIC SCIENCE**

## BHARAT INSTITUTE OF ENGG & TECHNOLOGY

(APPROVED BY AICTE & AFFILIATED TO SCTE & VT)

Sivaram Vihar, Ghatakeswer Hills, Mohada, Berhampur, Odisha. PIN: 760002

**[http://www.biet.edu](http://www.biet.edu/)**.

## Syllabus

#### **Th.1b.COMPUTERAPPLICATION (1st/2ndsem Common)**

#### **1. COMPUTERORGANISATION**

Introduction to Computer Evolution of Computers Generation of Computers Classification of ComputersBasic Organisation of Computer (Functional Block diagram) Input Devices, CPU & Output Devices.ComputerMemoryandClassificationofMemory

#### **2. COMPUTERSOFTWARE**

Softwareconcept,Systemsoftware,ApplicationsoftwareOverviewofOperati ngSystemObjectivesandFunctionsofO.S,

TypesofOperatingSystem:BatchProcessing,Multiprogramming,TimeSharingOSFeaturesofDOS,WindowsandUNIX ProgrammingLanguagesCompiler,interpreterComputerVirusDifferentTyp esofcomputervirus

DetectionandpreventionofVirusApplicationofcomput ersindifferentDomain

#### **3. COMPUTERNETWORKANDINTERNET**

Networkingconcept,Protocol,ConnectingMedia,DateTransmissionmodeNetworkTopologies, **TypesofNetwork** 

NetworkingDeviceslikeHub,Repeater,Switch,Bridge,Router,Gateway&NIC InternetServiceslikeE-

Mail,WWW,FTP,Chatting,InternetConferencing,ElectronicNewspaper&OnlineShopping DifferenttypesofInternetconnectivityandISP

#### **4. FILEMANAGEMENTANDDATAPROCESSING**

ConceptofFileandFolder

FileAccessandStoragemethods.Sequential,Direct,ISAMDataCapture ,Datastorage DataProcessingandRetrieval

#### **5. PROBLEMSOLVINGMETHODOLOGY**

Algorithm,PseudocodeandFlowchartGenerationofProgrammingLanguagesStructuredProgrammingLanguage ExamplesofProblemsolvingthroughFlowchart

#### **6. OVERVIEWOFCPROGRAMMINGLANGUAGE**

Constants,VariablesandDatatypesinCManagingInputandOutputoperations.Operators,Expre ssions,Typeconversion&Typecasting DecisionControlandLoopingStatements(If,If-else,If-else-if,Switch,While,Do-while,For,Break,Continue&Goto) ProgrammingAssignmentsusingtheabovefeatures.

#### **7. ADVANCEDFEATURESOFC**

FunctionsandPassingParameterstotheFunction(CallbyValueandCallbyReference)ScopeofVariablesandStorageCla sses

RecursionFunctionandTypesofRecursion

OneDimensionalArrayandMultidimensionalArrayStringOper

ationsandPointers

PointerExpressionandPointerArithmeticProgrammingAssignmentsusingtheabovefeatures.StructureandUnion(Only concepts,NoProgramming)

## **Contents**

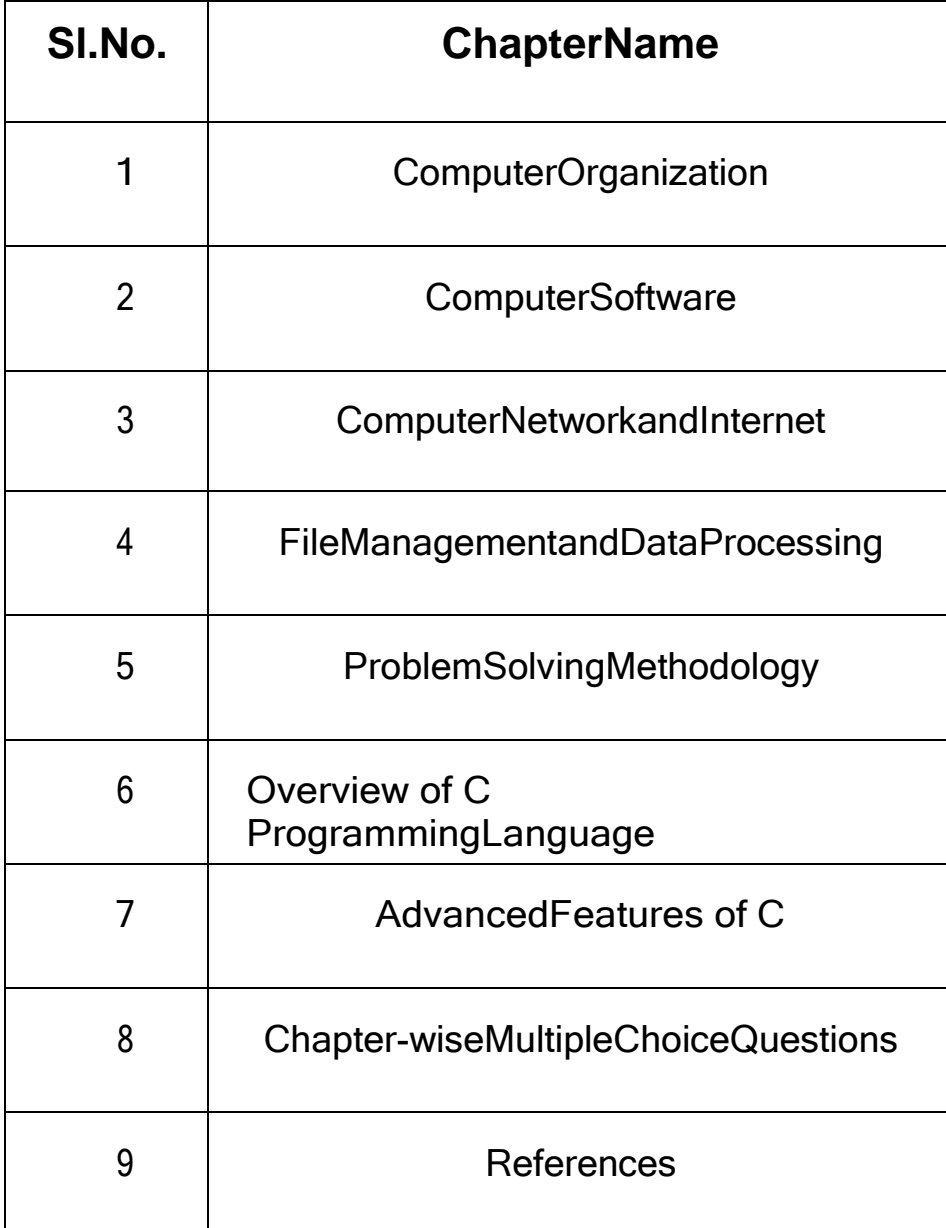

## **CHAPTER-1:COMPUTERORGANISATION**

#### **What is computer?**

Computer is a electronic machine through which we input the data ;manipulate or process it then produce a output and finally display in computer screen.

#### **What is data?**

Data is nothing but it is raw facts and figures which present in the real world. Ex:-pen, fan, studentetc.

#### **What is information?**

Information is nothing but it is a collection of data which has some meaning. Ex:-I am reading. Here "I" is data and "am" and "reading" both are also data .when it combines, ithas a meaning.

#### **COMPUTER ORGATION:-**

### **BASIC OF COMPUTER ORGANISATION:-**

All types of computers follow the same basic logical structure and perform the following five basic operations for converting raw input data into information useful to their users.

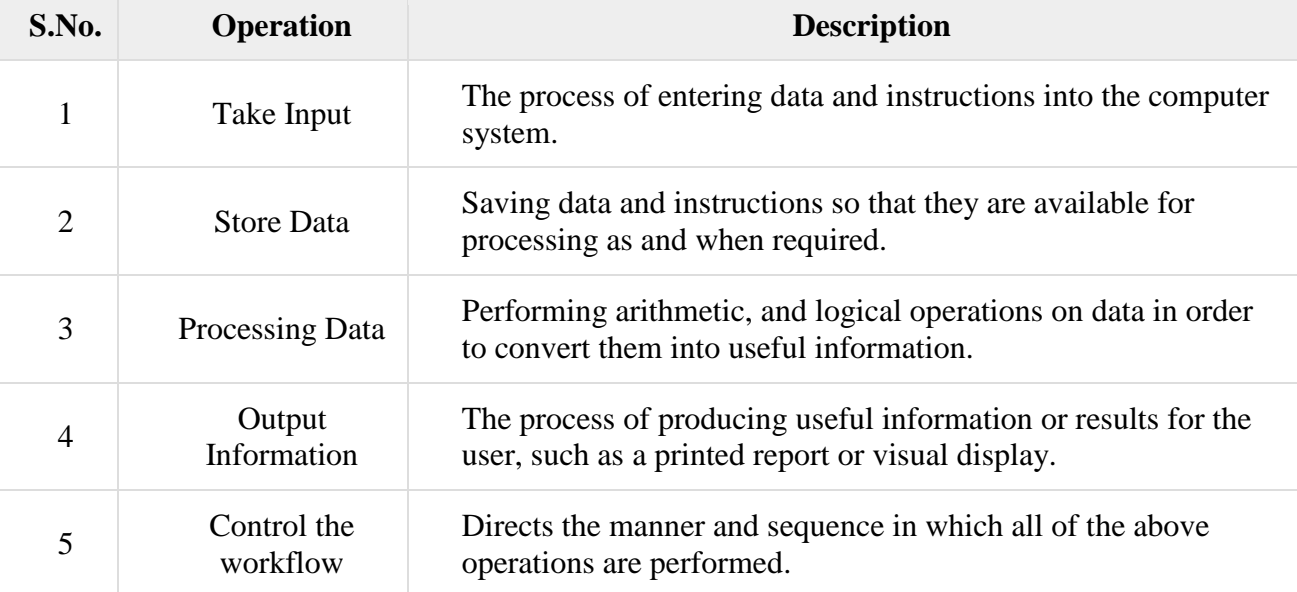

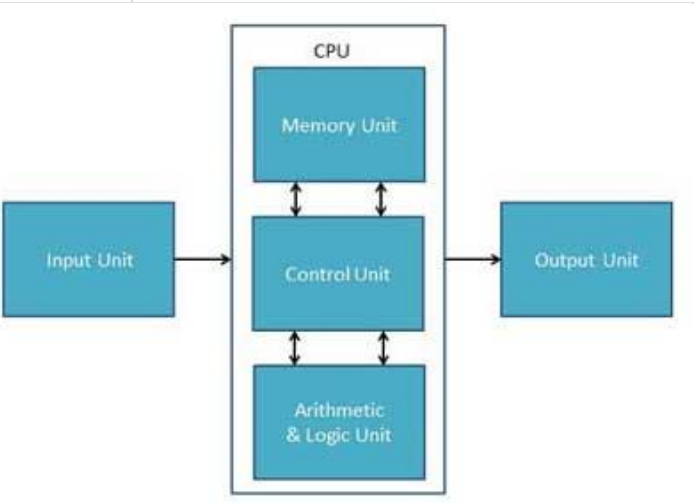

#### **< FUNCTIONAL BLOCK DIAGRAM > Input Unit:-**

This unit contains devices with the help of which we enter data into the computer. This unit creates a link between the user and the computer. The input devices translate the information into a form understandable by the computer.

#### **Example of Input device:-**

Following are some of the important input devices which are used in a computer −

- Keyboard
- Mouse
- Joy Stick
- Light pen
- Track Ball
- Scanner
- Graphic Tablet
- Microphone
- Magnetic Ink Card Reader(MICR)
- Optical Character Reader(OCR)
- Bar Code Reader
- Optical Mark Reader(OMR)

#### **Keyboard:-**

Keyboard is the most common and very popular input device which helps to input data to the computer. The layout of the keyboard is like that of traditional typewriter, although there are some additional keys provided for performing additional functions.

Keyboards are of two sizes 84 keys or 101/102 keys, but now keyboards with 104 keys or 108 keys are also available for Windows and Internet.

#### **Mouse:-**

Generally, it has two buttons called the left and the right button and a wheel is present between the buttons. A mouse can be used to control the position of the cursor on the screen, but it cannot be used to enter text into the computer.

#### **Joystick:-**

Joystick is also a pointing device, which is used to move the cursor position on a monitor screen. It is a stick having a spherical ball at its both lower and upper ends. The lower spherical ball moves in a socket. The joystick can be moved in all four directions.

#### **Light Pen:-**

Light pen is a pointing device similar to a pen. It is used to select a displayed menu item or draw pictures on the monitor screen. It consists of a photocell and an optical system placed in a small tube.

#### **CPU (Central Processing Unit):-**

CPU is considered as the brain of the computer. CPU performs all types of data processing operations. It stores data, intermediate results, and instructions (program). It controls the operation of all parts of the computer.

Central Processing Unit (CPU) consists of the following features −

- CPU is considered as the brain of the computer.
- CPU performs all types of data processing operations.
- It stores data, intermediate results, and instructions (program).
- It controls the operation of all parts of the computer.
	- CPU itself has following three components.
- Memory or Storage Unit
- Control Unit
- ALU(Arithmetic Logic Unit)

#### **Memory or Storage Unit:-**

This unit can store instructions, data, and intermediate results. This unit supplies information to other units of the computer when needed. It is also known as internal storage unit or the main memory or the primary storage or Random Access Memory (RAM).

Its size affects speed, power, and capability. Primary memory and secondary memory are two types of memories in the computer. Functions of the memory unit are −

- It stores all the data and the instructions required for processing.
- It stores intermediate results of processing.
- It stores the final results of processing before these results are released to an output device.
- All inputs and outputs are transmitted through the main memory.

#### **Control Unit:-**

This unit controls the operations of all parts of the computer but does not carry out any actual data processing operations.

Functions of this unit are −

- It is responsible for controlling the transfer of data and instructions among other units of a computer.
- It manages and coordinates all the units of the computer.
- It obtains the instructions from the memory, interprets them, and directs the operation of the computer.
- It communicates with Input/Output devices for transfer of data or results from storage.
- It does not process or store data.

#### **ALU (Arithmetic Logic Unit):-**

This unit consists of two subsections namely,

- Arithmetic Section
- Logic Section

#### **Arithmetic Section:-**

Function of arithmetic section is to perform arithmetic operations like addition, subtraction, multiplication, and division. All complex operations are done by making repetitive use of the above operations.

#### **Logic Section:-**

Function of logic section is to perform logic operations such as comparing, selecting, matching, and merging of data.

#### **Output Unit:-**

The output unit consists of devices with the help of which we get the information from the computer. This unit is a link between the computer and the users. Output devices translate the computer's output into a form understandable by the users.

#### **Example of Output device:-**

Following are some of the important output devices used in a computer.

- Monitors
- Graphic Plotter
- Printer

#### **Monitors**

Monitors, commonly called as **Visual Display Unit** (VDU), are the main output device of a computer. It forms images from tiny dots, called pixels that are arranged in a rectangular form. The sharpness of the image depends upon the number of pixels.

There are two kinds of viewing screen used for monitors.

- Cathode-Ray Tube (CRT)
- Flat-Panel Display

#### **Printers**

Printer is an output device, which is used to print information on paper.

There are two types of printers –

- Impact Printers
- Non-Impact Printers

Impact Printers

Impact printers print the characters by striking them on the ribbon, which is then pressed on the paper.

Characteristics of Impact Printers are the following −

- Very low consumable costs
- Very noisy
- Useful for bulk printing due to low cost
- There is physical contact with the paper to produce an image

These printers are of two types –

- Character printers
- Line printers

#### **Character Printers**

Character printers are the printers which print one character at a time.

These are further divided into two types:

- Dot Matrix Printer(DMP)
- Daisy Wheel

#### **Dot Matrix Printer**

In the market, one of the most popular printers is Dot Matrix Printer. These printers are popular because of their ease of printing and economical price. Each character printed is in the form of pattern of dots and head consists of a Matrix of Pins of size (5\*7, 7\*9, 9\*7 or 9\*9) which come out to form a character which is why it is called Dot Matrix Printer.

#### **Advantages**

- Inexpensive
- Widely Used
- Other language characters can be printed

#### **Disadvantages**

- Slow Speed
- Poor Quality

#### **Daisy Wheel**

Head is lying on a wheel and pins corresponding to characters are like petals of Daisy (flower) which is why it is called Daisy Wheel Printer.

#### **Advantages**

- More reliable than DMP
- Better quality
- Fonts of character can be easily changed

#### **Disadvantages**

- Slower than DMP
- Noisy
- More expensive than DMP

#### **Line Printers**

Line printers are the printers which print one line at a time.

These are of two types −

- Drum Printer
- Chain Printer

#### **Drum Printer**

This printer is like a drum in shape hence it is called drum printer. The surface of the drum is divided into a number of tracks. Total tracks are equal to the size of the paper, i.e. for a paper width of 132 characters, drum will have 132 tracks.

### **Advantages**

Very high speed

### **Disadvantages**

- Very expensive
- Characters fonts cannot be changed

### **Chain Printer**

In this printer, a chain of character sets is used, hence it is called Chain Printer. A standard character set may have 48, 64, or 96 characters.

#### **Advantages**

- Character fonts can easily be changed.
- Different languages can be used with the same printer.

#### **Disadvantages**

Noisy

### **Non-impact Printers:-**

Non-impact printers print the characters without using the ribbon. These printers print a complete page at a time, thus they are also called as Page Printers.

These printers are of two types −

- Laser Printers
- Inkjet Printers

#### **Characteristics of Non-impact Printers**

- Faster than impact printers
- They are not noisy
- High quality
- Supports many fonts and different character size

#### **Laser Printers**

These are non-impact page printers. They use laser lights to produce the dots

eded to form the characters to be printed on a page.

#### **Advantages**

- Very high speed
- Very high quality output
- Good graphics quality
- Supports many fonts and different character size

#### **Disadvantages**

- Expensive
- Cannot be used to produce multiple copies of a document in a single printing

#### **Inkjet Printers**

Inkjet printers are non-impact character printers based on a relatively new technology. They print characters by spraying small drops of ink onto paper. Inkjet printers produce high quality output with presentable features.

They make less noise because no hammering is done and these have many styles of printing modes available. Color printing is also possible. Some models of Inkjet printers can produce multiple copies of printing also.

#### **Advantages**

- High quality printing
- More reliable

#### **Disadvantages**

- Expensive as the cost per page is high
- Slow as compared to laser printer

#### **GENERATION OF COMPUTER:-**

A computer is an electronic device that manipulates information or data. It has the ability to store, retrieve, and process data.

Nowadays, a computer can be used to type documents, send email, play games, and browse the Web. It can also be used to edit or create spreadsheets, presentations, and even videos. But the evolution of this complex system started around 1940 with the first Generation of Computer and evolving ever since.

There are five generations of computers.

#### **1. FIRST GENERATION Introduction***:*

- 1946-1959 is the period of first generation computer.
- J.P.Eckert and J.W.Mauchy invented the first successful electronic computer called ENIAC, ENIAC stands for "Electronic Numeric Integrated And Calculator".

#### **Few Examples are:**

- ENIAC
- EDVAC
- UNIVAC
- IBM-701
- IBM-650

#### **Advantages***:*

- It made use of vacuum tubes which are the only electronic component available during those days.
- These computers could calculate in milliseconds.

#### **Disadvantages:**

- These were very big in size, weight was about 30 tones.
- These computers were based on vacuum tubes.
- These computers were very costly.
- It could store only a small amount of information due to the presence of magnetic drums.
- As the invention of first generation computers involves vacuum tubes, so another disadvantage of these computers was, vacuum tubes require a large cooling system.
- Very less work efficiency.
- Limited programming capabilities and punch cards were used to take inputs.
- Large amount of energy consumption.
- Not reliable and constant maintenance is required.

#### **2. SECOND GENERATION**

#### **Introduction:**

- 1959-1965 is the period of second-generation computer.
- 3. Second generation computers were based on Transistor instead of vacuum tubes.

#### **Few Examples are:**

- Honeywell 400
- IBM 7094
- CDC 1604
- CDC 3600
- UNIVAC 1108

#### **Advantages***:*

 Due to the presence of transistors instead of vacuum tubes, the size of electron component decreased. This resulted in reducing the size of a computer as compared to first generation computers.

- Less energy and not produce as much heat as the first genration.
- Assembly language and punch cards were used for input.
- Low cost than first generation computers.
- Better speed, calculate data in microseconds.
- Better portability as compared to first generation

#### **Disadvantages***:*

- A cooling system was required.
- Constant maintenance was required.
- Only used for specific purposes.

#### **3. THIRD GENERATION**

#### **Introduction:**

- 1965-1971 is the period of third generation computer.
- These computers were based on Integrated circuits.
- IC was invented by Robert Noyce and Jack Kilby In 1958-1959.
- IC was a single component containing number of transistors.

#### **Few Examples are:**

- $\bullet$  PDP-8
- $\bullet$  PDP-11
- ICL 2900
- IBM 360
- IBM 370

#### **Advantages***:*

- These computers were cheaper as compared to second-generation computers.
- They were fast and reliable.
- Use of IC in the computer provides the small size of the computer.
- IC not only reduce the size of the computer but it also improves the performance of the computer as compared to previous computers.
- This generation of computers has big storage capacity.
- Instead of punch cards, mouse and keyboard are used for input.
- They used an operating system for better resource management and used the concept of time-sharing and multiple programming.
- These computers reduce the computational time from microseconds to nanoseconds.

#### **Disadvantages***:*

- IC chips are difficult to maintain.
- The highly sophisticated technology required for the manufacturing of IC chips.
- Air conditioning is required.

#### **4. FOURTH GENERATION**

#### **Introduction***:*

- 1971-1980 is the period of fourth generation computer.
- This technology is based on Microprocessor.
- A microprocessor is used in a computer for any logical and arithmetic function to be performed in any program.
- Graphics User Interface (GUI) technology was exploited to offer more comfort to users.
- **Few Examples are:**
- $\bullet$  IBM 4341
- $\bullet$  DEC 10
- STAR 1000
- $\bullet$  PUP 11

#### **Advantages:**

- Fastest in computation and size get reduced as compared to the previous generation of computer.
- Heat generated is negligible.
- Small in size as compared to previous generation computers.
- Less maintenance is required.

 All types of high-level language can be used in this type of computers. **Disadvantages:**

- The Microprocessor design and fabrication are very complex.
- Air conditioning is required in many cases due to the presence of ICs.
- Advance technology is required to make the ICs.

#### **5. FIFTH GENERATION**

#### **Introduction***:*

- The period of the fifth generation in 1980-onwards.
- This generation is based on artificial intelligence.
- The aim of the fifth generation is to make a device which could respond to natural language input and are capable of learning and self-organization.
- This generation is based on ULSI(Ultra Large Scale Integration) technology resulting in the production of microprocessor chips having ten million electronic component.

#### **Few Examples are:**

- Desktop
- Laptop
- Notebook
- $\bullet$  Ultra Book
- Chrome book

#### **Advantages:**

- It is more reliable and works faster.
- It is available in different sizes and unique features.
- It provides computers with more user-friendly interfaces with multimedia features.

#### **Disadvantages:**

- They need very low-level languages.
- They may make the human brains dull and doomed.

#### **CLASSIFICATION OF COMPUTER:-**

The computer systems can be classified on the following basis:

- 1. On the basis of size.
- 2. On the basis of mechanism.
- 3. On the basis of purpose.

#### **1. Classification on the basis of size:-**

It is again classified into following types such as:-

- a) **Super computers :-**
- b) **Mainframe computer**
- c) **Mini computer**
- d) **Micro computer**
- **a) Super computer:-**
- They are very fast and powerful machines.
- Run at the speed of 10 MIPS (million instructions per second).
- Very expensive.
- Not used for general applications.
- Example : CDC Cyber
- **b) Mainframe computer:-**
- They are built for general computing.
- Very fast and will process information at about 10 MIPS.
- Very expensive.
- Not easily found in general design offices.

#### **c) Mini computer:-**

- They were developed in 1960's resulting from advanced in microchip technology.
- smaller and less expensive then mainframe computers,
- Run at several MIPS and can support 5-20 users.
- Low cost and high performance.

#### **d) Micro computer:-**

- They were invented in the 1970's
- Used for home computing.
- Dedicated data processing workstations.
- Advanced in technology have improved microcomputer capacities,resulting in the explosive growth of personal computers in industry.

#### . micro computer includes:-

- Desktop
- Laptop
- Palmtop

Classification on the basis of mechanism:-

It is again classified into three types such **as**

- a) **Analog computer**
- b) **Digital computer**
- c) **Hybrid computer**
- **a) Analog computer:-**
- The word "analog" means continuously changeable in quantity.
- The analog computers accept input data in continuous from and output is obtained in the form of graphs.
- Example: voltage,current,sound,speed, temperature etc
- The analog computers are used to measure the continuous values.
- Example: Thermometer
- **b) Digital computer:-**
- The word "digital" means separate.it refers to binary system, which consists of only two digits, i'e 0 and 1.
- Digital data consists of binary data represented by OFF(low) and ON(high) electrical beats.
- In digital computers, quantities are counted rater then measured.
- A digital computer operates by counting numbers or digits and gives output in digital form.

Example: calculators,personalcomputers,digital watches etc

#### **c) Hybrid computer:-**

- They combines the feature of both analog and digital computers.
- Analog machine measures patient's temperatures then they are converted to numbers and supply to digital computers.
- In hybrid computers, the users can process both the continuous (analog)and discontinuous(digital)data.
- These are special purpose computers.
- These are very fast and accurate.
- These are used in scientific fields.

#### **2.Classification on the basis of purpose:-**

**It is classified into two types such as**

- **a) Special purpose computer**
- **b) General purpose computer**
- **a) Special purpose computer:-**
- These are designed to perform a specific task .such computers lack flexibility.
- They perform the task for which they are designed very efficiently.
- Example: Air craft control system,missile guidance system etc.
- **b) General purpose computer:-**
- A general purpose computer is one that can be used for variety of applications.
- Its creativity enables execution of programs of almost any time .these are used in business application.

#### **Computer memory and its classification:-**

A memory is just like a human brain. It is used to store data and instructions. Computer memory is the storage space in the computer, where data is to be processed and instructions required for processing are stored. The memory is divided into large number of small parts called cells. Each location or cell has a unique address, which varies from zero to memory size minus one. For example, if the computer has 64k words, then this memory unit has  $64 * 1024 = 65536$  memory locations. The address of these locations varies from 0 to 65535.

Memory is primarily of three types –

- Cache Memory
- Primary Memory/Main Memory
- Secondary Memory

#### **Cache Memory**

Cache memory is a very high speed semiconductor memory which can speed up the CPU. It acts as a buffer between the CPU and the main memory.

#### Advantages

The advantages of cache memory are as follows −

Cache memory is faster than main memory.

- It consumes less access time as compared to main memory.
- It stores the program that can be executed within a short period of time.
- It stores data for temporary use.

Disadvantages

The disadvantages of cache memory are as follows −

- Cache memory has limited capacity.
- It is very expensive.

#### **Primary Memory (Main Memory)**

Primary memory holds only those data and instructions on which the computer is currently working. It has a limited capacity and data is lost when power is switched off. It is generally made up of semiconductor device.

#### **It is divided into two subcategories RAM and ROM.** Characteristics of Main Memory

- These are semiconductor memories.
- It is known as the main memory.
- Usually volatile memory.
- Data is lost in case power is switched off.
- It is the working memory of the computer.
- Faster than secondary memories.
- A computer cannot run without the primary memory.

#### **Secondary Memory**

This type of memory is also known as external memory or non-volatile. It is slower than the main memory. These are used for storing data/information permanently. CPU directly does not access these memories, instead they are accessed via input-output routines. The contents of secondary memories are first transferred to the main memory, and then the CPU can access it. For example, disk, CD-ROM, DVD, etc.

#### **Characteristics of Secondary Memory**

- These are magnetic and optical memories.
- It is known as the backup memory.
- It is a non-volatile memory.
- Data is permanently stored even if power is switched off.
- It is used for storage of data in a computer.
- Computer may run without the secondary memory.
- Slower than primary memories.

**RAM (Random Access Memory)** is the internal memory of the CPU for storing data, program, and program result. It is a read/write memory which stores data until the machine is working. As soon as the machine is switched off, data is erased.

Access time in RAM is independent of the address, that is, each storage location inside the memory is as easy to reach as other locations and takes the same amount of time. Data in the RAM can be accessed randomly but it is very expensive.

RAM is volatile, i.e. data stored in it is lost when we switch off the computer or if there is a power failure. Hence, a backup Uninterruptible Power System (UPS) is often used with computers. RAM is small, both in terms of its physical size and in the amount of data it can hold.

RAM is of two types −

- Static RAM (SRAM)
- Dynamic RAM (DRAM)

#### **Static RAM (SRAM)**

The word **static** indicates that the memory retains its contents as long as power is being supplied. However, data is lost when the power gets down due to volatile nature. SRAM chips use a matrix of 6-transistors and no capacitors. Transistors do not require power to prevent leakage, so SRAM need not be refreshed on a regular basis.

There is extra space in the matrix, hence SRAM uses more chips than DRAM for the same amount of storage space, making the manufacturing costs higher. SRAM is thus used as cache memory and has very fast access.

#### **Characteristic of Static RAM**

- Long life
- No need to refresh
- Faster
- Used as cache memory
- Large size
- Expensive
- High power consumption

#### **Dynamic RAM (DRAM)**

DRAM, unlike SRAM, must be continually **refreshed** in order to maintain the data. This is done by placing the memory on a refresh circuit that rewrites the data several hundred times per second. DRAM is used for most system memory as it is cheap and small. All DRAMs are made up of memory cells, which are composed of one capacitor and one transistor.

#### **Characteristics of Dynamic RAM**

- Short data lifetime
- Needs to be refreshed continuously
- Slower as compared to SRAM
- Used as RAM
- Smaller in size
- Less expensive
- Less power consumption

**ROM stands for Read Only Memory**. The memory from which we can only read but cannot write on it. This type of memory is non-volatile. The information is stored permanently in such memories during manufacture. A ROM stores such instructions that are required to start a computer. This operation is referred to as **bootstrap**. ROM chips are not only used in the computer but also in other electronic items like washing machine and microwave oven.

Let us now discuss the various types of ROMs and their characteristics.

#### **MROM (Masked ROM)**

The very first ROMs were hard-wired devices that contained a pre-programmed set of data or instructions. These kind of ROMs are known as masked ROMs, which are inexpensive.

#### **PROM (Programmable Read Only Memory)**

PROM is read-only memory that can be modified only once by a user. The user buys a blank PROM and enters the desired contents using a PROM program. Inside the PROM chip, there are small fuses which are burnt open during programming. It can be programmed only once and is not erasable.

#### **EPROM (Erasable and Programmable Read Only Memory)**

EPROM can be erased by exposing it to ultra-violet light for a duration of up to 40 minutes. Usually, an EPROM eraser achieves this function. During programming, an electrical charge is trapped in an insulated gate region. The charge is retained for more than 10 years because the charge has no leakage path. For erasing this charge, ultra-violet light is passed through a quartz crystal window (lid). This exposure to ultraviolet light dissipates the charge. During normal use, the quartz lid is sealed with a sticker.

#### **EEPROM (Electrically Erasable and Programmable Read Only Memory)**

EEPROM is programmed and erased electrically. It can be erased and reprogrammed about ten thousand times. Both erasing and programming take about 4 to 10 ms (millisecond). In EEPROM, any location can be selectively erased and programmed. EEPROMs can be erased one byte at a time, rather than erasing the entire chip. Hence, the process of reprogramming is flexible but slow.

#### **Advantages of ROM**

The advantages of ROM are as follows −

- Non-volatile in nature
- Cannot be accidentally changed
- Cheaper than RAMs
- Easy to test
- More reliable than RAMs
- Static and do not require refreshing
- Contents are always known and can be verified

#### **Computer applications:-**

we will discuss the application of computers in various fields.

#### **Business**

A computer has high speed of calculation, diligence, accuracy, reliability, or versatility which has made it an integrated part in all business organizations.

Computer is used in business organizations for −

- Payroll calculations
- Budgeting
- Sales analysis
- Financial forecasting
- Managing employee database
- Maintenance of stocks, etc.

#### **Banking**

Today, banking is almost totally dependent on computers.

Banks provide the following facilities −

 Online accounting facility, which includes checking current balance, making deposits and overdrafts, checking interest charges, shares, and trustee records.

 ATM machines which are completely automated are making it even easier for customers to deal with banks.

#### **Insurance**

Insurance companies are keeping all records up-to-date with the help of computers. Insurance companies, finance houses, and stock broking firms are widely using computers for their concerns.

Insurance companies are maintaining a database of all clients with information showing −

- Procedure to continue with policies
- Starting date of the policies
- Next due installment of a policy
- Maturity date
- Interests due
- Survival benefits
- Bonus

#### **Education**

The computer helps in providing a lot of facilities in the education system.

- The computer provides a tool in the education system known as CBE (Computer Based Education).
- CBE involves control, delivery, and evaluation of learning.
- Computer education is rapidly increasing the graph of number of computer students.
- There are a number of methods in which educational institutions can use a computer to educate the students.
- It is used to prepare a database about performance of a student and analysis is carried out on this basis.

#### **Marketing**

In marketing, uses of the computer are following −

 **Advertising** − With computers, advertising professionals create art and graphics, write and revise copy, and print and disseminate ads with the goal of selling more products.

 **Home Shopping** − Home shopping has been made possible through the use of computerized catalogues that provide access to product information and permit direct entry of orders to be filled by the customers.

#### **Healthcare**

Computers have become an important part in hospitals, labs, and dispensaries. They are being used in hospitals to keep the record of patients and medicines. It is also used in scanning and diagnosing different diseases. ECG, EEG, ultrasounds and CT scans, etc. are also done by computerized machines.

Following are some major fields of health care in which computers are used.

- **Diagnostic System** − Computers are used to collect data and identify the cause of illness.
- **Lab-diagnostic System** − All tests can be done and the reports are prepared by computer.

**Patient Monitoring System** − These are used to check the patient's signs for abnormality such as in Cardiac Arrest, ECG, etc.

 **Pharma Information System** − Computer is used to check drug labels, expiry dates, harmful side effects, etc.

**Surgery** − Nowadays, computers are also used in performing surgery.

#### **Engineering Design**

Computers are widely used for Engineering purpose.

One of the major areas is CAD (Computer Aided Design) that provides creation and modification of images. Some of the fields are −

 **Structural Engineering** − Requires stress and strain analysis for design of ships, buildings, budgets, airplanes, etc.

 **Industrial Engineering** − Computers deal with design, implementation, and improvement of integrated systems of people, materials, and equipment.

 **Architectural Engineering** − Computers help in planning towns, designing buildings, determining a range of buildings on a site using both 2D and 3D drawings.

#### **Military**

Computers are largely used in defence. Modern tanks, missiles, weapons, etc. Military also employs computerized control systems. Some military areas where a computer has been used are −

- Missile Control
- Military Communication
- Military Operation and Planning
- Smart Weapons

#### **Communication**

Communication is a way to convey a message, an idea, a picture, or speech that is received and understood clearly and correctly by the person for whom it is meant. Some main areas in this category are −

- E-mail
- **Chatting**
- Usenet
- FTP
- Telnet
- Video-conferencing

#### **Government**

Computers play an important role in government services. Some major fields in this category are −

- Budgets
- Sales tax department
- Income tax department
- Computation of male/female ratio
- Computerization of voters lists
- Computerization of PAN card
- Weather forecasting

#### **SolvedQuestions**

#### **ShortAnswerType Questions.**

#### **Outlinethekeyfeaturesof1stGenerationComputerinbrief.***(2019-Winter)*

**Ans.**Theperiodoffirstgenerationwasfrom1946-1959.Thecomputersoffirstgeneration used vacuum tubes as the basic components for memory and circuitry for CPU (Central Processing Unit). These tubes, like electric bulbs, produced a lotof heat and the installations used to fuse frequently. Therefore, they were very expensive and only large organizations were able to afford it. In this generation,mainly batch processing operating system was used. Punchcards, paper tape,and magnetic tape was used as input and output devices. The computers in this generation used machine code as the programming language.

#### **What is CPU?***(2018-Summer)*

**Ans.**Acentralprocessingunit(CPU),alsocalledacentralprocessor,mainprocessororjustprocessor,istheelectr oniccircuitrywithinacomputerthatexecutesinstructionsthatmakeupacomputerprogram.TheCPUperforms basicarithmetic, logic, controlling, and input/output (I/O) operations specified by the instructions in the program.

#### **WhatisALU?***(2014-Winter)*

**Ans.** Stands for "Arithmetic Logic Unit." An ALU is an integrated circuit within a CPU orGPU that performs arithmetic and logic operations. Arithmetic instructions include addition, subtraction, andshiftingoperations,whilelogicinstructionsincludebooleancomparisons, such as AND, OR, XOR, and NOT operations.

#### **Name three input devices used in PC.***(2016-Summer)*

**Ans.** The three input devices used in PC are Keyboard, Mouse and Scanner.

### **Long Answer Type Questions.**

#### **Discussaboutthegenerationofcomputers?Explainthekeyfeaturesofcomputersofeachgeneration?***(2013-Winter)*

**Ans.** A computer is an electronic device that manipulates information or data. It has the ability tostore, retrieve, and process data.

Nowadays, a computer can be used to type documents, send email, play games, and browsetheWeb.Itcanalsobeusedtoeditorcreatespreadsheets,presentations, and even videos. But the evolution of this complex system startedaround1940 with the first Generation of Computer and evolving ever since.

There are five generations of computers.

#### **FIRSTGENERATION**

#### **Features:**

- 1946-1959 is the period of first generation computer.
- J.P.EckertandJ.W.MauchyinventedthefirstsuccessfulelectroniccomputercalledENIAC,ENIAC standsfor―ElectronicNumericIntegratedandCalculator‖.
- Few Examples are: ENIAC, EDVAC, UNIVAC, etc.

#### **Advantages:**

- It made use of vacuum tubes whicharetheonlyelectroniccomponentavailableduring those days.
- These computers could calculate in milliseconds.

#### **Disadvantages:**

- These were very big in size, weight was about30tones.
- These computers were based on vacuum tubes.
- These computers were very costly.

#### **SECONDGENERATION**

#### **Features:**

- 1959-1965istheperiod ofsecond-generationcomputer.
- Second generationcomputerswerebasedonTransistorinstead ofvacuumtubes.
- FewExamplesare:Honeywell400,IBM 7094,etc.

#### **Advantages:**

- Due to the presence of transistors instead of vacuum tubes, the size of electroncomponentdecreased.Thisresultedinreducingthesizeofacomputerascompared tofirstgenerationcomputers.
- Less energyandnotproduceasmuchheatas thefirst generation.
- Assemblylanguageandpunchcards were usedfor input.

#### **Disadvantages:**

- A coolingsystemwas required.
- Constantmaintenancewasrequired.
- Onlyused for specific purposes.

#### **THIRDGENERATION**

#### **Features:**

- 1965-1971 istheperiodof third generation computer.
- These computers were based on Integrated circuits.
- IC wasinventedbyRobertNoyceandJackKilbyIn1958-1959.
- ICwasasinglecomponent containing number of transistors.
- FewExamplesare: PDP-8,PDP-11,ICL 2900,etc.

#### **Advantages:**

- These computers were cheaper ascomparedtosecond-generationcomputers.
- Theywerefastand reliable.
- Use ofICinthe computer provides the smallsize ofthecomputer.

#### **Disadvantages:**

- IC chipsaredifficultto maintain.
- The highlysophisticated technologyrequiredfor themanufacturingofICchips.
- Airconditioningisrequired.

#### **FOURTHGENERATION**

#### **Features:**

- 1971-1980 istheperiodof fourth generation computer.
- Thistechnologyisbased on Microprocessor.
- Amicroprocessorisusedinacomputerforanylogicalandarithmeticfunctiontobeperformedinany program.
- GraphicsUserInterface(GUI)technologywasexploitedtooffermorecomforttousers.
- FewExamplesare: IBM 4341,DEC10,STAR 1000,etc.

#### **Advantages:**

- Fastestincomputationandsizegetreducedascomparedtothepreviousgeneration ofcomputer.
- Heatgeneratedisnegligible.
- Smallin sizeas comparedtoprevious generation computers.

#### **Disadvantages**:

- The Microprocessordesign andfabrication are verycomplex.
- Airconditioning isrequiredin manycasesduetothe presenceofICs.
- Advance technologyisrequiredtomakethe ICs.

#### **FIFTHGENERATION**

#### **Features:**

- The period of the fifth generation in 1980-onwards.
- Thisgenerationisbasedonartificialintelligence.
- The aim of the fifth generation is to make a device which could respond to naturallanguageinputand arecapableoflearningandself-organization.
- ThisgenerationisbasedonULSI(UltraLargeScaleIntegration)technologyresulting in the production of microprocessor chips having ten million electroniccomponents.
- FewExamplesare:Desktop,Laptop,etc.

#### **Advantages:**

- Itismorereliableand works faster.
- It isavailableindifferent sizes anduniquefeatures.
- Itprovidescomputerswith moreuser-friendlyinterfaceswith multimediafeatures.

#### **Disadvantages:**

- Theyneedverylow-level languages.
- Theymaymakethehuman brainsdullanddoomed.

#### **Discuss about the various input devices used in PC platform?***(2013-Summer)***Ans.**

Followingaresomeoftheimportantinputdeviceswhichareusedinacomputer−

#### **Keyboard**

Keyboard is the most common and very popular input device which helps to inputdatato the computer. The layout of the keyboard is like that of traditional typewriter, althoughthere aresome additionalkeysprovided forperformingadditionalfunctions.

Keyboards are of two sizes 84 keys or 101/102 keys, but now keyboards with 104 keysor108keysarealsoavailableforWindowsandInternet.

#### **Mouse**

Mouse is the most popular pointing device. It is a very famous cursor-control devicehaving a small palm size box with a round ball at its base, which senses the movement ofthe mouse and sends corresponding signals to the CPU when the mouse buttons arepressed.

Generally, it has two buttons called the left and the right button and a wheel is presentbetween the buttons. A mouse can be used to control the position of the cursor on thescreen, butit cannot beusedtoentertextintothecomputer.

#### **Joystick**

Joystickisalsoa pointing device,whichis usedto movethecursorposition on amonitor screen. It is a stick having a spherical ball at its both lower and upper ends. Thelower spherical ball movesinasocket.Thejoystick canbemovedinallfourdirections.

#### **Joystick**

The function of the joystick is similar to that of a mouse. It is mainly used in ComputerAidedDesigning(CAD)andplayingcomputergames.

#### **LightPen**

Light pen is a pointing device similar to a pen. It is used to select a displayed menu item ordrawpicturesonthemonitorscreen.Itconsistsofaphotocellandanopticalsystemplaced inasmalltube. Whenthetipofalightpenis moved overthe monitorscreen andthepenbuttonispressed,itsphotocellsensingelementdetectsthescreenlocationandsendsthecorrespondings ignaltotheCPU.

#### **TrackBall**

Trackballisaninputdevicethatismostlyusedinnotebookorlaptopcomputer,insteadof a mouse. This is a ball which is half inserted and by moving fingers on the ball, the pointercanbemoved.

Since the whole device is not moved, a track ball requires less space than a mouse. Atrackballcomesinvariousshapes likeaball,abutton,orasquare.

#### **Scanner**

Scanner is an input device, which works more like a photocopy machine. It is used whensome information is available on paper and it is to be transferred to the hard disk of thecomputerfor further manipulation.

Scannercapturesimagesfromthesourcewhicharethenconvertedintoadigitalformthatcan bestoredon thedisk.Theseimagescan beeditedbeforethey areprinted.

#### **Digitizer**

Digitizer is an input device which converts analog information into digital form. Digitizercan convert a signal from the television or camera into a series of numbers that could bestored in a computer. They can be used by the computer to create a picture ofwhateverthecamerahadbeenpointedat.

Digitizer is also known as Tablet or Graphics Tablet as it converts graphics and pictorialdata into binary inputs. A graphic tablet as digitizer is used for fine works of drawing andimage manipulationapplications.

#### **Microphone**

Microphoneis an inputdevicetoinputsound thatisthenstoredinadigital form. Themicrophoneisusedforvariousapplicationssuchasaddingsoundtoamultimediapresentationor formixingmusic.

#### **Magnetic InkCardReader(MICR)**

MICR input device is generally used in banks as there are large number of cheques to beprocessed every day. The bank's code number and cheque number are printed on thecheques with a special type of ink that contains particles of magnetic material that aremachinereadable.

This reading process is called Magnetic Ink Character Recognition (MICR). The mainadvantagesofMICRisthat itis fastandlesserrorprone.

#### **OpticalCharacterReader(OCR)**

OCR is aninput deviceusedtoread aprintedtext.

OCR scans the text optically, character by character, converts them into a machinereadablecode,andstoresthe textonthesystemmemory.

#### **BarCodeReaders**

Bar Code Reader is a deviceused for reading bar coded data (datainthe form oflightanddarklines).Barcodeddataisgenerallyusedinlabellinggoods,numberingthebooks, etc. Itmaybea handheldscanner ormay be embeddedina stationaryscanner.

Bar Code Reader scans a bar code image, converts it into an alphanumeric value, whichisthenfedto thecomputerthatthe barcodereaderisconnectedto.

#### **OpticalMarkReader(OMR)**

OMR is a special type of optical scanner used to recognize the type of mark made by penor pencil. Itisusedwhereoneout ofafewalternativesisto beselected and marked.

Itisspeciallyusedforcheckingtheanswersheetsofexaminationshavingmultiplechoicequestions.

#### **EXERCISE**

#### **ShortAnswerTypeQuestions.**

Outline thekeyfeatures of4thgenerationcomputer inbrief.

Differentiate betweenanalog computeranddigitalcomputer.

Definehybridcomputer.

Differentiatebetweendataandinformation?

Differentiate betweensoftcopyandhardcopyoutput?

Define AuxiliarymemoryusedinPC.

DefineprimarymemoryusedinPC.

Definememoryhierarchy.Statethe differentmemorypresent inthedifferentlevels.

#### *(2015-Winter,2013-Winter)*

Defineacachememory.

What isanOMR?

WhatisaMICR?*(2014-Winter)*

DefineHardcopyoutputandSoftcopyoutput fromaPC.

Differentiatebetweenvolatileandnon-volatilecomputermemory.

Whatare thedifferent typesofplottersusedinPC?

#### **LongAnswerTypeQuestions.**

Discussaboutthe various outputdevices usedin a PCplatform?

What is classification of computer? Compare and contrast the features of differentclassesofcomputers?*(2013-Winter)*

Discuss about the evolution of computers? Give suitable examples of variouscomputers?

What is memory hierarchy? Explain the main features of the various types ofmemorypresent at differentlevelsofthis hierarchy?*(2016-Winter)*

Differentiate between primary memory and secondary memory used in PC. Giveproperexampletosubstantiateyouranswer?*(2017-Winter)*

**\*\*\*\*\*\*\*\*\*\*\*\***

## CHAPTER–2:COMPUTERSOFTWARE

Software is a set of programs, which is designed to perform a well-defined function. A program is a sequence of instructions written to solve a particular problem.

There are two types of software −

- System Software
- Application Software

## System Software

The system software is a collection of programs designed to operate, control, and extend the processing capabilities of the computer itself. System software is generally prepared by the computer manufacturers. These software products comprise of programs written in low-level languages, which interact with the hardware at a very basic level. System software serves as the interface between the hardware and the end users.

Some examples of system software are Operating System, Compilers, Interpreter, Assemblers, etc.

Here is a list of some of the most prominent features of a system software −

- Close to the system
- Fast in speed
- Difficult to design
- Difficult to understand
- Less interactive
- Smaller in size
- Difficult to manipulate
- Generally written in low-level language

## Application Software

Application software products are designed to satisfy a particular need of a particular environment. All software applications prepared in the computer lab can come under the category of Application software.

Application software may consist of a single program, such as Microsoft's notepad for writing and editing a simple text. It may also consist of a collection of programs, often called a software package, which work together to accomplish a task, such as a spreadsheet package.

Examples of Application software are the following −

- Payroll Software
- Student Record Software
- Inventory Management Software
- Income Tax Software
- Railways Reservation Software
- Microsoft Office Suite Software
- Microsoft Word
- Microsoft Excel
- Microsoft PowerPoint

Features of application software are as follows −

- Close to the user
- Easy to design
- More interactive
- Slow in speed
- Generally written in high-level language
- Easy to understand
- Easy to manipulate and use
- Bigger in size and requires large storage space

## What is an Operating System?

An Operating System (OS) is a software that acts as an interface between computer hardware components and the user. Every computer system must have at least one operating system to run other programs. Applications like Browsers, MS Office, Notepad Games, etc., need some environment to run and perform its tasks.

The OS helps you to communicate with the computer without knowing how to speak the computer's language. It is not possible for the user to use any computer or mobile device without having an operating system.

### History Of OS:-

Operating systems were first developed in the late 1950s to manage tape storage

 The General Motors Research Lab implemented the first OS in the early 1950s for their IBM 701

• In the mid-1960s, operating systems started to use disks

• In the late 1960s, the first version of the Unix OS was developed

 The first OS built by Microsoft was DOS. It was built in 1981 by purchasing the 86-DOS software from a Seattle company

 The present-day popular OS Windows first came to existence in 1985 when a GUI was created and paired with MS-DOS.

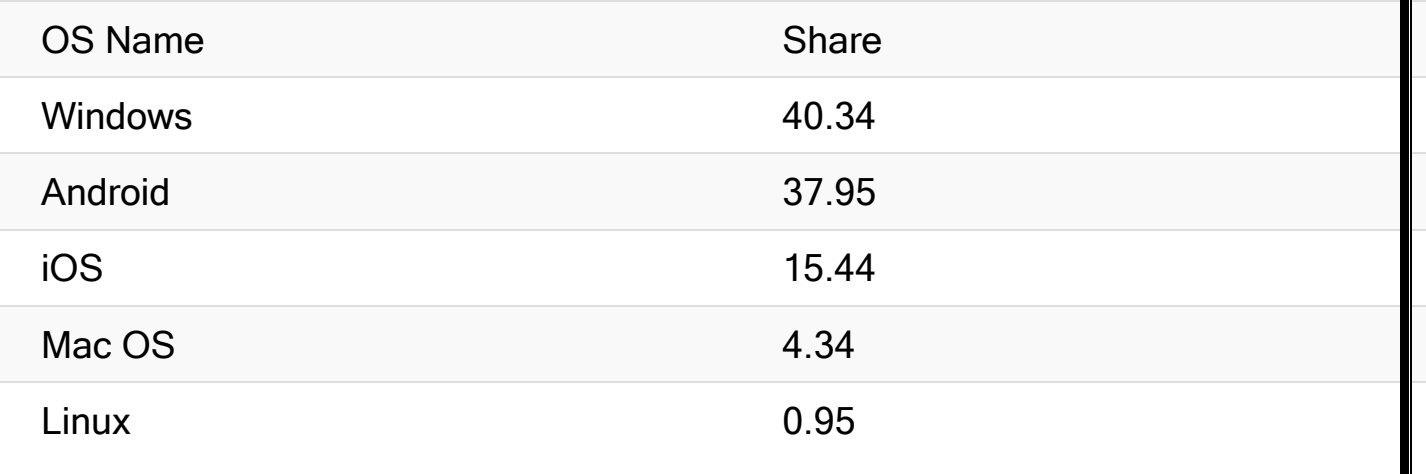

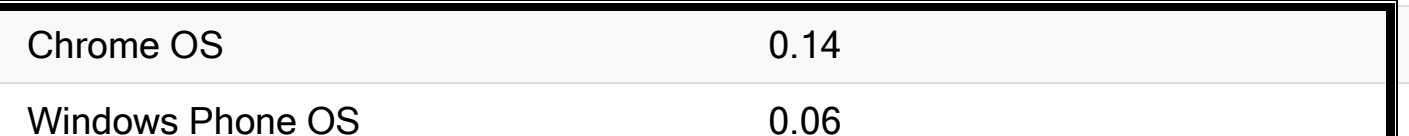

## Types of Operating System (OS):-

Following are the popular types of Operating System:

- Batch Operating System
- Multitasking/Time Sharing OS
- Multiprocessing OS
- Real Time OS
- Distributed OS
- Network OS
- Mobile OS

## Batch Operating System

Some computer processes are very lengthy and time-consuming. To speed the same process, a job with a similar type of needs are batched together and run as a group.

The user of a batch operating system never directly interacts with the computer. In this type of OS, every user prepares his or her job on an offline device like a punch card and submit it to the computer operator.

## Multi-Tasking/Time-sharing Operating systems

Time-sharing operating system enables people located at a different terminal(shell) to use a single computer system at the same time. The processor time (CPU) which is shared among multiple users is termed as time sharing.

## Real time OS

A real time operating system time interval to process and respond to inputs is very small. Examples: Military Software Systems, Space Software Systems are the Real time OS example.

## Distributed Operating System

Distributed systems use many processors located in different machines to provide very fast computation to its users.

## Network Operating System

Network Operating System runs on a server. It provides the capability to serve to manage data, user, groups, security, application, and other networking functions. Mobile OS

Mobile operating systems are those OS which is especially that are designed to power smartphones, tablets, and wearables devices.

Some most famous mobile operating systems are Android and iOS, but others include BlackBerry, Web, and watchOS.

## Functions of Operating System

In an operating system software performs each of the function:

1. Process management:- Process management helps OS to create and delete processes. It also provides mechanisms for synchronization and communication among processes.

2. Memory management:- Memory management module performs the task of allocation and de-allocation of memory space to programs in need of this resources.

3. File management:- It manages all the file-related activities such as organization storage, retrieval, naming, sharing, and protection of files.

4. Device Management: Device management keeps tracks of all devices. This module also responsible for this task is known as the I/O controller. It also performs the task of allocation and de-allocation of the devices.

5. I/O System Management: One of the main objects of any OS is to hide the peculiarities of that hardware devices from the user.

6. Secondary-Storage Management: Systems have several levels of storage which includes primary storage, secondary storage, and cache storage.

Instructions and data must be stored in primary storage or cache so that a running program can reference it.

7. Security:- Security module protects the data and information of a computer system against malware threat and authorized access.

8. Command interpretation: This module is interpreting commands given by the and acting system resources to process that commands.

9. Networking: A distributed system is a group of processors which do not share memory, hardware devices, or a clock. The processors communicate with one another through the network.

10. Job accounting: Keeping track of time & resource used by various job and users.

11. Communication management: Coordination and assignment of compilers, interpreters, and another software resource of the various users of the computer systems.

## Features of Operating System (OS)

Here is a list important features of OS:

- Protected and supervisor mode
- Allows disk access and file systems Device drivers Networking Security
- Program Execution
- Memory management Virtual Memory Multitasking
- Handling I/O operations
- Manipulation of the file system
- Error Detection and handling
- Resource allocation

• Information and Resource Protection

## Advantage of using Operating System

Allows you to hide details of hardware by creating an abstraction

Easy to use with a GUI

Offers an environment in which a user may execute programs/applications

 The operating system must make sure that the computer system convenient to use

 Operating System acts as an intermediary among applications and the hardware components

It provides the computer system resources with easy to use format

 Acts as an intermediator between all hardware's and software's of the system Disadvantages of using Operating System

 If any issue occurs in OS, you may lose all the contents which have been stored in your system

 Operating system's software is quite expensive for small size organization which adds burden on them. Example Windows

 $\cdot$  It is never entirely secure as a threat can occur at any time

## What is a Kernel?

The kernel is the central component of a computer operating systems. The only job performed by the kernel is to the manage the communication between the software and the hardware. A Kernel is at the nucleus of a computer. It makes the communication between the hardware and software possible. While the Kernel is the innermost part of an operating system, a shell is the outermost one.

## Introduction to Kernel

## Features of Kennel

- Low-level scheduling of processes
- Inter-process communication
- Process synchronization
- Context switching

## Types of Kernels

There are many types of kernels that exists, but among them, the two most popular kernels are:

## 1.Monolithic

A monolithic kernel is a single code or block of the program. It provides all the required services offered by the operating system. It is a simplistic design which creates a distinct communication layer between the hardware and software.

## 2. Microkernels

Microkernel manages all system resources. In this type of kernel, services are implemented in different address space. The user services are stored in user address space, and kernel services are stored under kernel address space. So, it helps to reduce the size of both the kernel and operating system. Difference between Firmware and Operating System

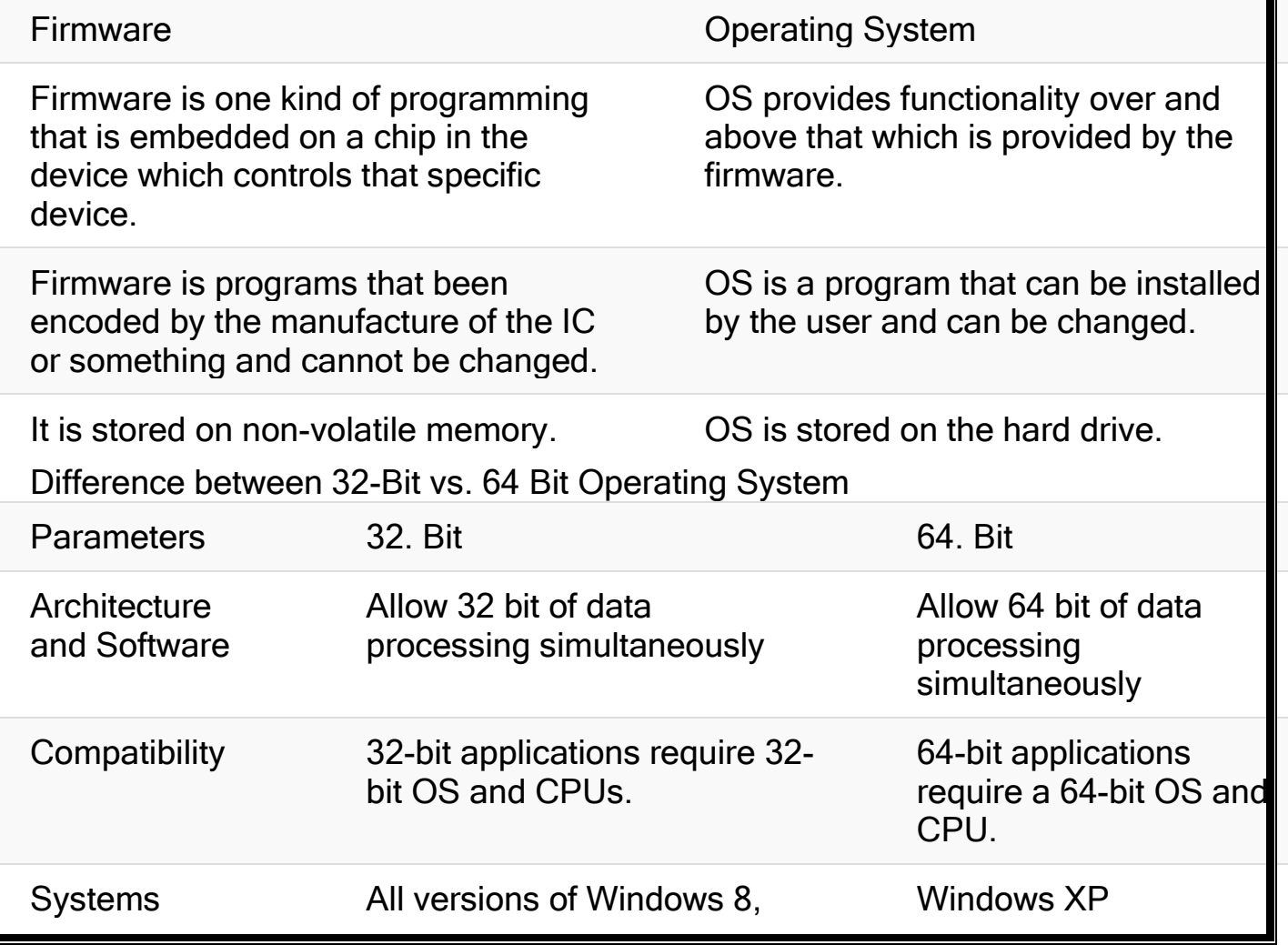

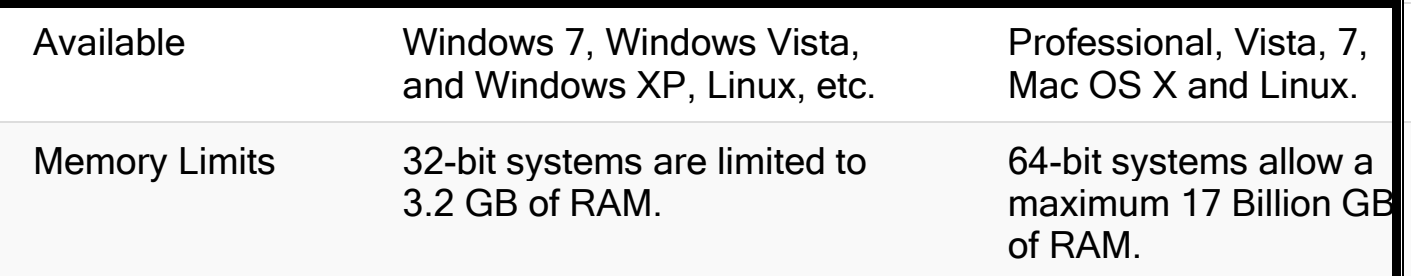

## **Disk Operating System**

MS-DOS is one of the oldest and widely used operating system. DOS is a set of computer programs, the major functions of which are file management, allocation of system resources, providing essential features to control hardware devices. DOS commands can be typed in either upper case or lower case.

## Features of DOS

Following are the significant features of DOS −

- It is a single user system.
- It controls program.
- It is machine independence.
- It manages (computer) files.
- It manages input and output system.
- It manages (computer) memory.
- It provides command processing facilities.
- It operates with Assembler.

## Types of DOS Commands

Following are the major types of DOS Command −

 Internal Commands − Commands such as DEL, COPY, TYPE, etc. are the internal commands that remain stored in computer memory.

 External Commands − Commands like FORMAT, DISKCOPY, etc. are the external commands and remain stored on the disk.

## Windows Operating System

The operating system window is the extension of the disk operating system.

It is the most popular and simplest operating system; it can be used by any person who can read and understand basic English, as it does not require any special training.

However, the Windows Operating System requires DOS to run the various application programs initially. Because of this reason, DOS should be installed into the memory and then window can be executed.

## Elements of Windows OS

Following are the significant element of Windows Operating System (WOS) −

- Graphical User Interface
- Icons (pictures, documents, application, program icons, etc.)
- Taskbar
- Start button
- Windows explorer
- Mouse button
- Hardware compatibility
- Software compatibility
- Help, etc.

## Versions of Windows Operating System

Following are the different versions of Windows Operating System −

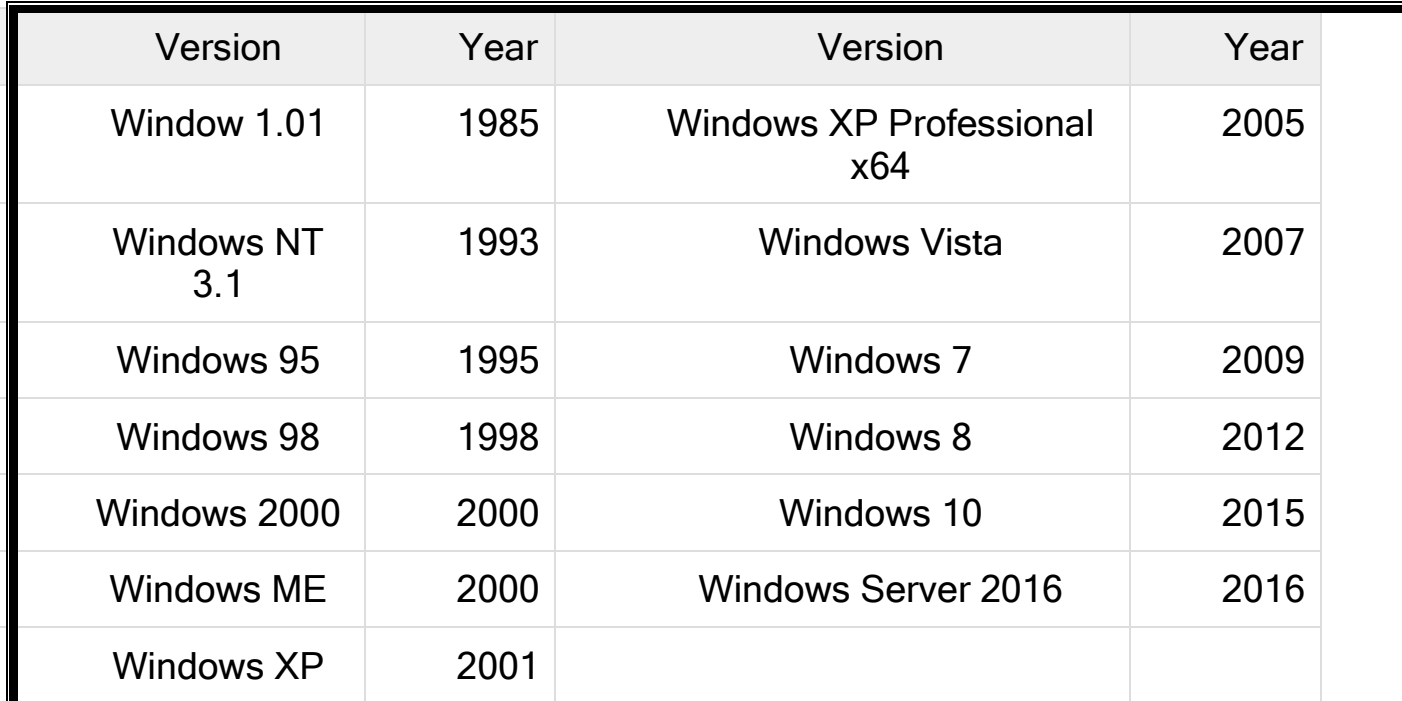

## Unix Operating System

The Unix Operating System is the earliest operating system developed in 1970s. Let us consider the following points relating to the Unix Operating System −

- It is an operating system that has multitasking features.
- It has multiuser computer operating systems.

It runs practically on every sort of hardware and provides stimulus to the open source movement.

It has comparative complex functionality and hence an untrained user cannot use it; only the one who has taken training can use this system.

 Another drawback of this system is, it does not give notice or warn about the consequences of a user's action (whether user's action is right or wrong). What is Compiler?

A compiler is a computer program that transforms code written in a high-level programming language into the machine code. It is a program which translates the human-readable code to a language a computer processor understands (binary 1 and 0 bits). The computer processes the machine code to perform the corresponding tasks.

A compiler should comply with the syntax rule of that programming language in which it is written. However, the compiler is only a program and cannot fix errors found in that program. So, if you make a mistake, you need to make changes in the syntax of your program. Otherwise, it will not compile.

## What is Interpreter?

An interpreter is a computer program, which coverts each high-level program statement into the machine code. This includes source code, pre-compiled code, and scripts. Both compiler and interpreters do the same job which is converting higher level programming language to machine code. However, a compiler will convert the code into machine code (create an exe) before program run. Interpreters convert code into machine code when the program is run.

## Difference Between Compiler and Interpreter

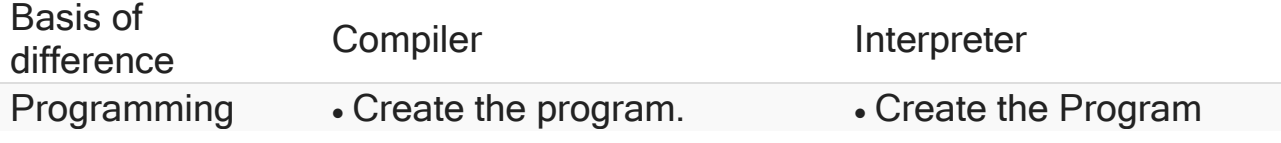

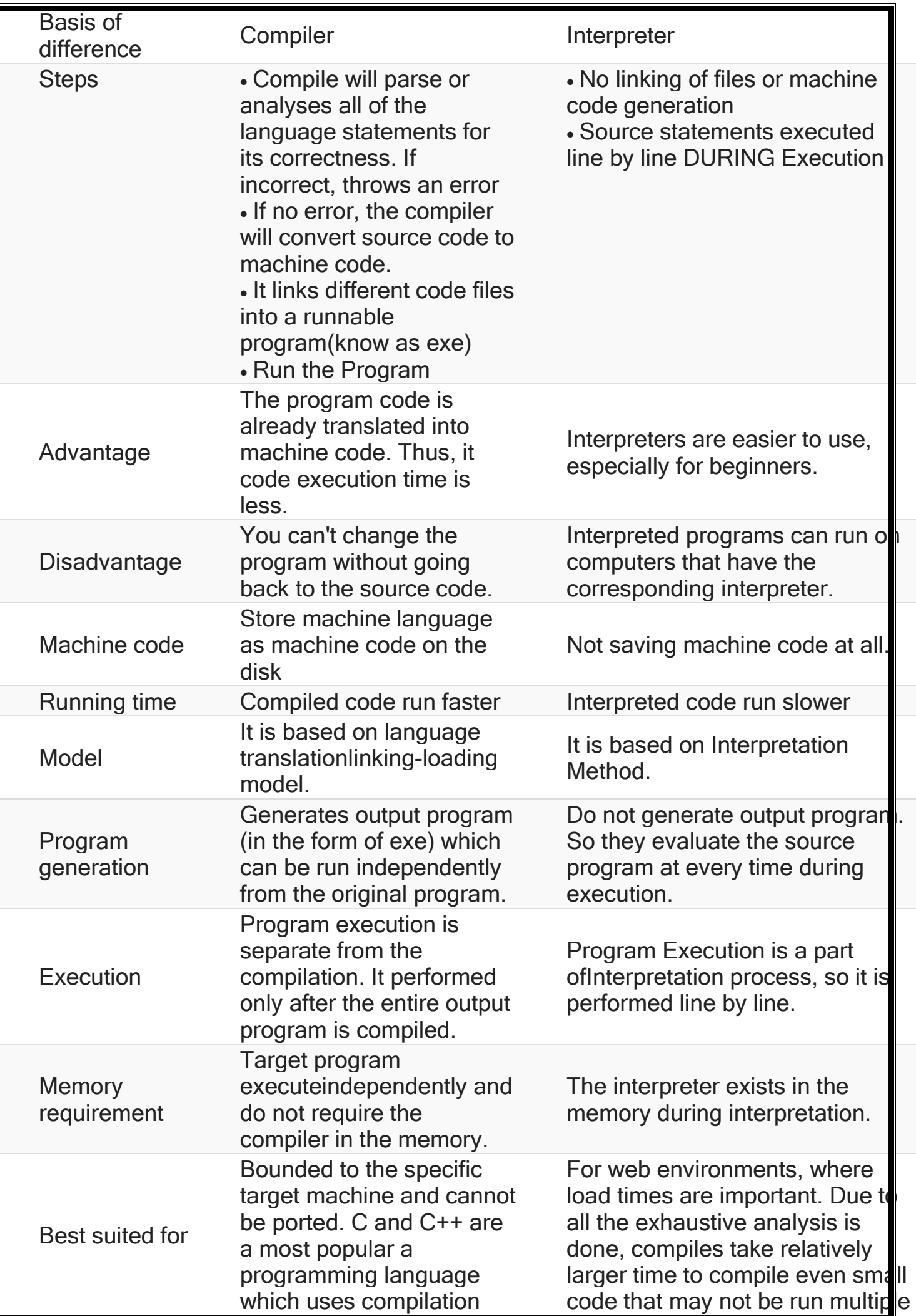

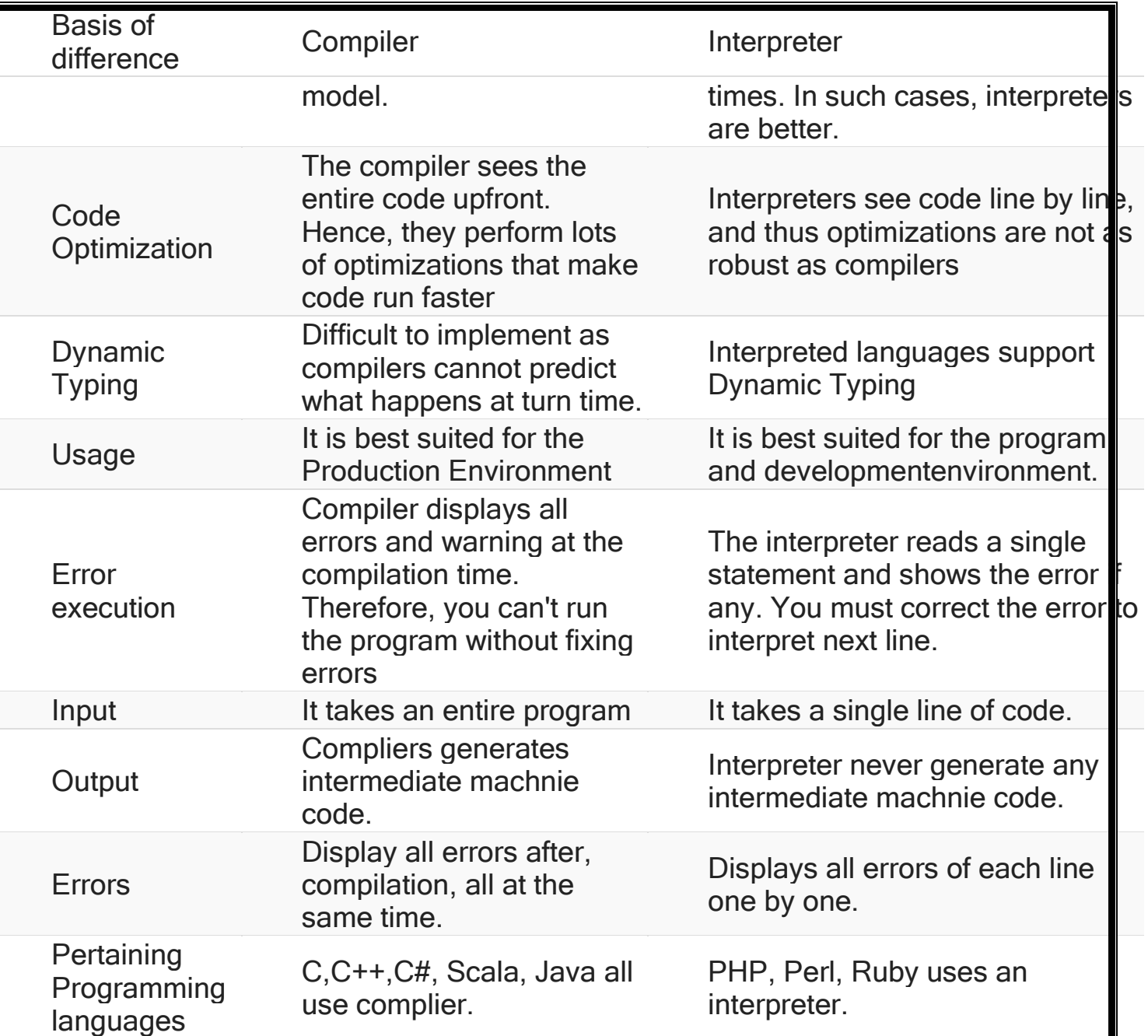

## Computer virus

A computer virus, much like a flu virus, is designed to spread from host to host and has the ability to replicate itself. Similarly, in the same way that flu viruses cannot reproduce without a host cell, computer viruses cannot reproduce and spread without programming such as a file or document. What are the different types of computer viruses?

## 1. Boot sector virus

This type of virus can take control when you start  $-$  or boot  $-$  your computer. One way it can spread is by plugging an infected USB drive into your computer.

## **2. Web scripting virus**

This type of virus exploits the code of web browsers and web pages. If you access such a web page, the virus can infect your computer.

## **3. Browser hijacker**

This type of virus "hijacks" certain web browser functions, and you may be automatically directed to an unintended website.

## **4. Resident virus**

This is a general term for any virus that inserts itself in a computer system's memory. A resident virus can execute anytime when an operating system loads.

## **5. Direct action virus**

This type of virus comes into action when you execute a file containing a virus. Otherwise, it remains dormant.

## **6. Polymorphic virus**

A polymorphic virus changes its code each time an infected file is executed. It does this to evade antivirus programs.

## **7. File infector virus**

This common virus inserts malicious code into executable files — files used to perform certain functions or operations on a system.

## **8. Multipartite virus**

This kind of virus infects and spreads in multiple ways. It can infect both program files and system sectors.

## **9. Macro virus**

Macro viruses are written in the same macro language used for software applications. Such viruses spread when you open an infected document, often through email attachments.

## How Does Virus Affect?

Let us discuss in what ways a virus can affect your computer system. The ways are mentioned below −

- By downloading files from the Internet.
- During the removable of media or drives.
- Through pen drive.
- Through e-mail attachments.
- Through unpatched software & services.
- Through unprotected or poor administrator passwords.

## Impact of Virus

Let us now see the impact of virus on your computer system −

- Disrupts the normal functionality of respective computer system.
- Disrupts system network use.
- Modifies configuration setting of the system.
- Destructs data.
- Disrupts computer network resources.
- Destructs of confidential data.

## **Virus Detection**

The most fundamental method of detection of virus is to check the functionality of your computer system; a virus affected computer does not take command properly.

However, if there is antivirus software in your computer system, then it can easily check programs and files on a system for virus signatures.

## **Virus Preventive Measures**

Let us now see the different virus preventive measures. A computer system can be protected from virus through the following −

- Installation of an effective antivirus software.
- Patching up the operating system.
- Patching up the client software.
- Putting highly secured Passwords.
- Use of Firewalls.

### **Most Effective Antivirus**

Following are the most popular and effective antivirus from which you can choose one for your personal computer −

- McAfee Antivirus Plus
- Symantec Norton Antivirus
- Avast Pro Antivirus
- Bitdefender Antivirus Plus
- Kaspersky Anti-Virus
- Avira Antivirus
- Webroot Secure Anywhere Antivirus
- Emsisoft Anti-Malware
- Quick Heal Antivirus

## ESET NOD32 Antivirus

## **What are the signs of a computer virus?**

A computer virus attack can produce a variety of symptoms. Here are some of them: Frequent pop-up windows. Pop-ups might encourage you to visit unusual sites. Or they might prod you to download antivirus or other software programs.

 Changes to your homepage. Your usual homepage may change to another website, for instance. Plus, you may be unable to reset it.

 Mass emails being sent from your email account. A criminal may take control of your account or send emails in your name from another infected computer.

 Frequent crashes. A virus can inflict major damage on your hard drive. This may cause your device to freeze or crash. It may also prevent your device from coming back on.

 Unusually slow computer performance. A sudden change of processing speed could signal that your computer has a virus.

 Unknown programs that start up when you turn on your computer. You may become aware of the unfamiliar program when you start your computer. Or you might notice it by checking your computer's list of active applications.

 Unusual activities like password changes. This could prevent you from logging into your computer.

## **SolvedQuestions**

### **ShortAnswerTypeQuestions.**

#### **Q.1 Defineanoperatingsystem.GiveexamplesofthreeoperatingsystemusedonPC.**

**Ans.** An Operating System (OS) is an interface between computer user and computerhardware. An operating system is software which performs all the basic tasks likefile management, memory management, process management, handling input andoutput,andcontrolling peripheraldevicessuchas diskdrivesandprinters.

Some popular Operating Systems include Linux Operating System, WindowsOperating System,VMS,OS/400,AIX,z/OS,etc.

#### **Q.2 Defineabatch processingsystem.**

**Ans.** Batch processing is the processing of transactions in a group or batch. No userinteraction is required once batch processing is underway. This differentiates batchprocessing fromtransactionprocessing,whichinvolvesprocessingtransactionsone atatimeandrequiresuserinteraction.
## **Q.3 Defineamultiprogrammingoperatingsystem.**

**Ans.** Multiprogramming is a rudimentary form of parallel processing in which severalprogramsarerunatthesametimeonauniprocessor.Instead,theoperatingsystemexecutespartofonep rogram,thenpartofanother,andsoon.Totheuseritappearsthat allprogramsareexecutingatthesametime.

#### **Q.4 Defineatime sharingoperatingsystem.**

#### **Ans.**Time-

sharingenablesmanypeople,locatedatvariousterminals,touseaparticularcomputersystematthesametime .MultitaskingorTime-SharingSystems is a logical extension of multiprogramming. Processor's time is sharedamong multipleusers simultaneouslyistermedas time-sharing.

#### **LongAnswerTypeQuestions**

#### *Q.1* **Defineanoperatingsystem.Discussaboutthemajorfunctionofanyoperatingsystem.**  *(2013-Winter)(2017-Winter)*

#### **Ans.**

An operating system is a program on which application programs are executed and actsas acommunicationbridge(interface)betweentheuserandthecomputerhardware.

Themaintaskanoperatingsystemcarriesoutistheallocationofresourcesandservices, such as allocation of: memory, devices, processors and information. The operatingsystem also includes programs to manage these resources, such as a traffic controller, ascheduler,memorymanagement module,I/Oprograms,and afilesystem.

#### **FunctionsofanoperatingSystem:**

#### **Security–**

The operating system uses password protection to protect user data and similar othertechniques. It alsopreventsunauthorizedaccesstoprograms anduserdata.

#### **Controloversystemperformance–**

Monitors overall system health to help improve performance records the response timebetweenservicerequestsandsystemresponsetohaveacompleteview ofthesystemhealth. This can help improve performance by providing important information needed totroubleshootproblems.

#### **Jobaccounting–**

Operating system Keeps track of time and resources used by various tasks and users,thisinformationcanbe used to trackresource usage foraparticular userorgroup ofuser.

#### **Errordetectingaids–**

Operatingsystemconstantlymonitorsthesystemtodetecterrorsandavoidthemalfunctioningofcomputersy stem.

#### **Coordinationbetweenothersoftwareandusers–**

Operating systems also coordinate and assign interpreters, compilers, assemblers andothersoftwaretothe varioususersofthecomputersystems.

#### **MemoryManagement–**

The operating system manages the Primary Memory or Main Memory. Main memory ismade up of a large array of bytes or words where each byte or wordis assignedacertainaddress. Main memory is a fast storage and it can be accessed directly by the CPU. For aprogram to be executed, it should be first loaded in the main memory. An Operating Systemperformsthefollowingactivitiesfor memorymanagement:

It keeps tracks of primary memory, i.e., which bytes of memory are used by which userprogram.Thememoryaddressesthathavealreadybeenallocatedandthememoryaddresse s of the memory that has not yet been used. In multi programming, the OS decidesthe order in which process are granted access to memory, and for how long. It allocates thememory to a process when the process requests it and deallocates the memory when theprocesshasterminatedorisperforminganI/Ooperation.

#### **ProcessorManagement–**

In a multi programming environment, the OS decides the order in which processes haveaccess to the processor, and how much processing time each process has. This function ofOS is called process scheduling. An Operating System performs the following activities forprocessor management.

Keeps tracks of the status of processes. The program which perform this task is knownas traffic controller. Allocates the CPU that is processor to a process. De-allocates processorwhenaprocessisnomorerequired.

#### **DeviceManagement–**

An OS manages device communication via their respective drivers. It performs thefollowing activities for device management. Keeps tracks of all devices connected to system.Designates a program responsible for every device known as the Input/output controller.Decides which process gets access to a certain device and for how long. Allocates devices inaneffectiveandefficientway.Deallocates deviceswhentheyare nolongerrequired.

#### **FileManagement –**

A file system is organized into directories for efficient or easy navigation and usage.These directories may contain other directories and other files. An Operating System carriesoutthefollowingfilemanagementactivities.Itkeepstrackofwhereinformationisstored,use r access settings and status of every file and more. These facilities are collectively knownasthefilesystem.

# WhatisthedifferencebetweenApplicationSoftwareandSystemSoftware?(2015-Q<sub>2</sub><br>Winter)

Ans

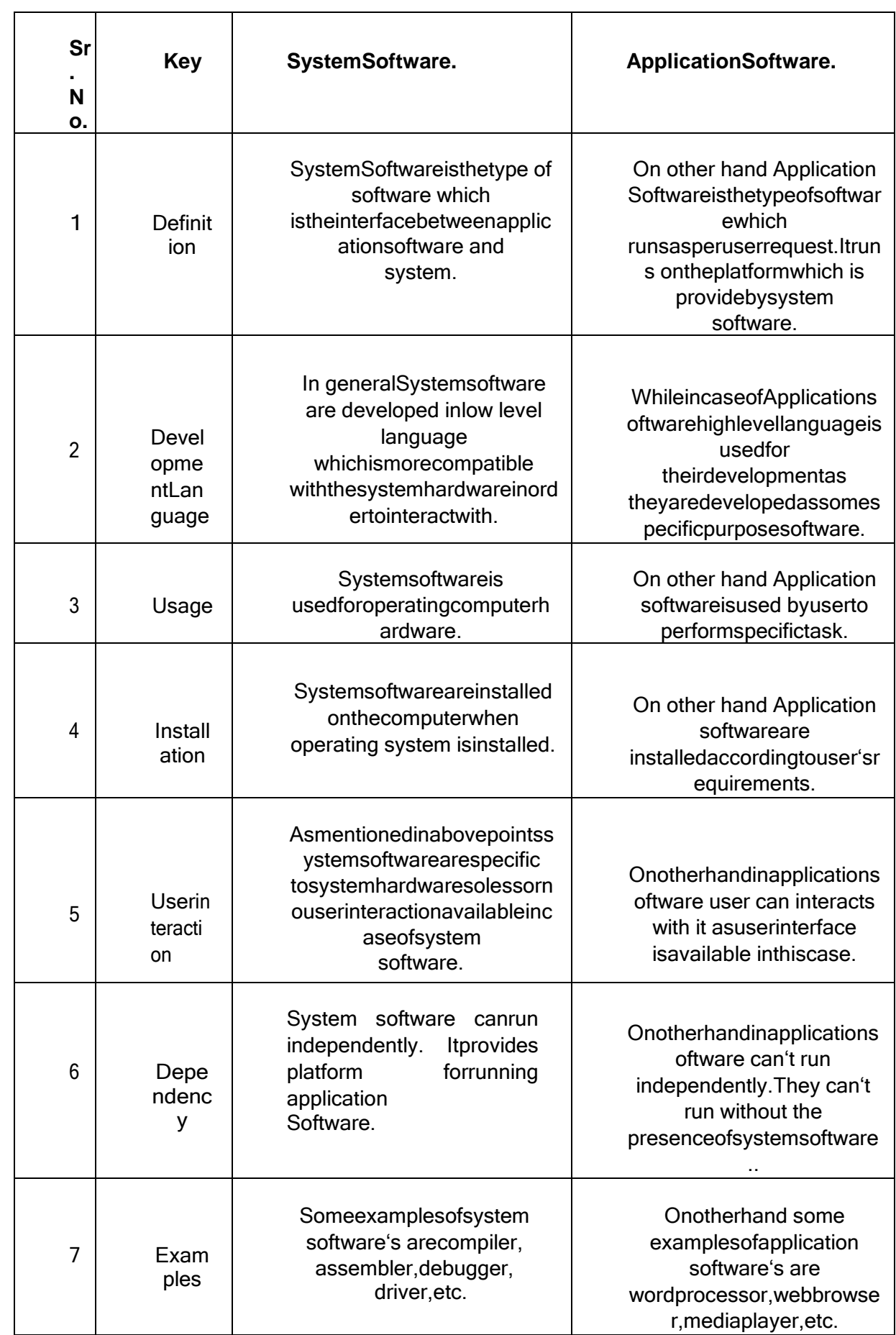

# **EXERCISE**

#### **ShortAnswerTypeQuestions.**

- Q.1 Whatare thefourmajorfunctionsofan operatingsystem?
- Q.2 What are the varioustypesofoperating systemused onPC?
- Q.3 Defineamulti-taskingoperatingsystem.
- Q4 DefineGUI.
- Q5 Whatiscomputersecurity?
- Q.6 Whatissoftware?*(2015-Summer)*
- Q.7 Write typesofsoftware?
- Q.8 Whatisapplicationsoftware?
- Q.9 Whatissystemsoftware? Quotesome examples ofsystemsoftware?
- Q.10 What is an interpreter ?How is it different fromcompiler?

## **LongAnswerTypeQuestions**

- Q.1 Discussthevariousobjectivesofanoperatingsystem.Illustrateyouranswerwithproperexam ples.
- Q.2 Whatis DOS?Discussaboutthemainfeatures ofDOSwithappropriateexamples.
- Q.3 Compare and contrast between the featuresofUNIX operatingsystem.
- Q4 ComparethevariousfeaturesofwindowsandUNIXoperatingsystem.Givesuitable exampleto substantiateyouranswer.*(2015-Summer)*
- Q.5 WriteashortnoteonSingleuserVs.Multi-userO.S.
- Q6 WhatisVirus?Howdoesvirusspreadandwhatarethesymptomsofvirusattack?Howcanyoup reventvirusattack?*(2017-Winter)(2013-Winter)(2014-Winter)*
- Q.7 DistinguishbetweenCompilerandInterpreter?*(2016-Summer)*
- Q.8 Define Software. Describe various typesofsoftwareandexplainthem?

\*\*\*\*\*\*\*\*\*\*\*\*\*\*

# **CHAPTER-3:COMPUTERNETWORKANDINTERNET**

# 3.1 Networkingconcept, Protocol,

# **ConnectingMedia,DataTransmissionmode**

# **Networkingconcept**

- A computer network is a collection of two or more computers, which are connectedtwoormorecomputers, whichareconnectedtogethertoshareinformationandr esources.
- It is a combination of hardware and software that allows communication betweencomputersoveranetwork.

# 3.1.1 Protocol

- Aprotocolisasetofrulesthatthecommunicationsetofrulesthatthecommunicationbetwee ncomputersonanetwork.
- Most importantsetsofinternetprotocols areTCP/IP, HTTPS, SMTP, and FTP.

# 3.1.2 ConnectingMedia

- Connectingmedia ofanetworkrefer tothetransmissionmedia usedin thenetwork.
- Itreferstothephysicalmediathroughwhichcommunicationsignalscanbetransmittedfro monepointtoanother.
- It canbedividedintotwobroadcategories
	- 1) GuidedMedia
	- 2) UnguidedMedia

# **GuidedMedia:**

- Thedatasignalinguidedmediumisboundbythecablingsystemthatguidethedatasignalal ongaspecificpath.
- It consistsofa cablecomposed ofmaterials like copper, tinorsilver.
- Basically, theyare divided intothreecategories:

# (a) EthernetcableorTwistedPair:

- Inthispair, wiresaretwistedtogether, which are surrounded by an insulating material andanouterlayercalledjacket.
- A twistedpairconsistsoftwoconductors(copper)
- $\bullet$  Fx-1 ANCable

# (b) Coaxial Cable:

- Itcarriesthesignalofhigherfrequencydatacommunicationthroughthenetwork.
- Itiscommonlyusedintransferringmulti-channeltelevisionsignalsincities.
- Ex-cableTVnetwork

# (c)Fiber-OpticsCable:

- Itismadeupofglassorplasticandtransmitssignalsintheformoflightfromasourceato neendtoanotherend.
- ThespeedofOpticalfiber ishundreds oftimesoffasterthancoaxialcables.
- Ex-WavelengthDivisionMultiplexing, SONETnetwork

#### **UnguidedMedia:**

- Itisthetransferofinformationoveradistancewithouttheuseofenhancedelectricalconduct orsorwires.
- Whenthecomputersinanetworkinterconnectedanddataistransmittedthroughwaves,th en they aresaidtobeconnected through unguided media.
- Somecommonlyusedunguidedmediaoftransmissionare-
	- 1. Radiowavetransmission
	- 2. Micro wavetransmission
	- 3. Satellitecommunication
	- 4. Infrared wavetransmission
	- 5. Bluetooth.

# 3.1.3 DateTransmissionmode

- Thewayinwhichdataistransmitted fromoneplacetoanotheriscalledDatatransmission modeor datacommunication modeordirectionalmodes.
- There aremainly3typesofdatatransmissionmodesare- $\bullet$ 
	- 1. Simplexmode
	- 2. Half-duplexMode
	- 3. Full-duplexmode

## Simplexmode-

- Insimplexmode, datacan flowinonlyonedirection.  $\bullet$
- Inthismode, asendercanonlysenddataandcannot receiveit.  $\bullet$
- Similarly, areceivercanonlyreceive databutcannot sendit.
- Ex-Radio, Televisionetc.

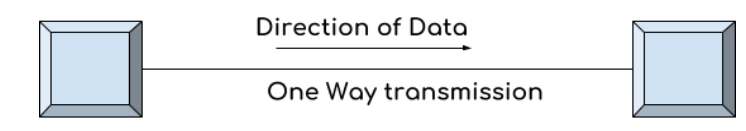

Simplex Mode

#### **Half-duplexMode-**

- Inhalf-duplexmode,datacanflowinbothdirectionsbutnotatasametime.  $\bullet$
- Inthismode, datais sentandreceivedalternatively.
- Ex-walkie-Talkie

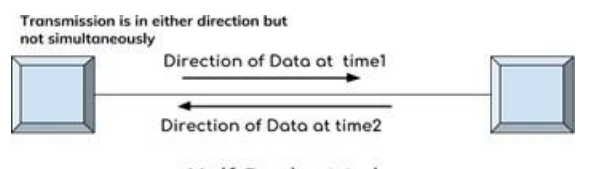

Half-Duplex Mode

53|SCTE&VTLearningMaterials:ComputerApplication

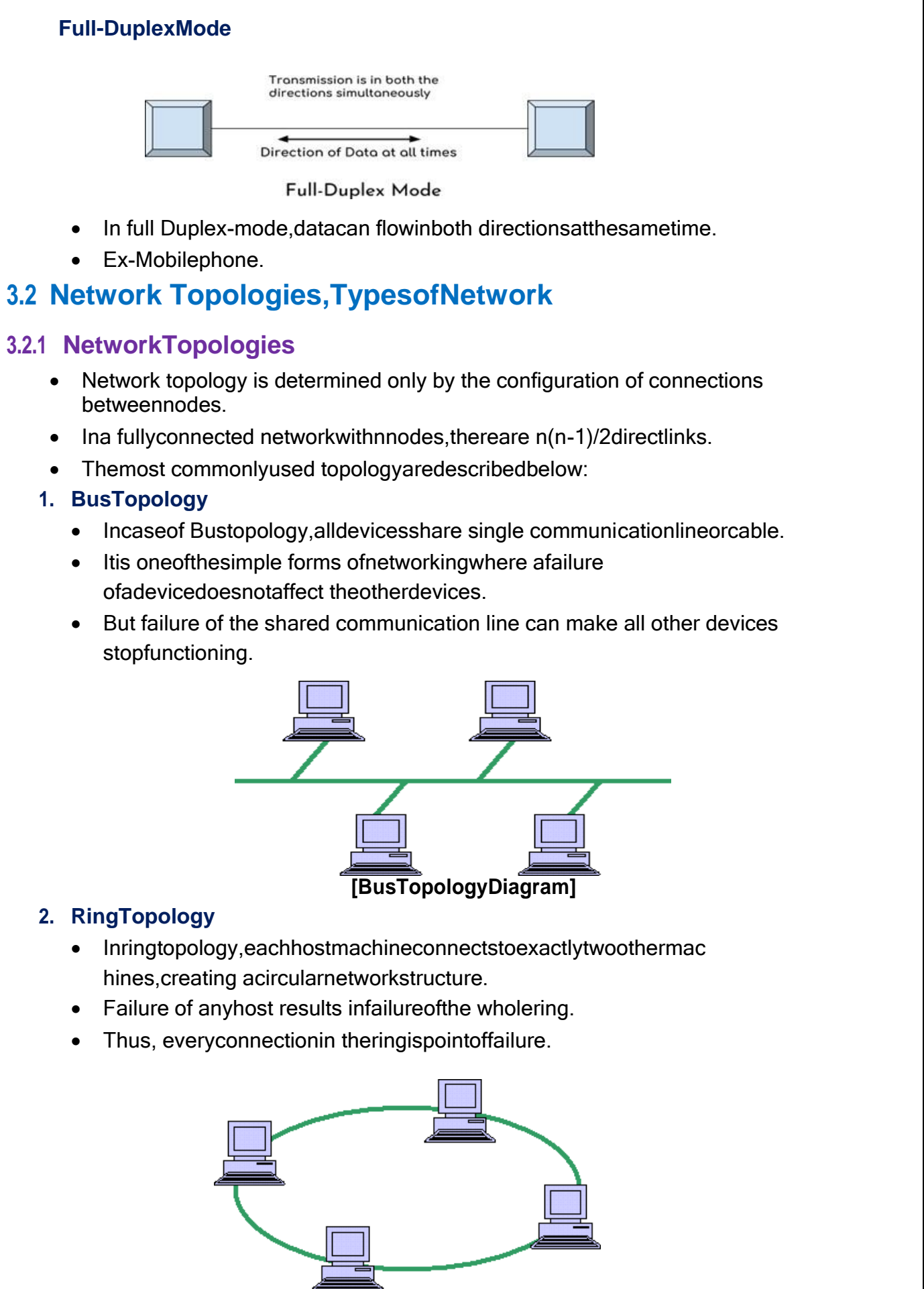

**[Ring TopologyDiagram]**

#### **3. StarTopology**

- All hosts in star topology are connected to a central device, known as hub device,usingapoint-to-pointconnection.
- Ifthecentral hubfails,thenwholenetworkfails.

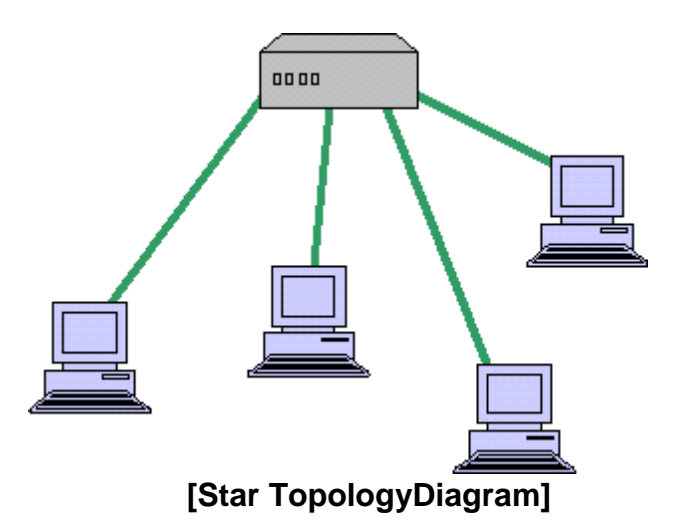

# **4. TreeTopology**

- Thisisalso known ashierarchicaltopology.
- Itis anetwork topologyinwhichnodes arearrangedasatree.
- Thefunctionofthecentral nodeinthis topologymaybedistributed.
- It is anextensionand variationofstartopology.
- A tree topologycombines characteristics oflinear busandstartopologies.

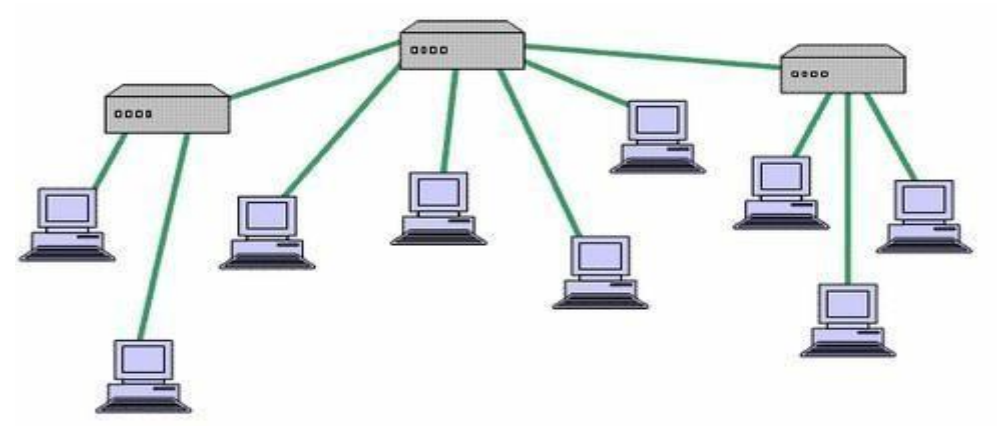

# **[Tree TopologyDiagram]**

# **5. MeshTopology**

- It isalsoknown ascompletelyinterconnectedtopology.
- In meshtopology,everynodehasa dedicatedpointtopointlinktoeveryothernode.

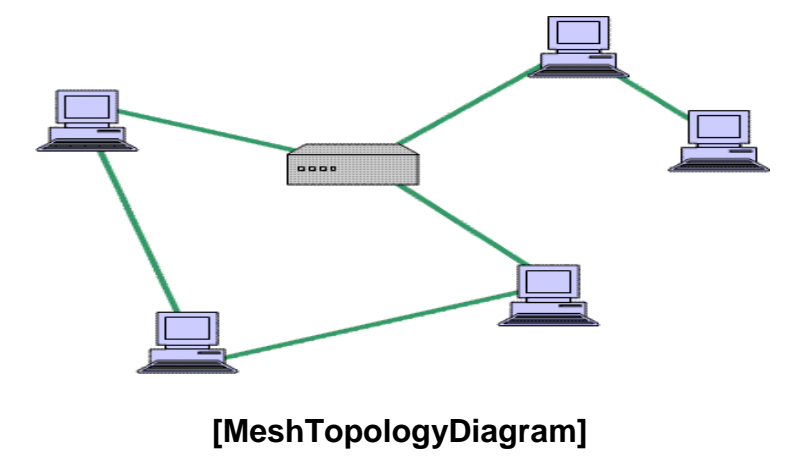

# **3.2.2 TypesofNetwork**

- Therearebroadlyclassifiedintothreetypesofcomputernetwork.
	- A. LAN
	- B.WAN
	- C. MAN
	- D. PAN

## **LAN(Local AreaNetwork)**

- LANisasmalland singlesitenetwork.
- A LANconnectsnetworkdevices over a relativelyshortdistance.
- It is a system in which computers area interconnected and the geographicalareasuchas home,office,building,school maybewithinabuilding.
- Onmost LANs cablesare usedtoconnectthecomputers.
- Data transfer rateinLAN is oftheorder 10to100Mbps.

## **WAN(Wide AreaNetwork)**

- AWANisageographicallydispersedcollectionofLANs
- AWAN like theinternetspans most oftheworld.
- AnetworkdevicecalledarouterconnectsLAN toaWAN.
- These kind of networks use telephone lines, Satellite links and other longrangecommunicationtechnologiestoconnect.
- WANuse technologylikeATMforconnectivity.

#### **MAN(MetropolitanAreaNetwork)**

- Itisa datanetworkdesignedfora townorcity.
- Itconnects an area
	- largerthanaLAN,butsmallerthanaWAN,suchasacity,withhighperformancehard ware.
- Its main purpose is to share hardware and software resources by the varioususers.
- Ex- CableTVnetwork.
- ThecomputersinaWAN areconnectedusing coaxialcablesorfiber opticcables.

## **PAN(PersonalAreaNetwork)**

- A personal area network (PAN) is a computer network used for communicationamong computerdevicesclose tooneperson.
- Someexamples ofdevicesthatare usedin a PANareprinters,faxmachines,telephones,PDAs orscanners.
- The reach of a PAN is typically within about 20-30 feet (approximately 6-9meters).
- Personal areanetworksmaybewiredwithcomputerbuses suchas USBandFireWire.
- A wireless personal area network (WPAN) can also be made possible withnetworktechnologiessuchas IrDAandBluetooth..

# 3.3 NetworkingDeviceslikeHub,Repeater,Switch,Bridge,Router,Gate

# way&NIC

- Network devices are required to provide an interface to connect multiple computers  $\bullet$ inanetwork.
- There are many types of network devices used in networking.  $\bullet$ TheseareHub, Repeater, Switch, Bridge, Router, Gateway&NIC

#### **HUB-**

- Networkingusing astar topologyrequires acentral pointforthedevicestoconnect.  $\circ$
- It is likearepeater with multipleports to connectthenetworkchannels.  $\circ$

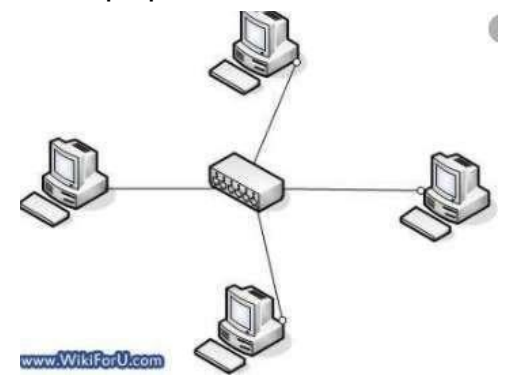

## **REPEATER**

- o Repeaters havetwoports andcanconnecttwosegmentsofaLAN.
- o It is anelectronic devicethatreceives asignalandretransmitsit.

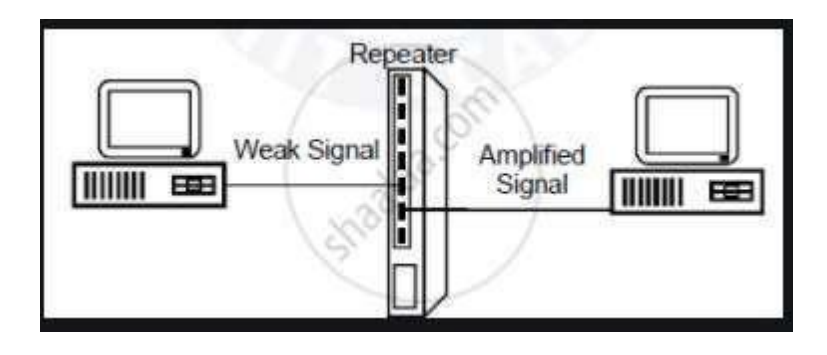

#### **SWITCH**

- o Itis asmall hardwaredevicethatioins multiplecomputers togetheroneLAN.
- Ithelps toreduceoverallnetworktraffic.  $\circ$

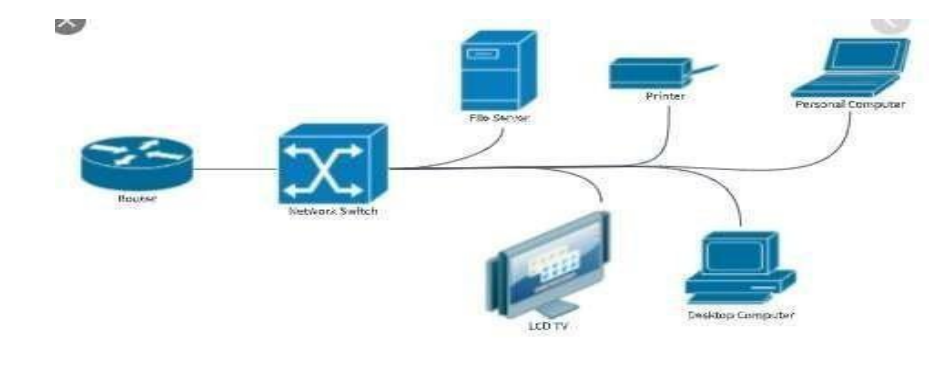

#### **BRIDGE**

- o A bridge is used to join two network segments together; it allows computers on eithersegment toaccessresourcesontheother.
- o Theycanalsobe usedtodividedlarge networks intosmallersegment.

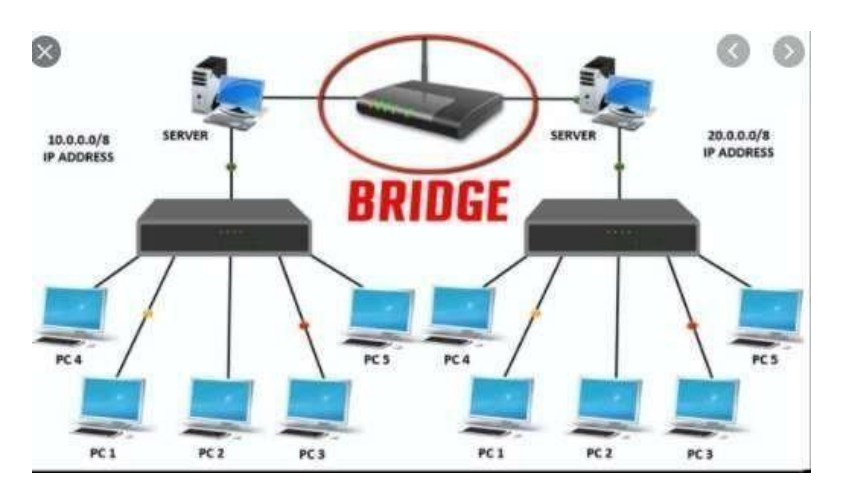

- o A bridge is used to join two network segments together; it allows computers on eithersegment toaccessresourcesontheother.
- o Theycanalsobeusedtodividelargenetworks into smallersegment.

#### **ROUTER**

- o Routers are networking devices used to extend or segment packets from one logicalnetworktoanother.
- o Routers aremost oftenused inlargeinternetworks thatuseLANstotheinternetusingdedicatedleasedlines.

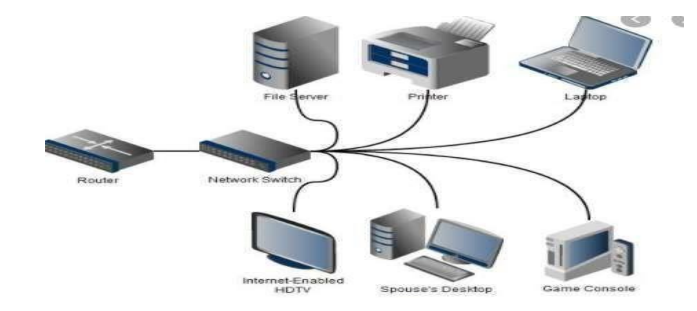

## **GATEWAY**

- o It is aninternetworkingdevice, whichjoinstwodifferentnetwork protocolstogether.
- o Theyare alsoknownas protocolconverters.

#### **NIC(NetworkInterfaceCard)**

- o Itisa hardwareCardinstalled inacomputersoitcancommunicateonanetwork.
- o Thenetworkadapterprovidesoneor moreports forthenetworkcabletoconnecttoandittransmitsandreceivesdataontothenetworkcable.

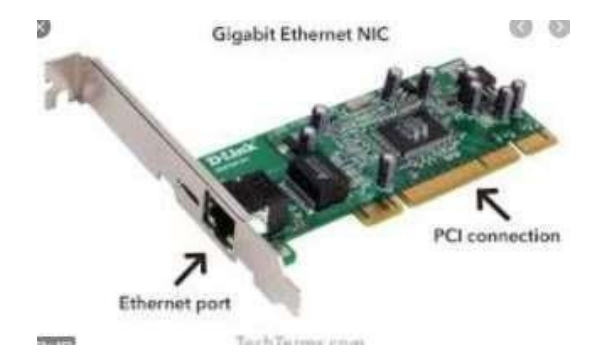

# **3.4 InternetServiceslikeE-Mail,WWW,FTP,Chatting,Internet**

# **Conferencing,ElectronicNewspaper&OnlineShopping**

- Internetisanetworkofnetworksthatconsistsmillionsofprivateandpublicnetworkoflocaltoglob alscope.
- Aninternetuser canaccesstoawidevarietyofservicessuchas

## **E-MAIL(ElectronicMail)**

- o E-mailis anelectronicversionofsendingandreceivingletter.
- o Touse E-mail,a usermust haveanEmailaddress.
- o The Email address contains all information required to send or receive amessageiscalledmailbox.
- o Emailaddressconsistsoftwoparts separated by@symbol
	- **1stpartisusername**
	- 2nd part is host name

(domainname)Example:

[principalbose@rediffmail.com](mailto:principalbose@rediffmail.com)

## **WWW(WorldWideWeb)**

- o The World Wide Web is a system of internet servers that supports hypertext andmultimediato accessseveralinternet protocolson asingleinterface.
- o It is awayofexchanging informationbetweencomputers ontheinternet.

#### **Example:**

[https://www.google.com/htt](https://www.google.com/)

[p://www.bosecuttack.in/](http://www.bosecuttack.in/)

## **FTP(FileTransferProtocol)**

o FTPistheinternetfiletransferbetweenanycomputersthathaveaninternetconnection and also works between computers using totally differentoperatingsystems.

- $\circ$  It is a protocol through which internet users can upload files from theircomputerstoawebsiteordownloadfiles fromawebsiteto theirPC.
- $\circ$  It is the easiest way to transfer files between computers via the internet andutilities TCP/IPsystems toperform uploadinganddownloadingtasks.

# **Chattin**

- **g**
- o Chattingistheonline textualormultimediaconversation.
- o Chattingi.e.,a virtual means of communicationthat involves thesendingand receiving of messages, share audio and video between users located inanypartoftheworld.

## **InternetConferencing**

- o Internet conferencing allows users to carry on business meetings and seminarsmakepresentation,provideonline educationand offerdirect customersupport.
- o Internetconferencingsolutionsrequirehighspeedinternetconnectionatallus ersite.

#### **ElectronicNewspaper**

- o Anelectronicnewspaperisa self-contained, reusable and refreshable versionofatraditionalnewspaper that acquires andholds informationelectronically.
- o Information to be displayed will be downloaded through some wirelessinternetconnections.

## **Online Shopping**

- o Itistheprocessofbuyinggoodsand servicesfrommerchantswhosellontheinternet.
- o The main components of online shopping are product, selling price, accessibilitytopeople,placement oforders,modeofpayments,deliverymechanism.

# **3.5 DifferenttypesofInternetconnectivityandISP**

# **DifferenttypesofInternetconnectivity**

There are different types of connections and speeds to get on the information superhighway.

## **1) Dial-UpConnections**

- A dial upisamethodofconnecting tothe internetusingan existingtelephone.
- Dial up connection usesthe telephoneline to connecttotheinternet.
- Themodemmustdialthetelephoneeverytimeitwantstoconnecttotheinternethenc ethenameDialup.
- **a) ModemDial-UpConnections-**
	- Themodemconnectsthecomputerthroughthestandardphonelinewhichserve sasthedatatransfermedium.
	- Amodemchangesthedigitaldatafromyourcomputerintoanalogdata,aformat thatcanbecarriedbytelephonelines.

## **b) ISDNDial-UpConnections-**

- ThesecondtypeofdialupconnectionisthroughanISDN(Integratedservicesdi gitalnetwork).
- Itisadigitaltelephoneservicethatcantransmitvoice,dataandcontrolinformati onoveranexistingsingletelephoneline.

## **2) ADSLConnections**

- ADSL (Asymmetric Digital Subscribers Line) connections are becomingmore and morewidely availableand can provide an excellentinternetconnection.
- The connections work by splitting your phone line two separate channels,one for data (Internet) and one for voice (phone calls), which means you can be a set of the contract of the contract of the contract of the contract of the contract of the contract of the contract of the contract of the contract of the contract of the contract of the contract of the

talkonthephoneandbeconnectedtotheinternetatthesametime.

## **3) CableConnections**

- Cableconnectionareconsideredoneofthebesttypesofinternetconnections available to the home user, they offer very fast and reliableconnectionswithafixedmonthlyfee.
- Acableconnectionusesatotallyseparatemediumtotransferthatitdoesn'taffe ctyourabilitytomake/receivephonecalls.
- Cableconnectionsarealwayson,eliminatinglongwaittomakeaconnection.

# **ISP(InternetServiceProvider)**

- Whena user initiatesaDialupconnection,themodem dials aphonenumberofaninternetserviceprovider(ISP)thatis designatedtoreceiveDialupcalls.
- The ISP then establishes the connection, which usually takes about tensecondsandisaccompaniedbyseveral beepingandbuzzingsounds.
- ISPreferstothecompanythat providesinternetconnectionsto theusers.
- Some popularISP's,areAirtel, MTNL, Vodafoneetc.

# **SolvedQuestions**

## **ShortAnswerTypeQuestions.**

## *Q.1* **Defin[eWWW.](http://www/)***(2017-Winter)*

**Ans.**The World Wide Web, commonly known as the Web, is an information systemwhere documents and other web resources are identified by Uniform ResourceLocators, whichmaybeinterlinkedbyhypertext,and are accessibleover theInternet.

## *Q.2* **DefineHTTP.**

**Ans.**The Hypertext Transfer Protocol is an application layer protocol for distributed,collaborative,hypermediainformationsystems.

## *Q.3* **DefineaDNS.**

**Ans.**The Domain Name System is a hierarchical and decentralized naming system forcomputers,services,orotherresourcesconnected to the Internet oraprivatenetwork. It associates various information with domain names assigned to each ofthe participatingentities.

# *Q.4* **Definea FTP.***(2016-Winter)*

**Ans.** The File Transfer Protocol is a standard network protocol used for the transfer ofcomputerfilesfromaservertoaclienton acomputernetwork.

#### **LongAnswerTypeQuestions**

#### *Q.1* **Explaine-mailmessageformat?***(2017-Winter)*

**Ans.** Electronic Mail (e-mail) is one of the most widely used services of the Internet.ThisserviceallowsanInternetusertosendamessageinaformattedmanner(ma il)toother

Internetusers inanypart ofthe world.Messageinthe mail notonlycontaintext,butitalsocontainsimages,audio andvideosdata.Theperson whoissendingmailiscalled senderandpersonwhoreceives mail is calledtherecipient.Itis justlikepostalmailservice.

#### *FormatofE-mail:*

Ane-mail consists ofthreeparts that are asfollows:

- 1.Envelope
- 2.Header
- 3.Body
- Theseareexplainedasfollowingbelow.

#### **1. Envelope:**

Theenvelopepartencapsulatesthemessage.Itcontainsallinformationthatisrequiredfors endinganye-mailsuchasdestinationaddress,priorityandsecuritylevel.Theenvelopeis usedby MTAsforroutingmessage.

#### **2. Header:**

The header consists of a series of lines. Each header field consists of a single line ofASCII text specifying field name, colon and value. The main header fields related tomessage transportare:

**To:**ItspecifiestheDNSaddressoftheprimaryrecipient(s).

**CC:** Itrefers

tocarboncopy.Itspecifiesaddressofsecondaryrecipient(s).**BCC:**Itreferstoblindc arboncopy.ItisverysimilartoCc.TheonlydifferencebetweenCcandBccisthatitallo wusertosendcopytothethirdpartywithoutprimaryandsecondaryrecipientknowing aboutthis.

From: Itspecifies nameof personwho wrotemessage.

Sender: Itspecifiese-mail addressofperson whohas sentmessage.

Received:Itrefers to identity ofsender's, data and alsotime message wasreceived. It also contains the information which is used to find bugs in routingsystem. Return-Path: Itis addedby the messagetransferagent. This part isused tospecify how to getbacktothesender.

#### **3. Body:**

The body of a message contains text that is the actual content/message that needs tobe sent, such as Employees who are eligible for the new health care program shouldcontacttheirsupervisors by nextFriday ifthey wanttoswitch. The message bodyalso may include signatures or automatically generated text that is inserted by thesender'semailsystem.

# *Q.2***What do you mean by network topologies? What are the major types of networktopologies?***(2016-Winter) (2015-Winter) (2013-Winter)*

## **Ans.**

There are five types of topology in computernetworks:Theseare

- 1. MeshTopology
- 2. StarTopology
- 3. BusTopology
- 4. RingTopology
- 5. HybridTopology

## **MeshTopology**

Inmeshtopologyeachdeviceisconnectedtoeveryotherdeviceonthenetwork through a dedicated point-to-point link. When we say dedicated it means thatthe link only carries data for the two connected devices only. Let's say we have ndevices in the network then each device must be connected with (n-1) devices of thenetwork.Numberoflinksinameshtopologyofndeviceswouldbe n(n-1)/2.

## **AdvantagesofMeshtopology**

1. Nodatatrafficissuesasthereisadedicatedlinkbetweentwodeviceswhichmeanstheli nkis onlyavailableforthose twodevices.

2.Meshtopologyisreliableandrobustasfailureofonelinkdoesn'taffectotherlinksand the communicationbetween otherdevices onthenetwork.

3. Meshtopology issecurebecause there is apoint topointlink

thusunauthorizedaccessisnotpossible.

4.Faultdetectioniseasy.

## **DisadvantagesofMeshtopology**

1.Amountofwires required to connectedeachsystemis tediousandheadache.

2.Sinceeachdeviceneedstobeconnectedwithotherdevices,numberofI/Oportsr equiredmustbehuge.

3.Scalabilityissuesbecauseadevicecannotbeconnectedwithlargenumberofdevice swithadedicatedpointtopointlink.

## **Star Topology**

In star topology each device in the network is connected to a central device calledhub. Unlike Mesh topology, star topology doesn't allow direct communication betweendevices; a device must have to communicate through hub. Ifone devicewants to senddata to other device, it has to first send the data to hub and then the hub transmit that datatothedesignateddevice.

## **AdvantagesofStartopology**

1. Less expensivebecauseeach deviceonly needoneI/Oport and needs

tobeconnected withhubwithonelink.

2.Easiertoinstall

3. Lessamountofcablesrequiredbecauseeachdeviceneedstobeconnectedwiththe hubonly.

4.Robust,ifone linkfails, otherlinks willwork justfine.

5.Easyfault detectionbecausethe linkcanbeeasilyidentified.

#### **DisadvantagesofStartopology**

1.Ifhubgoesdowneverythinggoesdown,noneofthedevicescanworkwithouthub.

2. Hubrequiresmore resourcesand regularmaintenancebecause itisthe

centralsystemofstartopology.

#### **Bus Topology**

In bus topology there is a main cable and all the devices are connected to this maincable through drop lines. There is a device called tap that connects the drop line to the maincable.Sinceallthedataistransmittedoverthemaincable,thereisalimitofdroplinesandthedist anceamain cablecanhave.

#### **Advantagesofbustopology**

1.Easyinstallation,eachcableneeds tobeconnectedwithbackbonecable.

2.LesscablesrequiredthanMesh andstartopology

## **Disadvantagesofbustopology**

1.Difficultlyinfaultdetection.

2.Notscalableasthereisa limitofhowmany nodesyoucanconnect withbackbonecable.

## **Ring Topology**

In ring topologyeach device isconnectedwith the two deviceson eithersideofit.

Therearetwodedicatedpointtopointlinksadevicehaswiththedevicesontheeitherside of it. This structure forms a ring thus it is known as ring topology. If a device wants tosend data to another device then it sends the data in one direction, each device in ringtopology has a repeater, if the received data is intended for other device then repeaterforwardsthisdatauntiltheintendeddevicereceivesit.

## **AdvantagesofRingTopology**

1.Easytoinstall.

2. Managing is easier astoaddor removeadevicefrom

thetopologyonlytwolinksarerequiredtobechanged.

## **DisadvantagesofRingTopology**

1.Alinkfailurecanfailtheentirenetworkasthesignalwillnottravel forwarddue tofailure.

2.Datatraffic issues,sinceallthedataiscirculatinginaring.

## **Hybridtopology**

A combination of two or more topology is known as hybrid topology. For example acombinationofstarandmeshtopologyisknownashybridtopology.

## **AdvantagesofHybridtopology**

1.Wecanchoosethetopologybasedontherequirementforexample,scalabilityisourcon cernthenwecanusestartopologyinsteadofbustechnology.

2.Scalableaswecanfurtherconnectothercomputernetworkswiththeexistingnetworkswith differenttopologies.

## **DisadvantagesofHybridtopology**

- 1.Faultdetectionisdifficult.
- 2.Installationisdifficult.

3.Design is complexso maintenance ishighthusexpensive.

# **EXERCISE**

#### **ShortAnswerTypeQuestions.**

- Q1 Define computernetwork. (2014-Summer)
- Q2 Whatarethevarioustypes ofnetworks?
- Q3 What isaMAN?
- Q4 Whatarethedifferenttopologiesusedincomputernetwork? (2018-Summer)
- Q5 Name some Internet service providersinIndia?
- Q6 What doyoumeanby awebpage?
- Q.7 What isawebsite?
- Q8 Whatise-mail?Whataretheusesofe-mail?
- Q9 Whatare the benefits of e-mail?
- Q10 Whatarethelimitationsofe-mail?
- Q11 DefineaURL.(2013-Summer)
- Q12 WhatdoyoumeanbyNetwork topology?(2016-Winter)
- Q.13 Whataretheadvantages and DisadvantagesofBusTopology?
- Q14 What isamodem?

#### **LongAnswerTypeQuestions**

- Q1 Discuss about the various categories of computer network. Give a comparisonsbetweenLANandWAN.
- Q2 Describevariouscategories of networkwith example (2016-Summer)

\*\*\*\*\*\*\*\*\*\*\*\*\*\*\*\*\*

# **CHAPTER–4:FILEMANAGEMENT ANDDATAPROCESSING**

# **4.1 ConceptofFileand Folder**

# **Conceptof file andfolder:-**

- Inearlier DOSbased system, we had organized data into files and directories.
- InGUIbasedoperatingsystem, suchas window, we have file and folders, inwhichdataareorganizedduringstorageincomputermemory.
- However, theunitofrawdatainbinaryformat iseitherbyte(B)orkilobyte(KB)ormegabyte(MB)orgigabyte(GB).
- Abyteissmallestunitofinformation.Itisusedtomeasurethesizeofourdocuments.1Byte=1 B=8bits

1KB=210Bytes=1024Bytes1M B= 210KB=1024KB 1GB=210MB=1024MB 1TB=210GB=1024GB

# **Files:**

- Files are the mostbasicunitofdata thatusercanstore onadisk. Afileisthecommonstorageunit inacomputer.
- All programanddataare containedinafileandthecomputer needsandwritesfiles.
- Ineveryprogram, image, video, songand documentare storedinafile.
- Itispossibletomoveafilefromonefoldertoanother.
- Onecancreate,save,open,moveanddeletefiles.
- There are different types of files depending on the type of information they contain. Thereareimagefilesetc.
- Thefiles are assigned atypeof filewhichcan beknown fromtheextensionofthefilename.
- The file name can have up to 255 character, it can contain letter, number, blank spaceand special characters like dashes, underlines, etc. but there is a group that cannot beused $\begin{bmatrix} 0, 0 \\ 0, 1 \end{bmatrix}$
- $\bullet$  >, <, |)
- Fileextension filesareidentifiedbyashort "extension"attheendoftheirname.
- Ex: Soumya.jpgisaJPEGimage
- Chandan.docisaMicrosoftworddoc
- ABC.exeisanexecutableapplicationinwindows.

## Folders:

- Afolder is a collectionof multiplefiles.
- Afolderholdsoneormorefilesanditcan beempty withjustaname.
- Foldercanalso storeotherfolders calledsubfolders.
- Folderswerealso called"directories" inoperatingsystemsbeforewindows.
- It would becomealmost possibletomanagehundreds offiles in yourcomputer.

## **Differentbetweenafileandafolder:**

#### **File:**

- File store data, whether text, musicoritem.
- Filesare taking spacesoncomputermemory.
- Eachfilehasitsownextension.
- Easilymoveor copydata fromonefiletoanother.
- Cannotcreateanyfolder orsubfolder withinafile.

#### **Folder:**

- Afolder storesfiles andotherfolders.
- Folders arenottakingspaceoncomputermemory.
- Foldersdonothaveanyextension.
- Copyormove filesfromone folder toanotherfolder.
- Cancreatedifferenttypesof files or subfoldersinafolder.

# **4.2 FileAccessandStoragemethods.Sequential,Direct,ISAM**

## **FileAccessandstoragemethod:**

- An accessmethoddefines thetechniquethatis usedtostore andreceivedata.
- An access method is a function of a main frame operating system that enableaccess todataonclickorotherexternaldevice.
- In computing an access method is a program or a hardware mechanism thatmoves thedatabetweenthecomputerandanoutingdevicesuchasaharddiskoradisplayterminal.
- It is also used to describe the way that data is located within a large unit of datasuch as adataset orfiles.
- There arevarious types of accessmethods

## **1) RandomAccessorDirectAccess:**

- Directaccessmethodisbasedonadiskmodelifafile,sincedisksallowrandomaccesstoany fileblock.
- Thistypesofaccessmethodprovidesaspeedyaccesstothefile.Itprovidesimmediateaccesst olargeamountofinformation.
- Itallowstheprogramstoreadandwritetherecordsinarapidmannerinonparticularorders.
- For directaccess,wecanviewthefileasanumber sequenceofblocks orrecords.
- Thismethodis usuallyusedindatabase.

## **2) SequentialAccess:**

- This is themostcommonmethod.
- Heretheinformationpresentinthefileisaccessedinasequentialfashion,onrecordaftertheoth er.
- It is verycommonapproach whichis usedbyeditorsandcompilerusually.
- TheReadandwriteoperationfrom themajorpartoftheoperationsdoneonafile.
- Areadoperationreadsthenextportionofthefileandautomaticallyadvancesthefilepointer,whi chtrackstheI/OLocations.
- A write operation appends to the end of files and advances to the and, if the newly writtenmaterial.

# **3) IndexedSequentialAccessMethod(ISAM)-**

- Thismethodis builtontopofdirectaccess method.
- Hereanindexcontainsthe pointers to various blocksofthefile.
- So,tofindarecordinsideafile,wefirstlysearchtheindexandlaterusethepointerobtained toaccessthefile directly and findtherecordwehavebeensearchingfor.
- Therecordsofthedatafilearestoredinsequentialorderaccordingtosomedataattributes.
- SinceISAMisstatic,itdoesn'tchangeitsstructureifrecordsareaddedordeletedfromthe datafile.
- ISAMisavailableinmanyvariationsonmicrocomputer,minicomputers,andmainframecomp uters.

# **4.3DataCapture,Datastorage,DataProcessingandRetrieval**

## **4.3.1 Data Capture: -**

- Datacaptureistheprocessofidentificationandextractionofdatafromascanneddocument, oftentobesenttoaworkflow forroutingand actionaspartofbusinessprocess.
- Multiple methods are available for capturing data from unstructured documents (letters,invoices,email,fax,formsetc.)
- Methodsofcapturefromdocuments inelectronicformatareidentifiedbelow:

#### **Singleclick:**

• Itis anopticalcharacter recognition(OCR)tool thatcanbeusedtocapturemachineproduced characters inlow volumeadhoccaptureapplicationandpopulatingalineof businessapplication.

#### **OCR:**

- OCRastechnologyprovidestheabilitytosuccessfullycapturemachineproducedcharactersin fullpage.
- OCRsystemscanrecognizemanydifferentOCRfontsaswellastypewriterandcomputerprinte dcharacters.

#### **ICR(Intelligentcharacterrecognition):**

- ICR is the computer translation hand printed and written characters.
- Dataisenteredfromhandprintedformsthroughascannerandtheimageofthecapturedataisth en analyzedand thentranslatedbysophisticated ICRsoftware.

#### **BarcodeRecognition:**

- Dependentuponthetypeofbarcodesthatisused,theamountofmetadatathatcanbeincluded ishigh,asisthelevelofrecognition.
- Theapplicationofsingleandmultiplebarcodestoparticulardocumenttypessuchasproofofdeli verynotes.

## **IDR(Intelligentdocumentrecognition):**

- The levelofcapabilityis dependentupontheindividualproduct.
- Theseapplicationareusedtocapture metadata from documentsthatis ruledbased.
- Ex:Theproduct willidentifypost codes, logos,keywords.

# **4.3.2 Data Storage:**

- Datastorageistheholdingofdatainanelectromagneticfromforaccessbyacomputerprocesso r.
- There aretwokindsofstorage:
- a) PrimarystorageisdatathatisheldinRAMandothermemorydevicesthatarebuiltintocomputer s.
- b) Secondarystorageisdatathatisstoredonexternalstoragedevicessuchasharddisks,tapes,C D,Pendriveetc.

#### Followingare somemaindevicesfordatastorage:

- $\triangleright$  Harddisks
- $\triangleright$  Floppydisks
- Opticaldisks
- $\triangleright$  CD
- $\triangleright$  Pendrives
- Flatmemorycard/memorycard

# **4.3.3 DataProcessing:**

- Data processing mustbeprocessedinorder toconvert it intoinformation.
- For this purpose,differentoperationsmaybeperformedondata.
- Dataprocessingisdefinedasasequenceofoperationsondatatoconvertitintousefulinformatio n.
- The dataprocessingcan be accomplishedthroughfollowingmethods:

#### **1. ManualDataProcessing:**

- Inthismethod,dataisprocessedmanuallywithoutusinganymachineortooltogetrequi redresults.
- Inmanualdataprocessing,allthecalculationsandlogicaloperationsareperformed manually onthedata.
- Ex:Mark sheets, feereceipts

#### **2. MechanicalDataProcessing:**

- Inthis method, dataisprocessedby using differentdevicesliketypewriters,mechanical printersorothermechanicaldevices.
- Examinationboardandprintingpressusemechanicaldataprocessingdevicesfreque ntly.

## **3. ElectronicDataProcessing:**

- Itis themodern techniquetoprocessdata.
- Thedatais processedthroughcomputer; dataandsetofinstructions are giventothecomputerasinput and the dataaccordingtothegivenset ofinstructions.
- The computer isalsoknownas electronic dataprocessingmachine.
- Ex: results ofstudentsarepreparedthroughcomputers.

## **4.3.4 DataRetrieval:**

- Datais oneofthemostimportantassetsofanybusiness.
- Datarecoveryreferstothewholeprocessofsalvagingthislostdatathatiscorrupted,failed, damagedorinaccessible.
- Lostfilescanoccurbecause ofanyofthebelowpossibilities.
	- 1) Filewasmistakenlydeleted.
	- 2) Filewas corruptedor deletedbyscandisk.
	- 3)Anotherprogramdeleted thefile.
	- 4)File ispasswordprotected.
	- Followingare somedifferentmethodsofdatarecovery:-

## **1) Physicaldamagetostoragedevices:**

- Differentfailurecancause physical damage to your storagemedia.
- **2) Mediaerrorsandcorruptpartitionsandfilesystems:**
	- Insomecases,mediaerrorsordamagetothefilesystemorpartitiontablecanmake thedataon aharddrivetobeunreadable.

#### **3) Onlinedatarecovery:**

 ThisisanotherpopularmethodofdatarecoverySydneybusinessusetorestoredelete dorlostfiles.

Itisamethodofdatarecoverythatisperformedovertheinternetwithoutnecessarilyhav<br>ingthe computer orthedriveinpossession.  $\bullet$ 

# **SolvedQuestions**

# **ShortAnswerTypeQuestions.**

# Q.1Whatisthedifference betweenfileandfolder.

#### **Ans:-.**

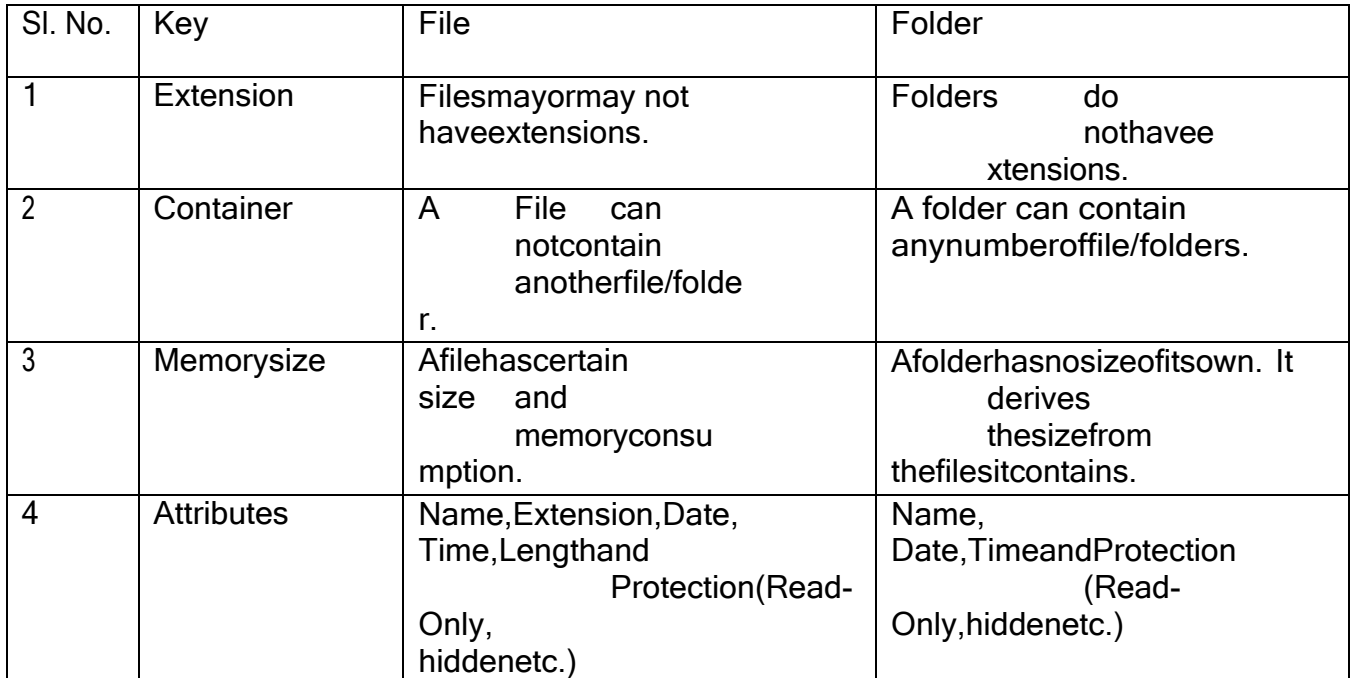

## **Q.2What doyou meanbyISAM?***(2016-Winter)*

#### **Ans:-**i.

- I. It standsforIndexedSequentialAccessMethod.
- II. ISAMisamethodforcreating,maintaining,andmanipulatingcomputerfilesofdatasothat recordscan beretrievedsequentiallyorrandomly byone ormorekeys.
- III. Inthismethod,eachrecordhastheaddressofitsdatablock,searchingarecordinahugedat abaseisquickandeasy.
- IV. Thismethod supportsrange retrievalandpartialretrievalofrecords.

# **Q.3DefineOCR.**

## **Ans**

- **:-** I. Standsfor"Optical CharacterRecognition.
	- II. OCRisa technologythat recognizestext within adigitalimage.
	- III. Itiscommonlyusedtorecognizetextinscanneddocuments,butitservesmanyotherpurpo sesaswell.

## **Q. 4Whatisfolder.***(2017-Winter)*

**Ans:-**A Folder isacollectionoftables,charts, or otheroutputsintheReport tree.

- Itisthesameidea as having foldersonyourcomputer.
- Theycreated byright-clicking ontheReporttreeandselectingAddFolder.
- Folders are also called directories because of the way they organize data within thefilesystemofastoragedevice.

# **LongAnswerTypeQuestions.**

#### **Q.1Whatisfileaccess?Explainthevarioustypeoffileaccessmethod.***(2014-Winter)(2015- Winter)*

**Ans:-**Afileaccessdefinitioncancontrolaccesstodatainspecifiedtablesandcolumns,orto tables and columns for which access is not granted explicitly. You define accesspermissionsby creating anaccess list fora table,column,orthedefault.

When a file is used, information is read and accessed into computer memory and thereare several ways to access this information of the file. Some systems provide only oneaccess methodfor files.

Therearethreewaystoaccessafileintoacomputersystem:Sequential-

Access,DirectAccess,IndexsequentialMethod.

# **1. SequentialAccess–**

Data is accessed one record right after another record in an order. When we useread command, it move ahead pointer by one. When we use write command, it willallocate memory and move the pointer to the end of the file. Such a method isreasonable fortape.

## **2. DirectAccess–**

Another method is direct access method also known as relative access method. Afiled- length logical record that allows the program to read and write record rapidly.in no particular order. The direct access is based on the disk model of a file sincedisk allows random access to any file block. For direct access, the file is viewed asa numbered sequence of block or record. Thus, we may read block 14 then block59 and then we can write block 17. There is no restriction on the order of readingandwritingforadirectaccessfile.

## **3. Indexsequentialmethod–**

It is the other method of accessing a file which is built on the top of the sequentialaccess method. These methods construct an index for the file. The index, like anindex in the back of a book, contains the pointer to the various blocks. To find arecord in the file, we first search the index and then by the help of pointer weaccessthefiledirectly.

## **Q. 2Discussaboutthe Data storagedevices.**

Ans:-Astoragedeviceisapieceofcomputerhardwareusedforsaving,carryingandpulling out data. It can keep and retain information short-term or long-term. It can be adevice inside or outside a computer or server. Other terms for storage device isstoragemediumorstoragemedia.

A storage device is one of the basic elements of any computer device. It almostsaves all data and applications in a computer except for hardware firmware. Itcomesindifferentshapesandsizes dependingon theneeds andfunctionalities.

Therearetwo differenttypes ofstoragedevices:

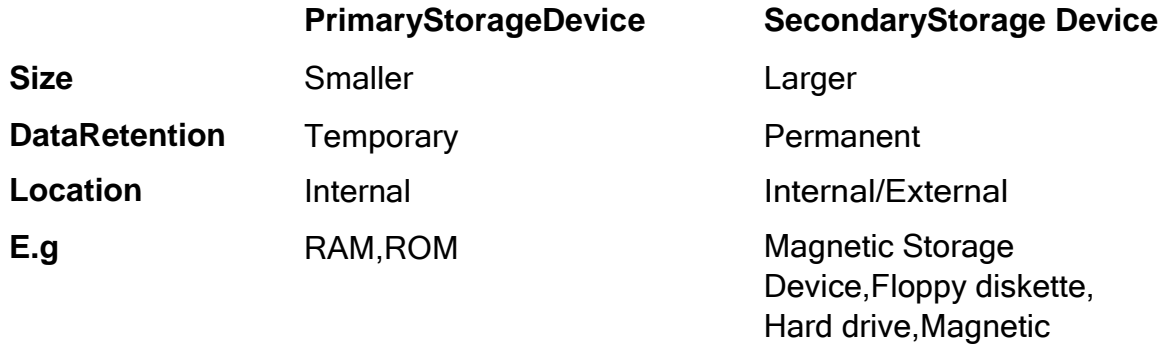

# **EXERCISE**

strip,Cassettetape,etc.

## **ShortAnswerTypeQuestions.**

- Q.1 What is the difference between Random Access method and sequential accessmethod?
	- *(2017-Winter)*
- Q.2 Whatis Dataprocessing anddiscussaboutsomeoperations thatcanbeperformedondata?

## **LongAnswerTypeQuestions.**

- Q1 Whatdo youmeanbyfileaccess? Explainthevarious types offileaccesstechniques.*(2017-Summer)*
- Q.2 Discussabout the DataRetrieval.

**\*\*\*\*\*\*\*\*\*\*\***

# **CHAPTER–5:PROBLEMSOLVINGMETHODOLOGY**

# **Problemsolving**

Solving problems is thecoreofcomputer

science.Programmersmustfirstunderstandhowahumansolves aproblem,then understandhowtotranslate this "algorithm"intosomething acomputercando, andfinallyhowto "write"thespecificsyntax(requiredbyacomputer)togetthejobdone.Itis sometimes thecasethatamachinewill solveaprobleminacompletely differentway thanahuman.

ComputerProgrammers areproblemsolvers. Inorder tosolveaproblem onacomputeryoumust:

1.Knowhowtorepresenttheinformation(data)describing theproblem.

2.Determinethestepstotransformtheinformationfromonerepresentationintoanother

# **5.1 Algorithm,PseudocodeandFlowchart**

# **5.1.1 Algorithm**

An algorithmis a set ofspecific steps to solve a problem. Think ofit this way: ifyouwere to tell your 3 year old niece to play your favorite song on the piano (assuming the niecehas never played a piano), you would have to tell her where the piano was, and how to sit onthebench,andhowtoopenthecover,andwhichkeystopress,andwhichordertopressthemin,etc, etc,etc.

## **Definition:**

- Analgorithmisawell-defined procedurethatallowsacomputerto solve aproblem.
- Algorithm isdefined asthe step-by-step solutionof problemin user'slanguage.
- Itis consideredasan effectiveprocedureforsolvingaprobleminfinitenumber ofsteps.
- Anotherwayto describe analgorithmisa sequenceof unambiguousinstructions.
- Infact,itisdifficulttothinkofataskperformedbyyourcomputerthatdoesnotusealgorithms.

#### The characteristicsofAlgorithmare

- Precise
- Unambiguous
- Finitetermination
- Unique solution

#### Example:

1. Algorithmtofindoutsumoftwonumbers tobetaken asinput.

Step-1 Readthe 1stnumber xStep-2 Read the 2nd number yStep-3Sum=x+y Step-4Print Sum

## Thisisanexamplewhereonlysequence is exhibited

2. Algorithmtofind outlarger betweentwonumbersto betakenasinput.

Step-1 Read the 1st number xStep-2Readthe2ndnumberyStep-3Ifx>y Then Print xElse if x<yThenP

#### rinty ElsePrint<sup>-</sup>BothareEqual<sup>-</sup>

#### ThisisanexamplewhereBranching is exhibited

## 3. Algorithmtofind outsumof first10naturalnumbers.Step-1i=1,Sum=0 Step-2 Repeat step 3 and 4 while i<>10Step-3Sum=Sum+i Step-4i=i+1Step-5 PrintSum

Thisisanexample where Repetitionisexhibited

## **5.1.2 Pseudocode**

ItisaconcisedescriptionalgorithminEnglishlanguagethatusesprogramminglanguagecon structs.Itcontainsoutlinesoftheprogramthatcanbeeasilyconvertedtoprogram.Itfocusesonthelogi cofthealgorithmwithoutgivingstressonthesyntaxofprogramminglanguage.Thisismeantforunder standingthelogicoftheprogrameasily.Flowchartcanbeconsideredasanalternativetopseudocode .Severalconstructs/keywordsofprogramminglanguagecan be usedin thealgorithmtowritethe pseudocode.

**Someofthemare** 

If...Endif Do while ... end doWhile ... end whileRepeat... until For...endforC aseendcase Call Return

#### **5.1.3 Flowchart**

Flowchart is a graphical or symbolic representation of the process of solution to aproblem or algorithm. It helps to visualize the complex logic of the solution of the problem in asimplifiedmannerthroughdiagrammaticrepresentation.Eachstepofthealgorithmispresented using a symbol and a short description. The different symbols used for the flowchartare

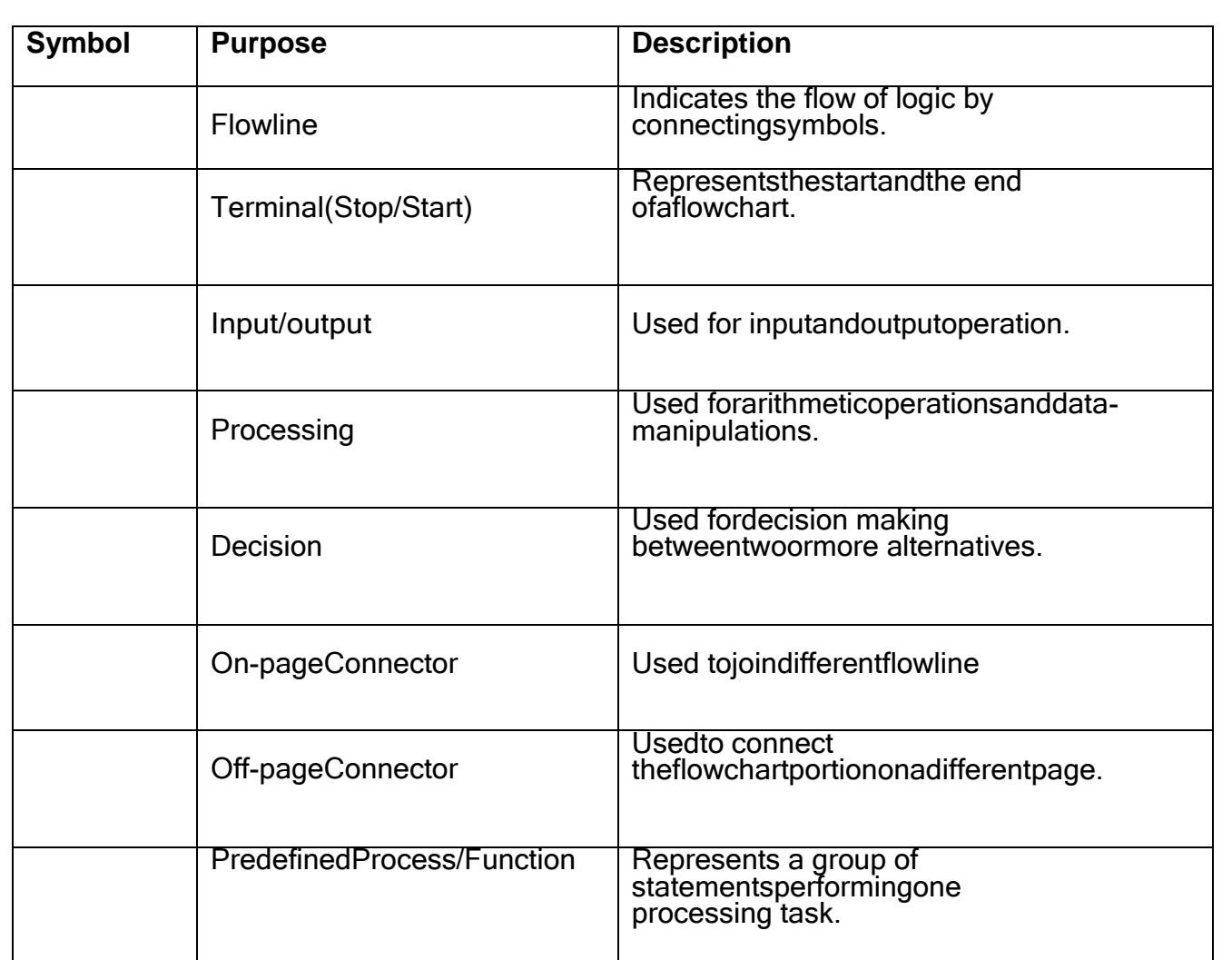

# **5.2 GenerationofProgrammingLanguages**

## **ProgrammingLanguage**

Programming language is a tool to express the logic or instructions for understanding ofthecomputer.Any programminglanguagehastwocomponents:

- a) Syntax
- b) Semantics

Syntax refers to the rules to be followed for writing valid program statements.Compilercan detect errors in syntax while compiling the program. Semantics is associated by a series of the with the series of the series of the series of the series of the series of the s oftheprogram.Compilercannotdetectthesemanticerror.Theuserofprogrammercandiagnosese manticerror.

There are good numbers of High level languages, each meant for specific area of dataprocessing. Commonly known languages are BASIC, FORTRAN, COBOL, Pascal, C, C++ etc.While FORTRAN is good for Numerical and scientific calculation, COBOL is good for Businessapplicationsinvolvinglargeamountofdatahandling.

## **GenerationsofProgrammingLanguage**

TheProgramminglanguagescan beclassifiedinto4generations:

1stGeneration:MachineLanguage2ndGeneratio

n: Assembly

Language3rdGeneration:HighLevelLanguage4t

hGeneration:VeryHighLevelLanguage

Machine Level language contains instructions in binary form i.e. in 0s and 1s. Thuswriting instruction was very difficult and needs heavy expertise. This was used in early dayscomputers.

Assembly level language instructions were written using symbolic codes known as mnemonics.IncomparisontoMachinelanguage,itisrelativelyeasiertowriteprogram,butstillitrequir eslot of expertise. A translator called assembler is used to translate assembly language programtomachinelevellanguage.

High level language contains instructions in English like words so that user will feeleasier to formulate and write the logical statements of the program. Here the logic may spreadovermultiplestatementsasagainstasinglestatementinassemblylanguage.Itusesatranslat or called compiler for translation of High level language program to machine levellanguage program. There are many High level languages used for programming such asBASIC,FORTRAN,COBOL,PASCAL,C, C++etc.

VeryHighLevellanguageotherwisecalledas4GLusesnonprocedurallogicalstatements. Atypical exampleof4GLis thequerylanguagesuchasSQL.

# **5.3 StructuredProgrammingLanguage**

StructuredProgrammingisalsoknownasModularProgramming.Inthistypeofprogramming technique, the program shall be broken into several modules. This helps inmanaging memory efficiently as the required module of the program will be loaded into thememoryonlyandnottheentireprogram.Thiswillalsoenhancecodereuse.Writing,understandin g, debuggingandmodifying the individualmoduleof theprogramisalsoeasier.

# **5.4 ExamplesofProblemsolvingthroughFlowchart**

## **Example**

**1. Addtwonumbersenteredbytheuser.**

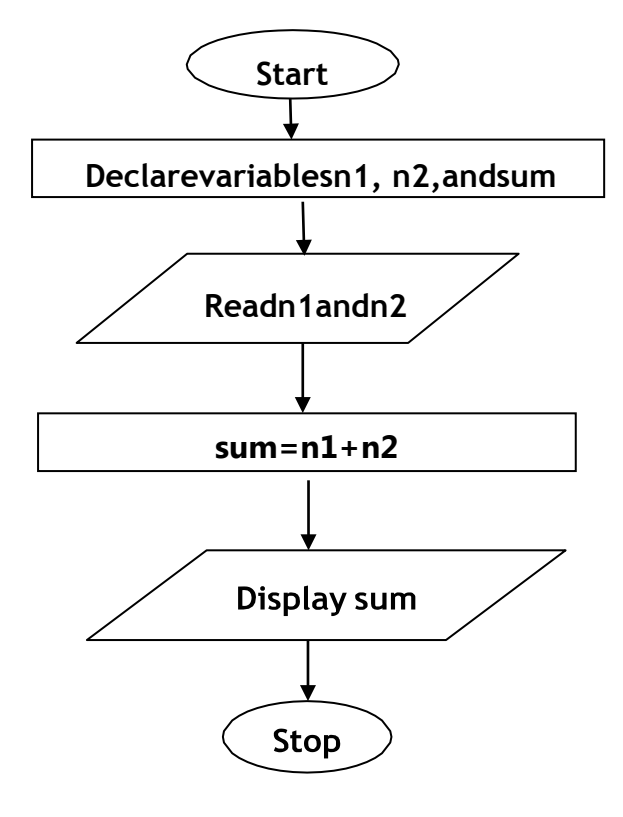

**2. Flowcharttocalculatetheaverageoftwonumbers**

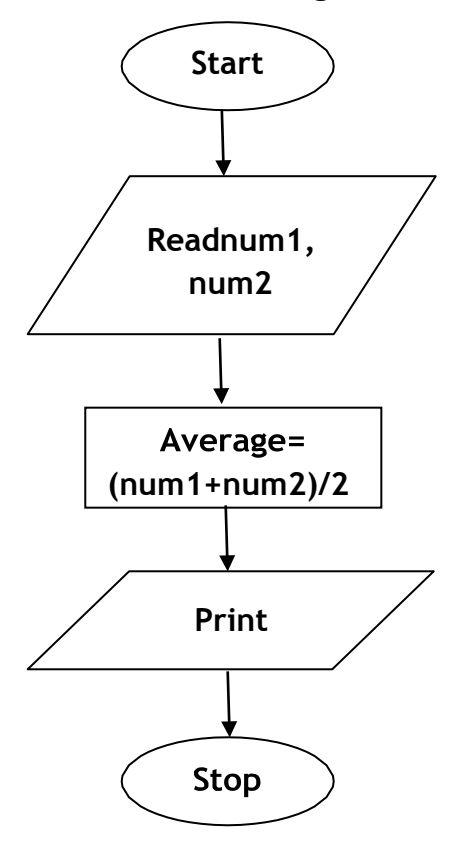

**3. FlowcharttoCalculatetheInterestofaBankDeposit**

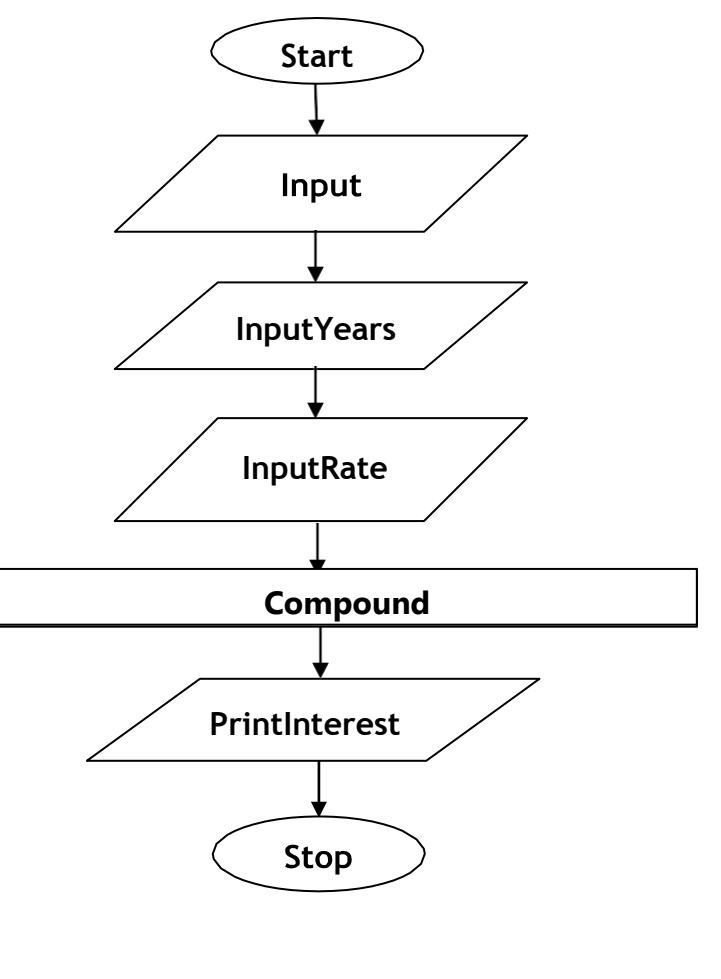

**4. Flowcharttocalculatetheareaofacircle.**

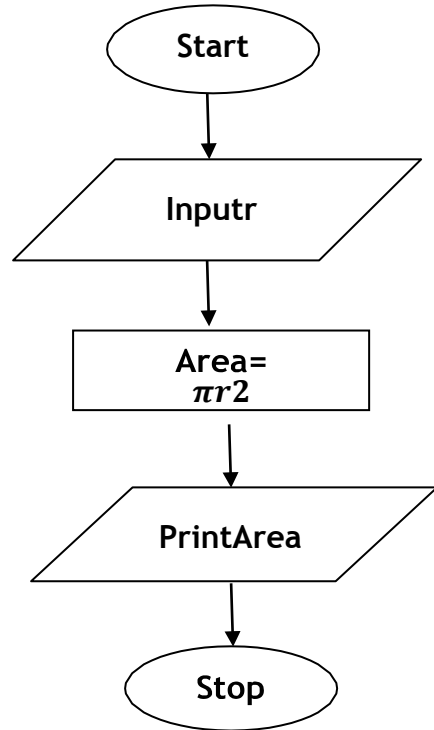

**5. Flowcharttocalculatetheareaofatriangle.**

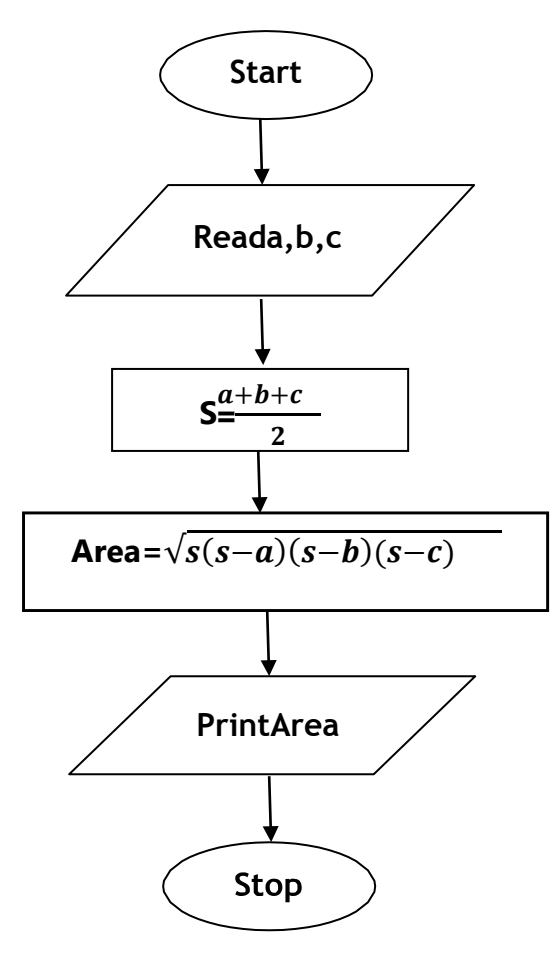

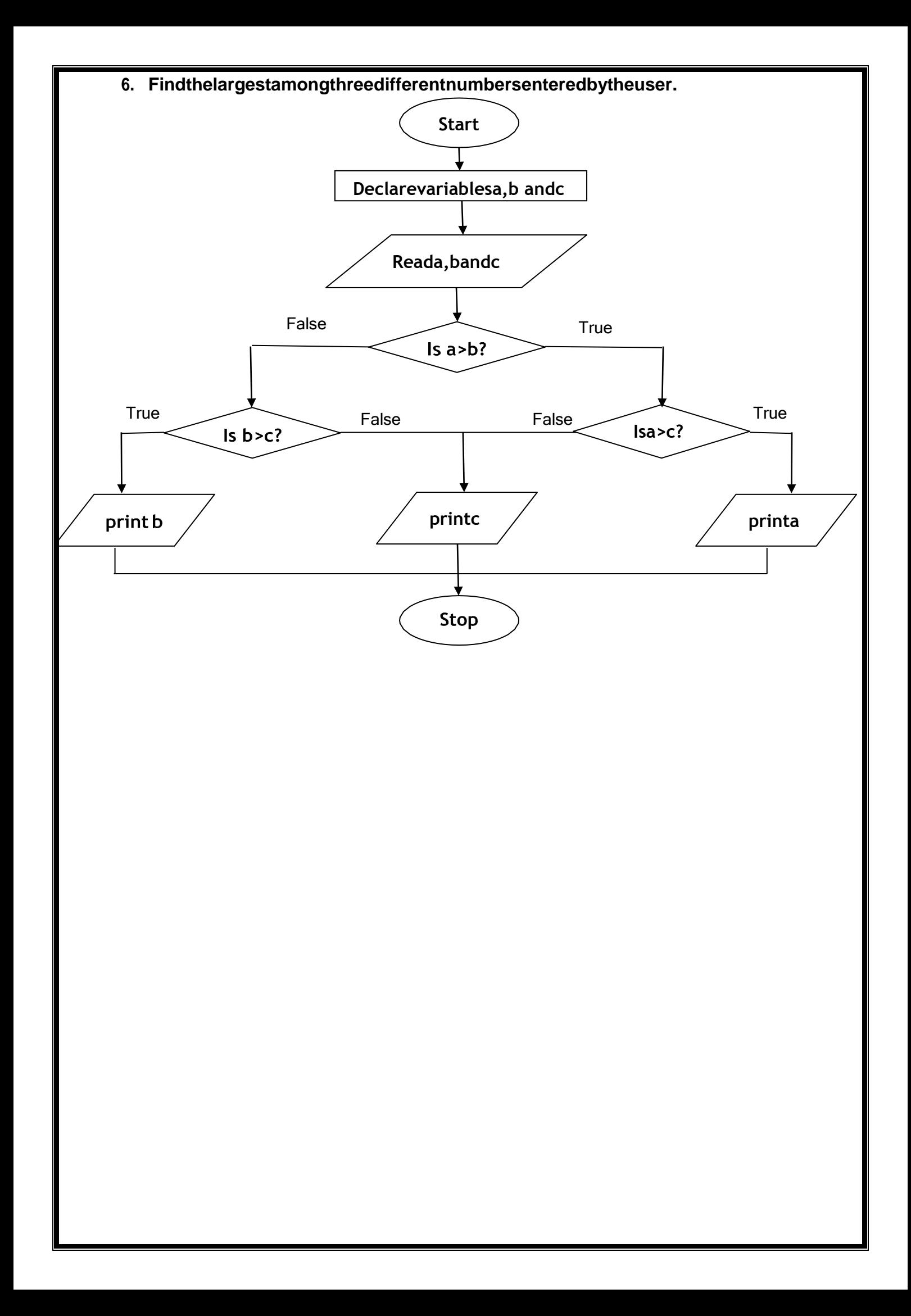

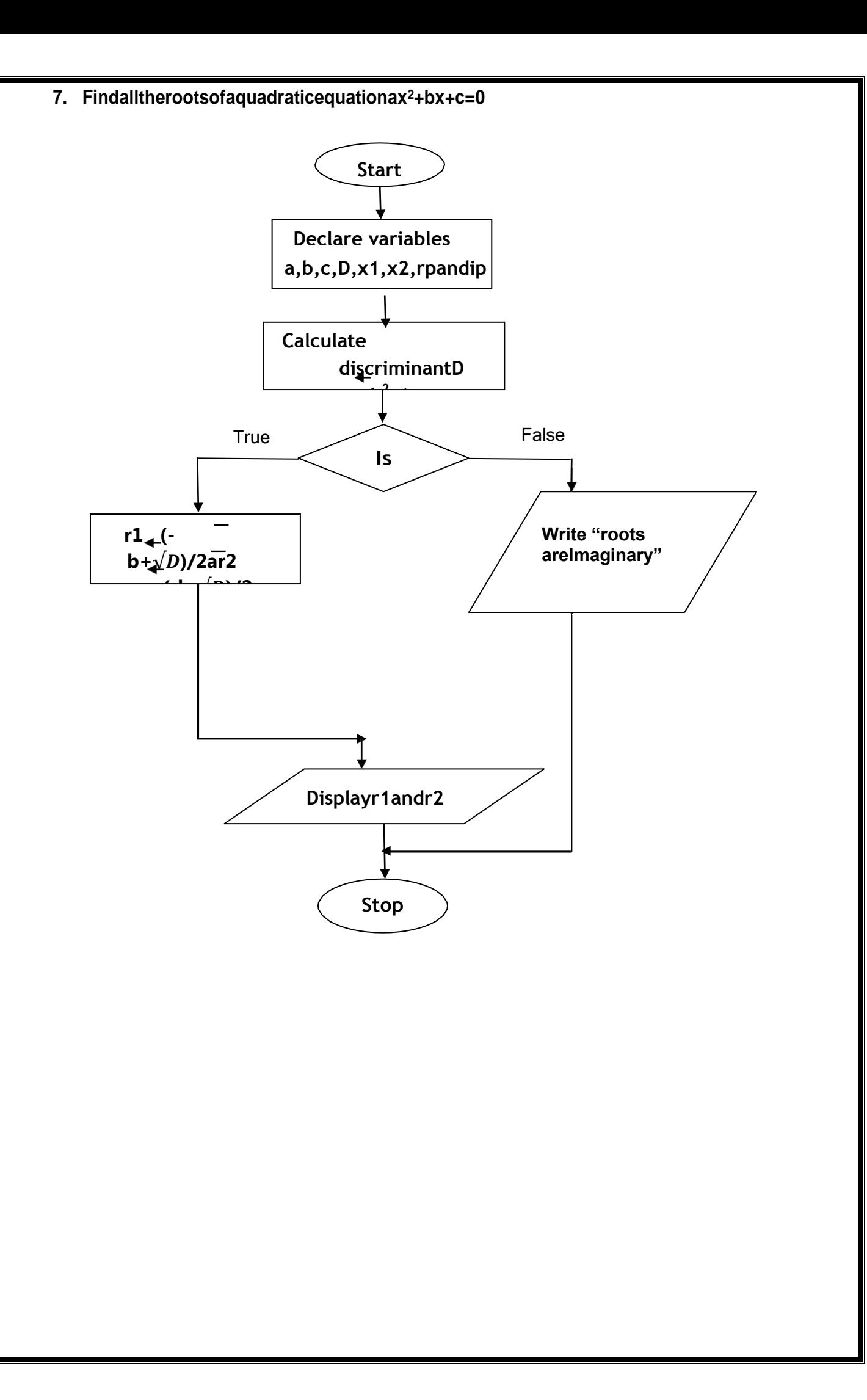

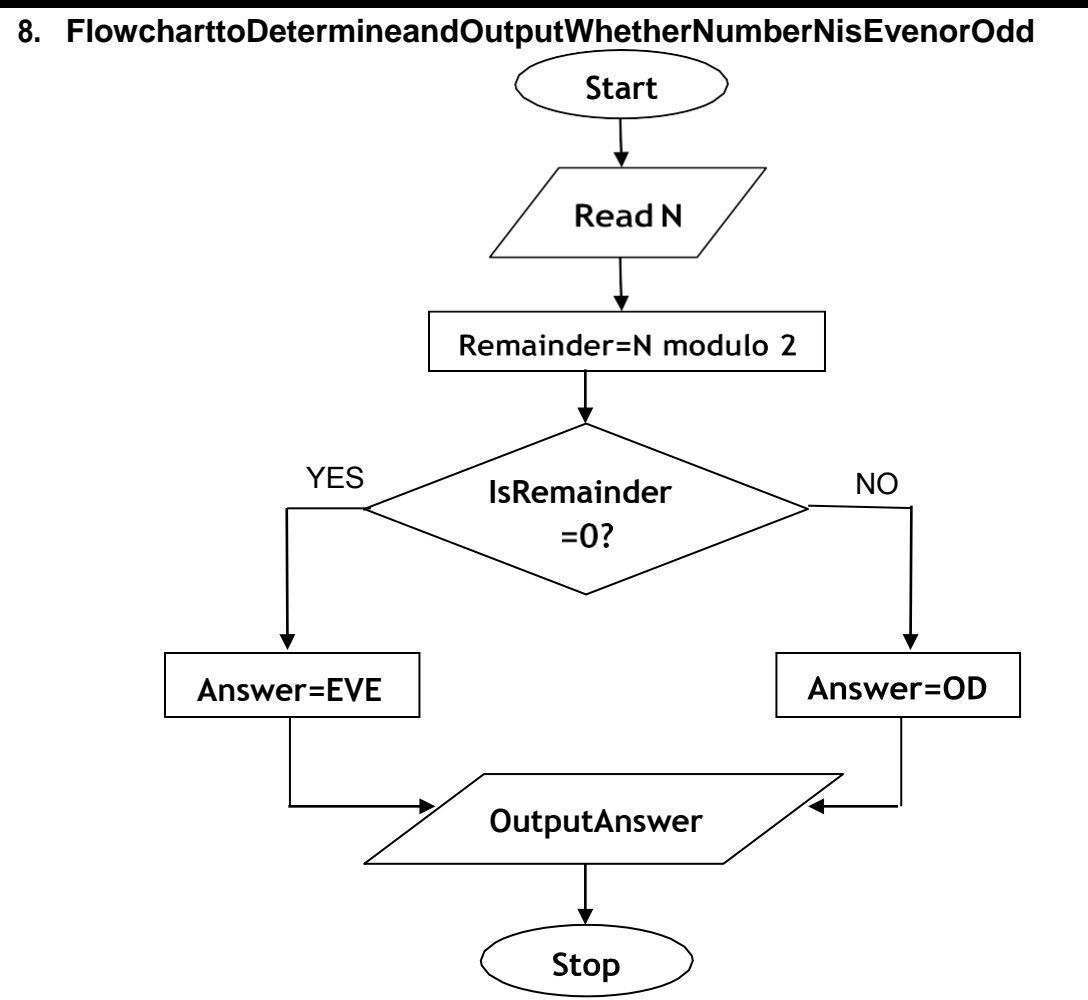

**9. Flowcharttofindoutlargerbetweentwonumberstobetakenasinput**

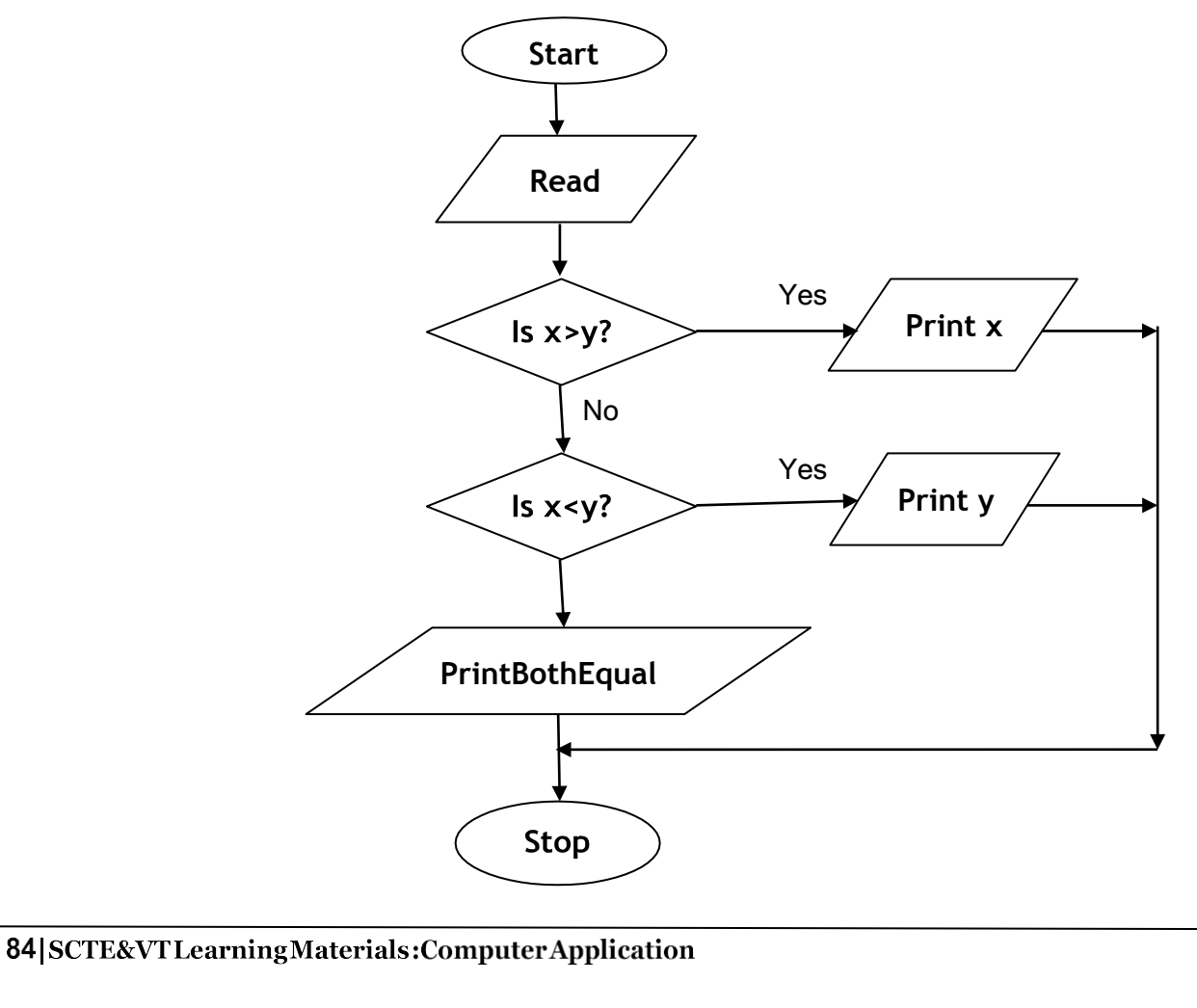

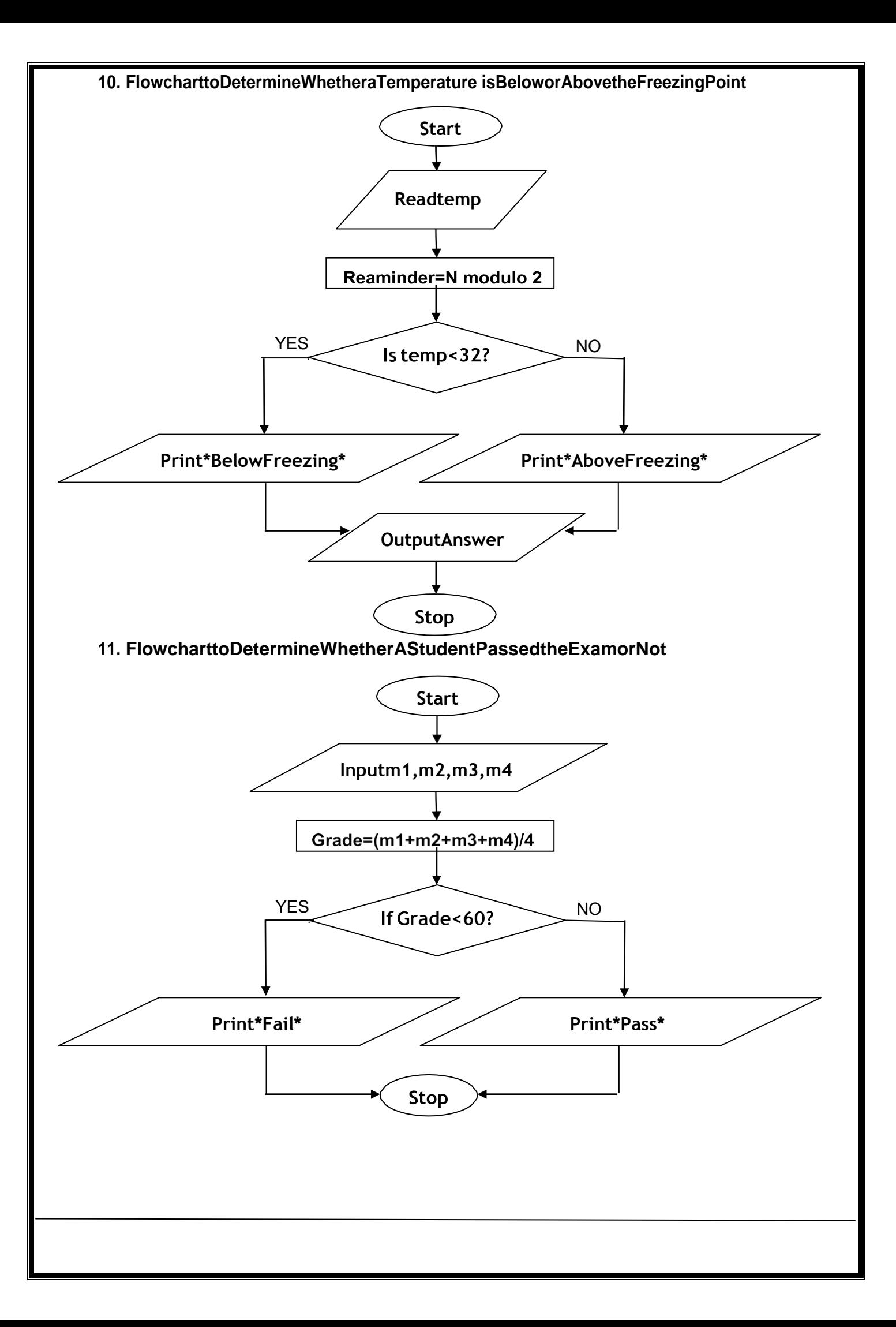

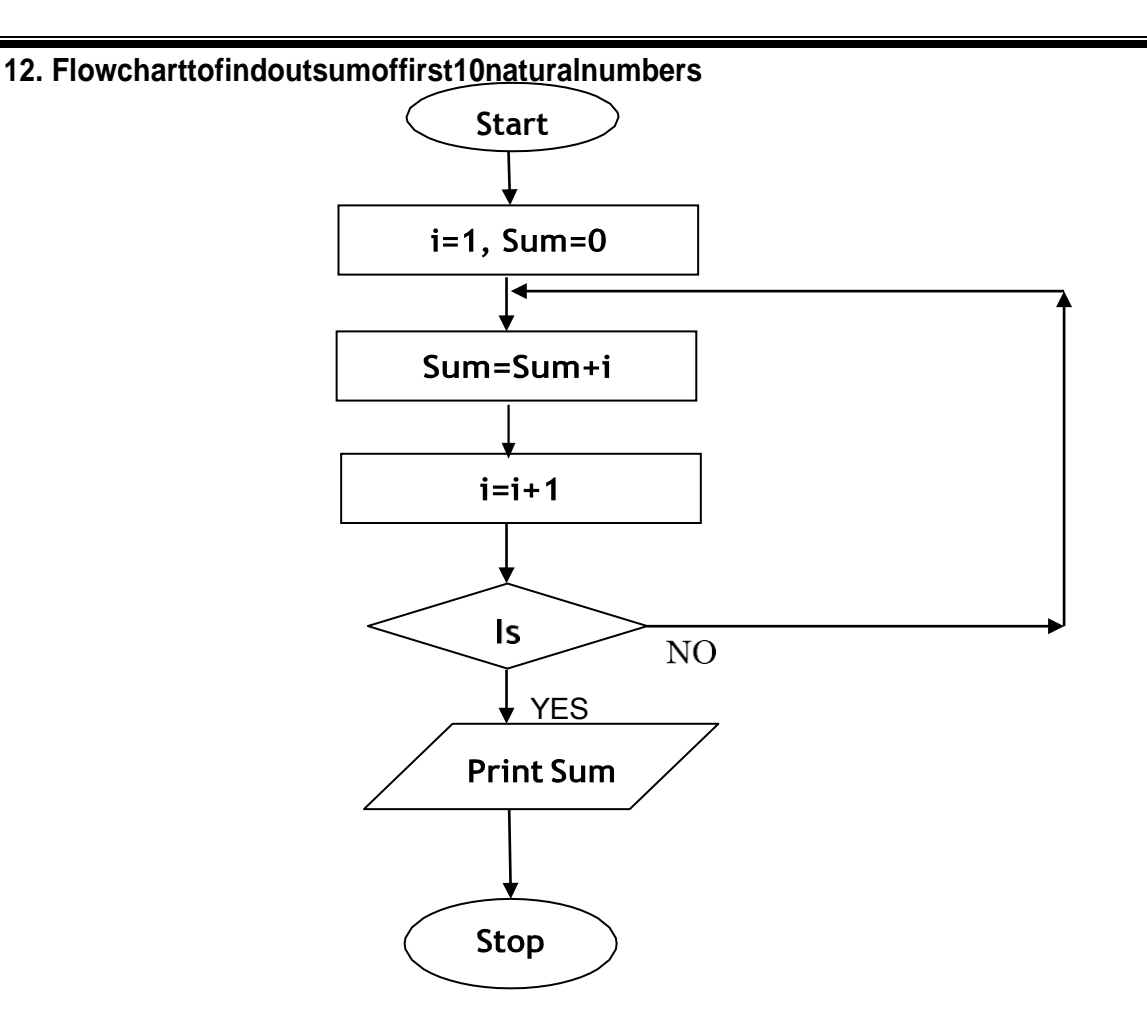

# **SolvedQuestions**

#### **ShortAnswerTypeQuestions.**

#### **Q.1 Defineanalgorithm.***(2013-Winter)*

**Ans:-** An algorithm is a set of instructions designed to perform a specific task. This can be asimple process, such as multiplying two numbers, or a complex operation, such asplaying a compressed video file. Algorithm is defined as the step-by-step solution ofproblem in user's language. It is considered as an effective procedure for solving aprobleminfinitenumberofstep.

#### **Q.2WhatarethecharacteristicsofanAlgorithm?**

#### **Ans:-**

#### **1. Inputspecified:**

The input is the data to be transformed during the computation to produce the output.Analgorithmshould have0ormorewell-definedinputs.

#### **2. Outputspecified:**

The output is the data resulting from the computation (your intended result). Analgorithm should have 1 or more well-defined outputs, and should match the desiredoutput.

#### **3. Effectiveness:**

Foranalgorithmtobeeffective,itmeansthatallthosestepsthatarerequiredtogettooutput mustbe feasiblewiththeavailableresources.
## **4. Independent:**

Analgorithmshouldhavestep-by-

stepdirections,whichshouldbeindependentofanyprogrammingcode.Itshouldbesuchth atitcouldberunonanyoftheprogramminglanguages.

## **Q.3WhatisthefunctionofaFlowChart?Whatinformationdoesitdepict?**

### **Ans:-**

- A flowchart describes the steps software takes to process information, from the beginningdata inputs,throughprocessing andlogical decisions,tothepointwhere theprogramends.
- Software developers use flowcharts to plan out how computer applications work beforeprogrammerswritethecode.
- Ithelpstovisualizethecomplexlogicofthesolutionoftheprobleminasimplifiedmannerthrough diagrammaticrepresentation
- Eachstepofthealgorithmispresentedusingasymbol andashortdescription.

## **WhatinformationItdepicts.:-**

A flowchart is a picture of the separate steps of a process in sequential order. It is ageneric tool that can be adapted for a wide variety of purposes, and can be used to describevarious processes, such as a manufacturing process, an administrative or service process,oraprojectplan.

## **Q.4Differentiatebetweenalgorithmandflowchart***(2015-*

#### *Winter)***Ans:-**

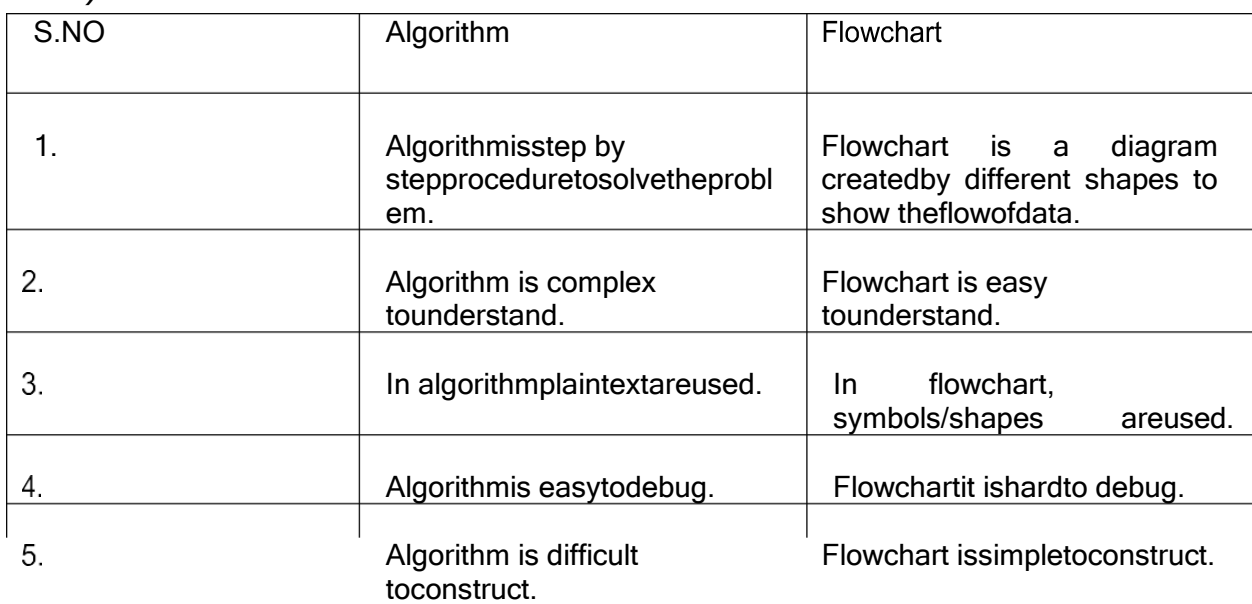

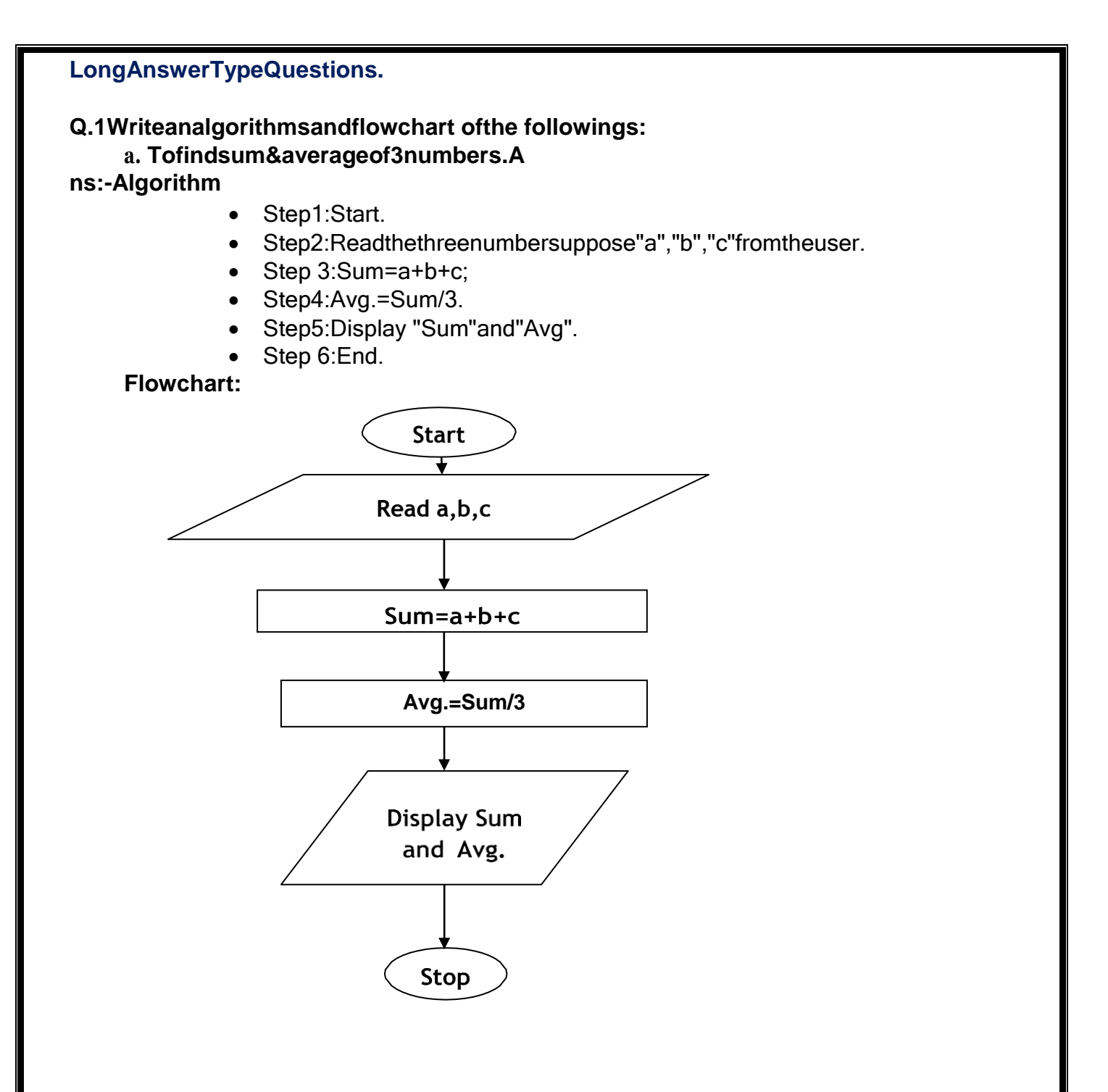

### b. ToconverttemperaturefromdegreeCelsiustoFa hrenheit.Algorithm

- Step1:Start
- Step2: Read the inputoftemperaturein Celsius (sayC)
- Step3:F= $(9*C)/5+32$
- Step4 : Printtemperaturein Fahrenheitis F
- Step5:Stop  $\bullet$

## **Flowchart**

**EXERCISE** 

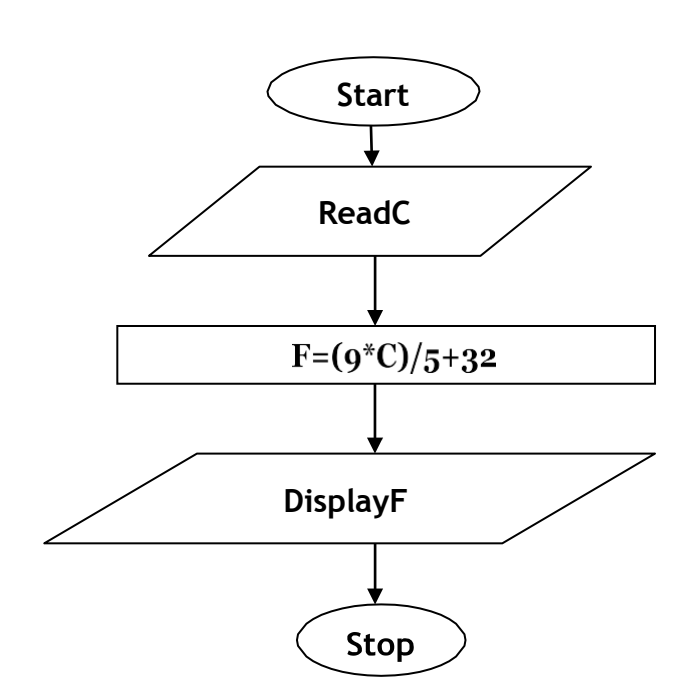

**ShortAnswerTypeQuestions.**

Q1What isaflowchart?(2014-Summer)

Q2 Give theflowchartsymbolsforkeeping, I/O statementanddecisionstatement.

## **LongAnswerTypeQuestions**

Q1Drawaflowchart tofindsumof10 randomnumbers. (2017-Winter)

Q2 Write an algorithms and flow chart of the followings:

- a. Tocalculatesquare of numbern.
- b. Toidentifywhetherentered numbered ispositive (+)ornegative(-).
- c. Togeneratenaturalnumberswhicharedivisibleby5in between1and200?
- d. Tofindsumofdigits ofathree-digit number(say364).

\*\*\*\*\*\*\*\*\*\*\*\*\*\*\*\*\*\*

# **CHAPTER-6:OVERVIEWOFCPROGRAMMINGLANGUAGE**

## **Constants, Variables and DatatypesinC**

## **TheCLanguage**

Cisaprofessionalprogrammer'slanguage.Itwasdesignedtogetinone'swayaslittleas possible. Kernighan and Ritchie wrote the original language definition in their book, *The CProgramming Language* (below), as part of their research at AT&T.Unix and C++ emergedfrom the same labs. For several years I used AT&T as my long distance carrier in appreciation of all that CS research, but hearing "thank you for using AT&T" for the millionth time has usedupthatgoodwill.

**ImportantPoints** 

 $\blacktriangleright$ The C Language is developed by Dennis Ritchie for creating system applications

thatdirectlyinteractwiththehardwaredevicessuchas drivers, kernels, etc.

 $\blacktriangleright$ C programming is considered as the baseforother programming languages, that is why it

isknownasmotherlanguage.

- $\blacktriangleright$ Itcan bedefined bythe followingways:
- Motherlanguage 1.
- Systemprogramminglanguage  $2.$
- Procedure-orientedprogramminglanguage 3.
- Structuredprogramminglanguage  $4.$
- Mid-levelprogramminglanguage 5.

#### $1)$ Casamotherlanguage

C language is considered as the mother language of all themodernprogramminglanguages because most of the compilers, JVMs, Kernels, etc. are written in C language, and most of the programming languages follow C syntax, for example, C++, Java, C#, etc. It provides the core concepts like the array, strings, functions, file handling, etc. that are beingused in many languages like  $C_{++}$ , Java,  $C_{+}$ , etc.

#### Casa systemprogramminglanguage  $2)$

system programming language is used to create system software. C language is  $\mathbf{A}$ asystemprogramminglanguagebecauseit canbeusedtodolow-levelprogramming(forexample driver and drivers, kernels, etc. For is generally used to create hardware devices. OS. kernel). It example, Linuxkerneliswrittenin C.

Itcan'tbe usedfor internetprogramming likeJava,.Net,PHP,etc.

#### 3) Casaprocedurallanguage

Aprocedureisknownasafunction,method,routine,subroutine,etc.Aprocedurallanguagespecifiesaseriesofste psforthe programto solvetheproblem.

A procedural languagebreakstheprograminto functions, data structures,etc.

C is aprocedurallanguage.InC,variablesand function prototypesmust bedeclaredbeforebeingused.

## **4) Casastructuredprogramminglanguage**

Astructuredprogramminglanguageisasubsetoftheprocedurallanguage.Structuremeanstobreakaprogramintopart sor blockssothatit maybeeasytounderstand.

IntheC language,webreak theprogramintoparts usingfunctions.Itmakes theprogram easiertounderstandandmodify.

## **5) Casamid-levelprogramminglanguage**

C is considered as a middle-level language because it supports the feature of both low-levelandhighlevellanguages.Clanguageprogramisconvertedintoassemblycode,itsupportspointerarithmetic(low-level), butitismachineindependent(afeatureofhigh-level).

A Low-level language is specific to one machine, i.e., machine dependent. It is machinedependent,fasttorun.Butit isnoteasy tounderstand.

A High-Level language is not specific to one machine, i.e., machine independent. It iseasytounderstand. **QuickHistoryofC**

- Developed atBell Laboratoriesintheearlyseventies byDennisRitchie.
- Bornoutoftwootherlanguages–BCPL(BasicControlProgrammingLanguage)andB.
- Cintroducedsuchthingsascharactertypes,floatingpointarithmetic,structures,unionsandtheprepro cessor.
- The principal objective was to devise a language that was easy enough to understandtobe"high-level"–i.e.understoodbygeneralprogrammers,butlow-

levelenoughtobeapplicableto thewritingofsystems-levelsoftware.

- $\triangleright$  The language should abstract the details of how the computer achieves its tasks insuch a way as to ensure that C could be portable across different types of computers,thus allowing the UNIX operating system to be compiled on other computers with aminimumofre-writing.
- $\triangleright$  C as a language was in use by 1973, although extra functionality, such as new types,wasintroducedupuntil1980.
- In1978,BrianKernighanandDennisM.RitchiewrotetheseminalworkTheCProgrammingLangua ge,whichisnowthestandardreference bookforC.
- Aformal ANSI standardforC wasproducedin1989.
- $\triangleright$  In 1986, a descendant of C, called C++ was developed by Bjarne Stroustrup, which isin wide use today. Many modern languages such as C#, Java and Perl are based on CandC++.
- Using C language scientific, business and system-level applications can be developedeasily.

## **Constants**

In C programming language, a constant is similar to the variable but the constant holdonly one value during the program execution. That means, once a value is assigned to theconstant,thatvaluecan'tbechangedduringtheprogramexecution.Oncethevalueisassignedtotheconstant, itisfixedthroughouttheprogram.Aconstantcanbedefinedasfollows...

**Aconstantisanamedmemorylocationwhichholds onlyonevaluethroughouttheprogramexecution.**

In C programming language, a constant can be of any data type like integer, floating-point, character, string and double, etc.,

#### **Integerconstants**

An integer constant can be a decimal integer or octal integer or hexadecimal integer. Adecimalintegervalueisspecifiedasdirectintegervaluewhereasoctalintegervalueisprefixedwith'O'and hexadecimalvalueis prefixedwith'OX'.

An integer constant can also be unsigned type of integer constant or long type of integer constant. Unsigned integer constant value is suffixed with 'u' and long integer constant value issuffixedwith'l'whereasunsignedlong integerconstantvalueissuffixedwith'ul'. **Example** 

125 -----------------> Decimal IntegerConstant

 $O76$ ------------------ > Octal IntegerConstant

OX3A----------------->Hexa Decimal IntegerConstant

50u ----------------->UnsignedIntegerConstant

301---------------->Long IntegerConstant

100ul-----------------> UnsignedLong IntegerConstant

#### **FloatingPointconstants**

A floating-point constant must contain both integer and decimal parts. Sometimes it mayalso contain the representedin When floating-pointconstant  $i<sub>S</sub>$ exponent part. a exponentform, thevaluemustbesuffixedwith'e'or'E'.

## **Example**

Thefloating-pointvalue3.14 is represented as 3E-14 in exponent form.

#### **CharacterConstants**

A character constant is a symbol enclosed in single quotation. A character constant has amaximumlengthofonecharacter.

**Example** 

 $'A'$ 

 $'2'$ 

 $^{\prime}$ <sup>+</sup>

programming language, there some predefined  $In$ the C are character constants calledescapesequences. Every escapese quence has its ownspecial functionality and every escape sequence is prefixed with '\' symbol. These escape sequences are used in outputfunctioncalled'printf()'.

## **StringConstants**

Astringconstantisacollectionofcharacters, digits, special symbols and escapes equences that are  $\blacktriangleright$ enclosedin doublequotations.

Wedefinestringconstantinasingleline asfollows. ...................."This is Diploma smartclass"  $\blacktriangleright$ 

We can define string constant using multiple lines as  $\blacktriangleright$ follows..."This\

 $is\setminus$ 

Diploma smartclass"

 $\blacktriangleright$ Wecanalsodefine stringconstant byseparating itwithwhitespaceas follows..."This""is""Diplomasmartclass"

Alltheabovethreedefines the samestring constant.

## **Creating constantsinC**

- Inacprogramminglanguage, constants can be created using two concepts...
- Usingthe-constlkeyword  $\circ$
- Using-#define||preprocessor  $\circ$

## Usingthe"const"keyword

Wecreate aconstant of any data type using 'const' keyword. To

createaconstant, weprefix the variable declaration with 'const' keyword.

```
Thegeneral syntaxforcreating constant using const keyword
isasfollows...constdatatypeconstantName;
OR
constdatatypeconstantName=value;
Example
constints =10;
Here,'x' is ainteger constant with fixed value 10.
ExampleProgram#includ
e<stdio.h>#include<conio.
h>voidmain()\{inti=9;
constints=10;i=15;
x =100;//createsanerrorprintf("i=%d\nx
=%d",i, x);
\mathcal{E}
```
The above program gives an error because we are trying to change the constant variable value ( $x = 100$ ).

## **Using'#define'preprocessor**

We can also create constants using '#define' preprocessor directive. When we create constant using this preprocessor directive it must be defined at the beginning of the program (becauseall the preprocessor directivesmustbewrittenbeforetheglobaldeclaration).

We use the following syntax create constant using '#define' preprocessor to directive...#defineCONSTANTNAMEvalue

## **Example**

#define PI 3.14

Here. Plisaconstant with value 3.14

```
ExampleProgram#include<stdio
.h>#include<conio.h>#define PI
3.14voidmain()∤
intr, area;
printf ("Please enter the radius of circle : ") ; scanf ("%d", &r);
area = PI*(r*r);printf("Areaof thecircle= %d", area);
```
#### } **Variables:**

Variables in a c programming language are the named memory locations where the usercan store different values of the same datatype during the program execution. That means avariable is a name given to a memory location in which we can store different values of thesame data type.Inother words,avariable can be defined as a storagecontainer to holdvaluesofthesamedatatypeduringtheprogramexecution.Theformaldefinitionofadatatypeisasfollows.

### **Variable is a name given to a memory location where we can store different valuesofthe samedatatypeduring theprogram execution.**

Every variable in c programming language must be declared in the declaration sectionbefore it is used. Every variable must have a data type that determines the range and type ofvaluesbestoredandthesizeofthememorytobeallocated.

A variable name may contain letters, digits and underscore symbol. The following are therulestospecify avariablename...

- Variablename shouldnot startwithadigit.
- Keywordsshouldnotbeusedasvariablenames.
- A variablenameshould notcontainanyspecial symbols exceptunderscore(\_).
- Avariablenamecanbeofanylengthbutcompilerconsidersonlythefirst31charactersofthevariablen

#### ame.

## **DeclarationofVariable**

Declarationofavariabletellsthecompilertoallocatetherequiredamountofmemorywith the specified variable name and allows only specified datatype values into that memorylocation.In C programming language, the declaration can be performed either before thefunction as global variables or inside any block or function. But it must be at the beginning ofblockor function. **DeclarationSyntax:**

datatypevariableName;

## **Example**

intnumber;

The above declaration tells to the compiler that allocates 2 bytes of memory with thename ―number‖andallowsonlyintegervaluesintothatmemorylocation.

#### **Datatypes**

Data used in c program is classified into different types based on its properties. In the Cprogramminglanguage,adatatypecanbedefinedasasetofvalueswithsimilarcharacteristics. Allthevaluesinadatatypehavethesameproperties.

Data types in the c programming language are used to specify what kind of value can bestored in a variable. Thememory size and type ofthe valueofa variable are determined bythevariabledatatype.Inacprogram,eachvariableorconstantorarraymusthaveadatatype and this data type specifies how much memory is to be allocated and what type of valuesare to be stored in that variable or constant or array. The formal definition of a data type is asfollows...

TheDatatypeisasetofvaluewithpredefinedcharacteristics.Datatypesareusedtodeclarevariable,constants, arrays,pointers,and functions.

Inthe cprogramminglanguage,datatypesare classified asfollows...

- $\triangleright$  Primarydata types(Basic data types ORPredefined datatypes)
- Deriveddatatypes (Secondarydatatypes ORUser-defineddatatypes)
- $\triangleright$  Enumerationdatatypes

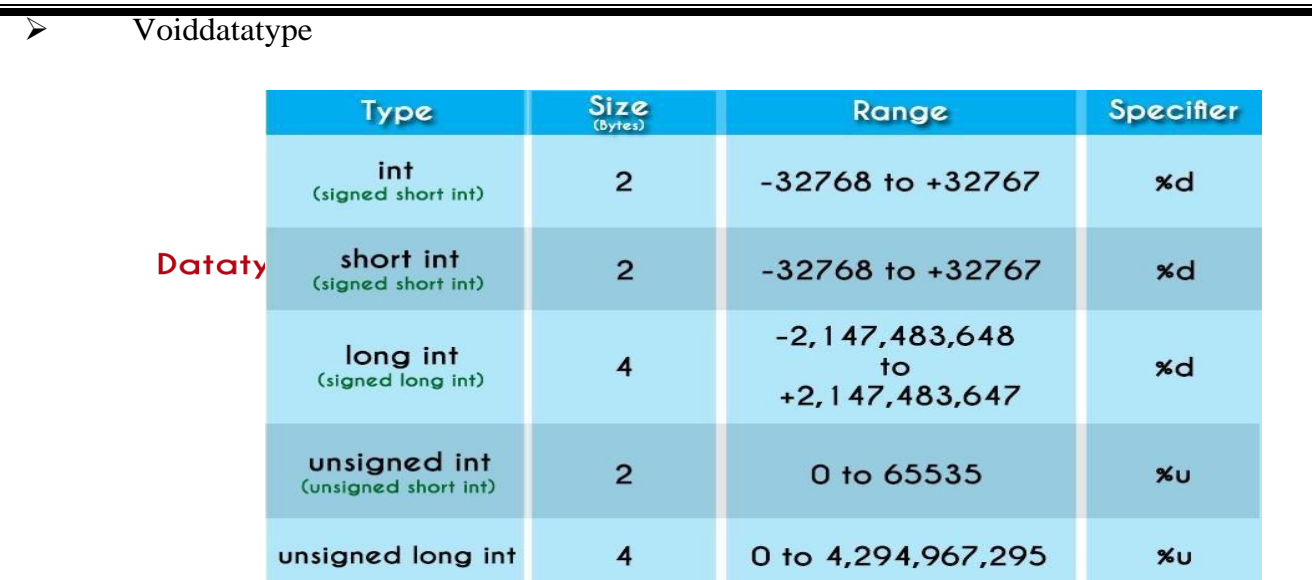

## **Primarydata types**

The primary data types in the C programming language are the basic data types. All theprimary data types are already defined in the system. Primary data types are also called asBuilt-Indatatypes. The following arethe primarydata typesinc programming language.

Integer datatype

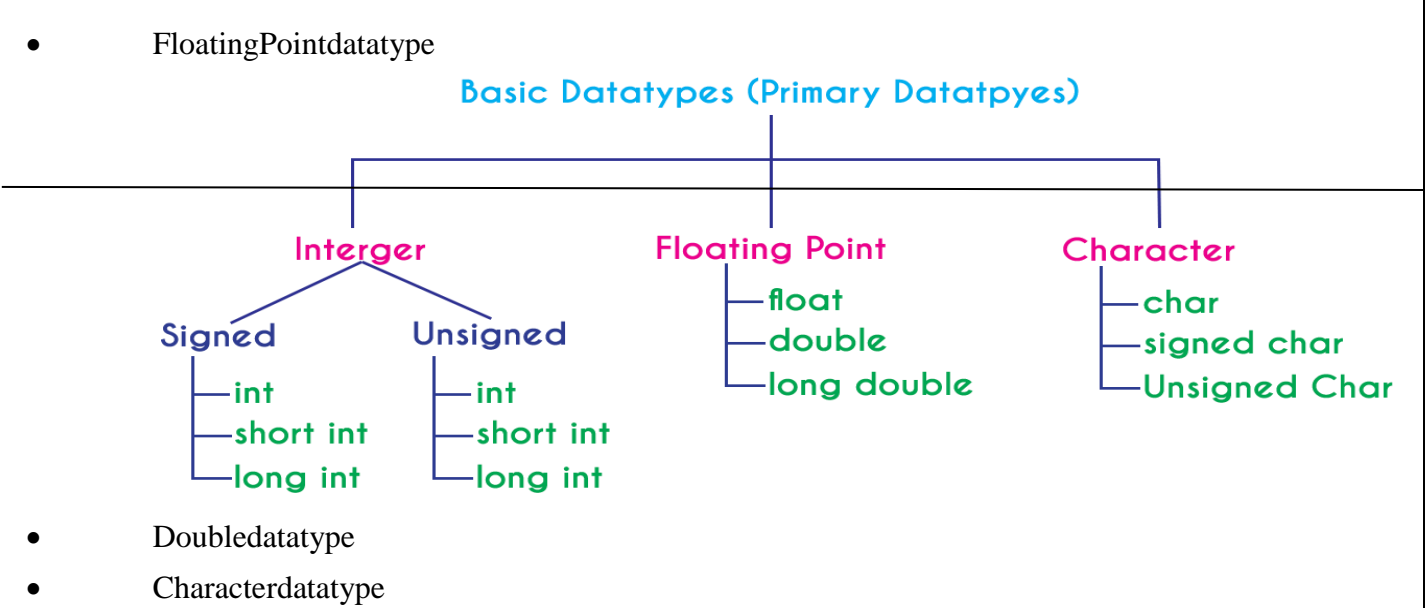

## **IntegerDatatype** (int)

The integer data type is a set of whole numbers. Every integer value does not have thedecimal value. We use the keyword "int" to represent integer data type in c. We use thekeywordinttodeclarethevariablesandtospecifythereturntypeofafunction.Theintegerdata type is usedwith different type modifiers like short, long, signed and unsigned. Thefollowingtableprovidescomplete detailsabouttheintegerdatatype.

## **FloatingPointdata types**

Floating-pointdatatypesareasetofnumberswiththedecimalvalue.Everyfloating-pointvalue mustcontainthedecimalvalue.The floating-pointdatatypehas twovariants...

float

#### double

We use the keyword "float" to represent floating-point data type and "double" to representdouble data type in c. Both float and double are similar but they differ in the number of decimalplaces. The float value contains 6 decimal places whereas double value contains 15 or 19decimalplaces.Thefollowingtable providescompletedetailsaboutfloating-pointdata type.

#### **Characterdatatype**

Thecharacterdatatypeisasetofcharactersenclosedinsinglequotations.Thefollowingtableprovidescomplete detailsaboutthecharacter datatype.

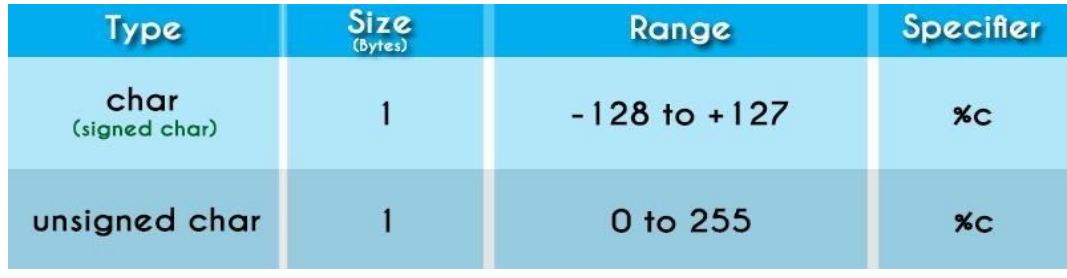

The following table provides complete information about all the data types in c programminglanguage...

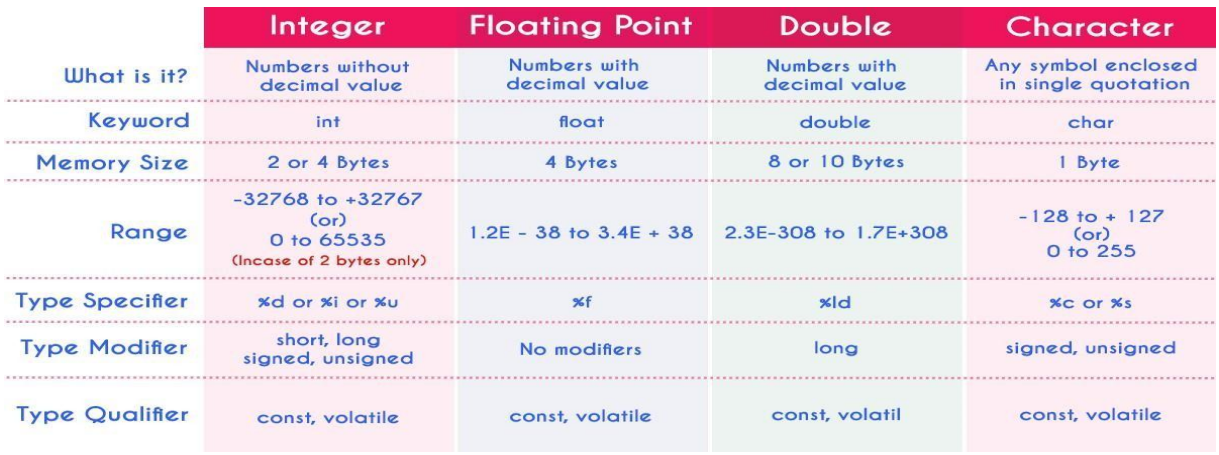

#### **Voiddatatype**

The void data type means nothing or no value. Generally, the void is used to specify afunction which does not return any value. We also use the void data type to specify emptyparametersofafunction.

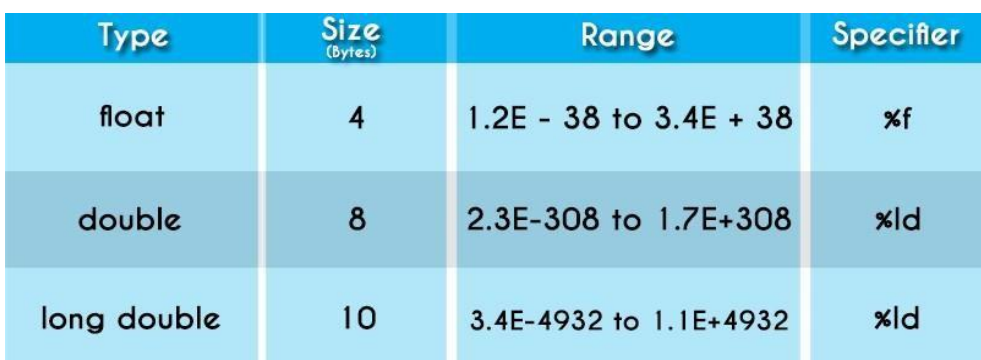

#### **Enumerateddatatype**

An enumerated data type is a user-defined data type that consists of integer constantsandeachintegerconstantisgivenaname.Thekeyword"enum"isusedtodefinetheenumerated datatype.

#### **Deriveddatatypes**

Deriveddatatypesareuser-defineddatatypes.Thederiveddatatypesarealsocalledas user- defined data types or secondary data types. In the c programming language, thederiveddatatypesarecreatedusingthefollowingconcepts...

- Arrays
- **Structures**
- **Unions**

#### **ManagingInputandOutputoperations.**

#### **OutputFunctions**

C programming language provides built-in functions to perform output operation. Theoutput operations are used to display data on user screen (output screen) or printer or any file.Thecprogramming languageprovidesthe following built-inoutputfunctions...

- printf()
- putchar()
- puts()
- fprintf()

#### **printf()function**

The printf() function is used to print string or data values or a combination of string anddata values on the output screen (User screen). The printf() function is built-in function definedinaheaderfilecalled"stdio.h".Whenwewanttouseprintf()functioninourprogramweneedto include the respective header file (stdio.h) using the #include statement. The printf() functionhasthefollowingsyntax...

#### **Syntax:**

{

}

printf("messageto bedisplay!!!");

#### **ExampleProgram**#inclu

de<stdio.h>#include<con io.h>voidmain()

#### printf("**Hello!WelcometoDiplomasmartclass!!!**");

Intheaboveexampleprogram, weusedtheprintf()functionto printastringontotheoutputscreen.

#### Outputoftheprogramis **Hello!WelcometoDiplomasmartclass!!!**

The printf() function is also used to display data values. When we want to display datavaluesweuseformatstringofthe datavaluetobe displayed. **Syntax:**

printf("formatstring",variableName);

## **ExampleProgram:**

#include<stdio.h>#include< conio.h>voidmain()

inti=10;floatx

{

#### =5.5;printf("%d%f",i,x);

}

In the above example program, we used the printf() function to print data values ofvariables i and x on to the output screen. Here i is an integer variable so we have used formatstring %dand xisafloatvariablesowehaveusedformatstring%f.

Theprintf()functioncanalsobe usedto displaystringalong withdatavalues.

To display the output in different lines or as we wish, we use some special characterscalled escape sequences. Escape sequences are special characters with special functionalityused in printf() function to format the output according to the user requirement. In the Cprogramminglanguage,wehavethefollowingescapesequences...

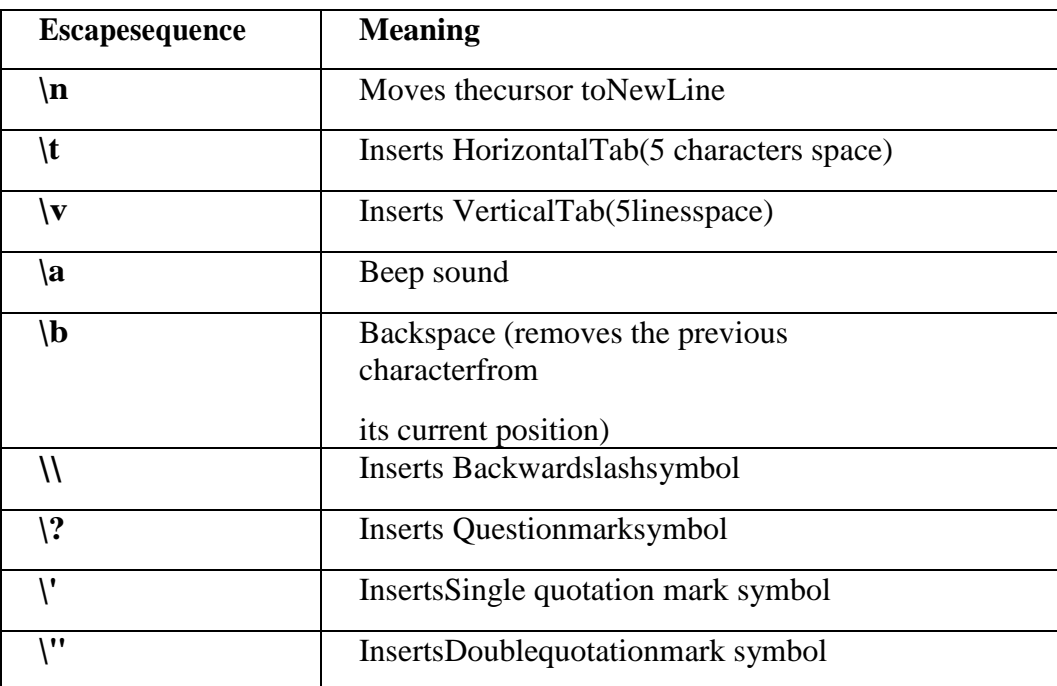

#### **Considerthefollowingexampleprogram...ExamplePro**

#### **gram:**

#include<stdio.h>#include< conio.h>voidmain()

{ printf("Welcome to\n");printf("Diplomasmartclass\n"); printf("theperfectwebsiteforlearning"); }

**Output:-** WelcometoDiplomasmartclas s

theperfect website forlearning

#### **putchar()function**

The putchar() function is used to display a single character on the output screen. Theputchar() functions prints the character which is passed as a parameter to it and returns thesame character as a return value. This function is used to print only a single character. To printmultiple characters we need to write multiple times or use a looping statement. Consider thefollowingexampleprogram...

#include<stdio.h>#include< conio.h>voidmain()

 $char$  ch  $=$ 

{

#### 'A';putchar(ch);

## **puts()function**

}

}

The puts() function is used to display a string on the output screen. The puts() functionsprints a string or sequence of characters till the newline. Consider the following exampleprogram... **ExampleProgram**

#include<stdio.h>#include< conio.h>voidmain() { char name[30]; printf("\nEnter your favourite website: ");gets(name); puts(name);

#### **fprintf()function**

The fprintf() function is used with the concept of files. The fprintf() function is used to printa line into the file. When you want to use fprintf() function the file must be opened in writingmode.

## **InputFunctions**

C programming language provides built-in functions to perform input operations.Theinput operations are used to read user values (input) from the keyboard. The c programminglanguageprovidesthefollowingbuilt-ininputfunctions.

- scanf()
- $\bullet$  getchar()
- getch()
- $gets()$
- $\bullet$  fscanf()

## **scanf()function**

The scanf() function is used to read multiple data values of different data types from thekeyboard. The scanf() function is built-in function defined in a header file called "stdio.h". Whenwe want to use scanf() function in our program, we need to include the respective header file(stdio.h)using #includestatement. Thescanf()function hasthefollowingsyntax...

#### **Syntax:**

scanf("formatstrings",&variableNames);

#### **ExampleProgram**

#include<stdio.h>#include<c onio.h>voidmain()

{ inti; printf("\nEnter any integer value: ");scanf("%d",&i); printf("\nYouhave entered%dnumber",i);

Intheaboveexample program, weused thescanf() functionto read aninteger valuefromthekeyboardand storeitintovariable'i'.

#### **Output:-**

}

#### **Enter any integer value: 53Youhaveentered53number**

Thescanf() functionisalso usedtoread multiple datavaluesofdifferent or the samedatatypes.Considerthe followingexampleprogram...

#### **ExampleProgram**

#include<stdio.h>#include<c onio.h>voidmain() { int i;float x; printf("\nEnter one integer followed by one float value : ");scanf("%d%f",&i,&x); printf("\nintegervalue=%d,floatvalue=%f",i, x);

#### **Output:-**

}

**Enter one integer followed by one float value : 59 32.8integervalue=59,floatvalue=32.8**

Intheaboveexampleprogram,weusedthescanf()functiontoreadoneintegervalueand one float value from the keyboard. Here 'i' is an integer variable so we have used formatstring %d,and'x' isa floatvariablesowehaveusedformatstring%f.

The scanf() function returns an integer value equal to the total number of input valuesreadusingscanffunction.

#### **ExampleProgram**#inclu

de<stdio.h>#include<con io.h>voidmain() { int i,a,b;floatx; printf("\nEntertwointegers andonefloat:");i=scanf("%d%d%f",&a,&b,&x);printf( "\nTotalinputs read:%d",i); }

#### **getchar()function:**

The getchar() function is used to read a character from the keyboard and return it to theprogram. This function is used to read a single character. To read multiple characters we needtowritemultipletimesor use alooping statement. Consider thefollowing exampleprogram...

#### **ExampleProgram**

#include<stdio.h>#includ e<conio.h>voidmain() { charch; printf("\nEnter any character : ");ch=getchar(); printf("\nYou haveentered :%c\n",ch); }

#### **Output:- Enter any character :HYouhaveentered:H getch()function**

The getch() function is similar to getchar function. The getch() function is used to read acharacter from the keyboard and return it to the program. This function is used to read a singlecharacter.Toreadmultiplecharactersweneedtowritemultipletimesorusealoopingstatement.Considerth efollowingexampleprogram...

#### **ExampleProgram**

```
#include<stdio.h>#include
<conio.h>voidmain()
{
charch;
printf("\nEnter anycharacter:");
```

```
ch=getch();
printf("\nYou haveentered :%c",ch);
}
```
## **gets()function**

The gets() function is used to read a line of string and stores it into a character array. Thegets() function reads a line of string or sequence of characters till a newline symbol enters.Considerthefollowingexampleprogram...

#### **ExampleProgram**

```
#include<stdio.h>#include
<conio.h>voidmain()
{
char name[30];
printf("\nEnter your favourite website: 
");gets(name);
printf("%s",name);
}
```
#### **fscanf()function**

Thefscanf()functionisusedwiththeconceptoffiles.Thefscanf()functionisusedtoread data values from a file. When you want to use fscanf() function the file must be opened inreading mode.

#### **Operators,Expressions,Typeconversion&Typecasting**

#### **Operators**

An operator is a symbol used to perform arithmetic and logical operations in a program.That means an operator is a special symbol that tells the compiler to perform mathematical orlogical operations. C programming language supports a rich set of operators that are classifiedas follows.

- $\Box$ ArithmeticOperators
- RelationalOperators  $\Box$
- $\Box$ LogicalOperators
- $\Box$ Increment&DecrementOperators
- $\Box$ AssignmentOperators
- $\Box$ **BitwiseOperators**
- $\Box$ Conditional Operator
- $\Box$ SpecialOperators

## **ArithmeticOperators(+, -,\*,/,%)**

The arithmetic operators are the symbols that are used to perform basic mathematicaloperationslikeaddition,subtraction,multiplication,divisionandpercentagemodulo.Thefollowi ngtableprovidesinformationabout arithmeticoperators.

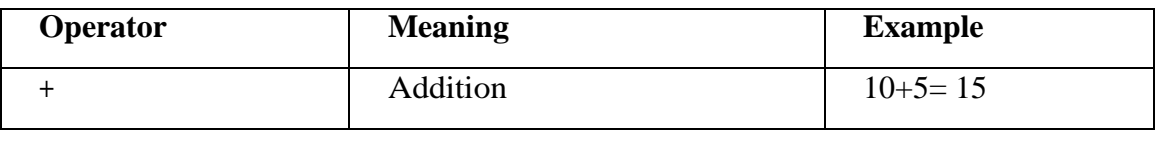

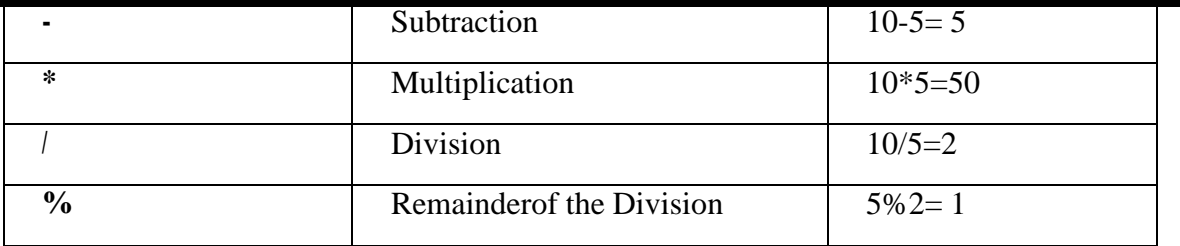

The addition operator can be used with numerical data types and character data type. When it is  $\Box$ used with numerical values. it performs mathematical addition and when  $\mathbf{i}$ isusedwithcharacterdatatypevalues,itperformsconcatenation(appending).

The remainderof thedivisionoperatorisusedwith integerdatatypeonly.  $\Box$ 

## RelationalOperators $(\langle,>,<=>,=-,==,!=)$

The relational operators are the symbols that are used to compare two values. Thatmeans the relational operators are used to check the relationship between two values. Everyrelational operator has two results TRUE or FALSE. In simple words, the relational operatorsare used to define conditions in a program. The following table provides information aboutrelational operators.

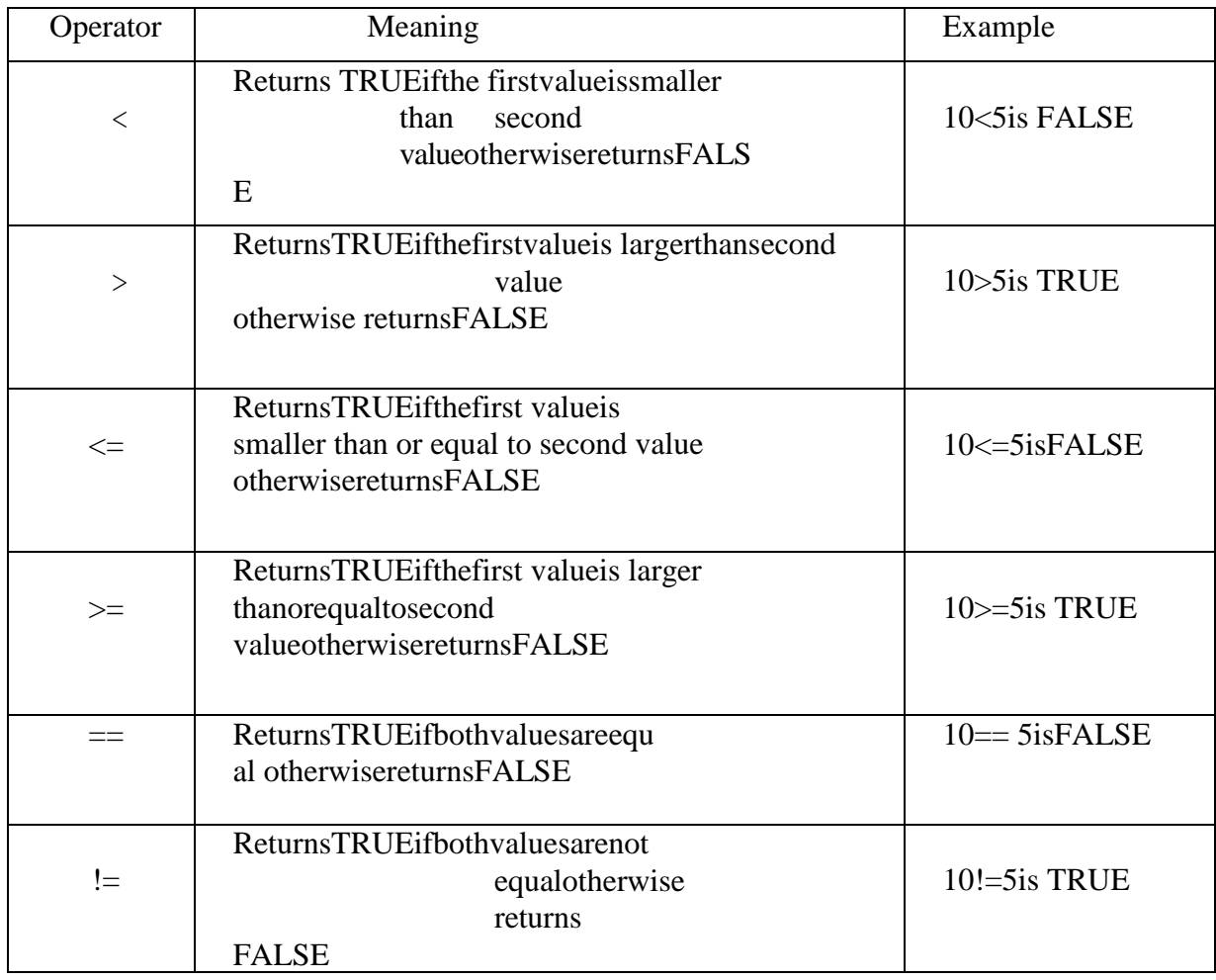

#### LogicalOperators( $\&\&$ ,||,!)

Thelogicaloperatorsarethesymbolsthatareusedtocombinemultipleconditionsintoonecondition. Thefollowingtableprovidesinformation aboutlogicaloperators.

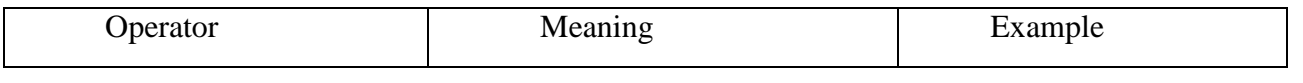

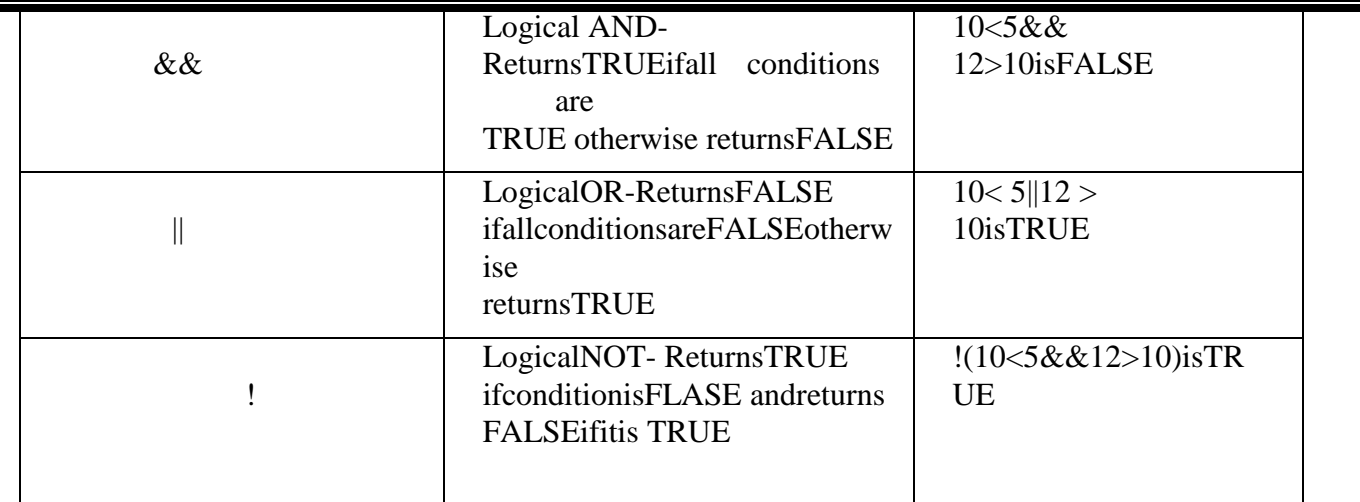

 $\Box$ LogicalAND-ReturnsTRUEonlyifallconditionsareTRUE,ifanyoftheconditionsisFALSE thencompleteconditionbecomesFALSE.

#### LogicalOR- $\Box$

ReturnsFALSEonlyifallconditionsareFALSE,ifanyoftheconditionsisTRUEthencompleteconditionbecome sTRUE.

## Increment&Decrement Operators $(+&\cdot-)$

The increment and decrement operators are called unary operators because both needonly one operand. The increment operators add one to the existing value of the operand and the decrement operator the existing value subtracts one from  $\sigma$ the operand. The followingtable providesinformationaboutincrementanddecrementoperators.

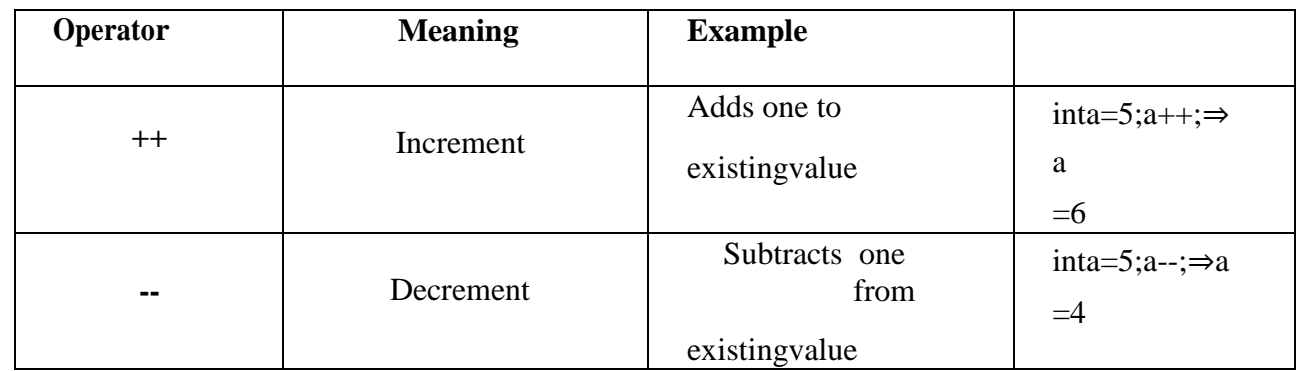

The incrementand decrement operators are used in frontof the operand  $(+a)$  or after the operand  $(a++)$ . If it is used in front of the operand, we call it as pre-increment or pre-decrementandifitisusedafter the operand, wecall itas post-incrementorpost-decrement.

#### **Pre-IncrementorPre-Decrement**

In the case of pre-increment, the value of the variable is increased by one before the expression evaluation. In the case of pre-decrement, the value of the variable is decreased byonebeforetheexpressionevaluation. Thatmeans, when we use pre-increment or pre-decrement, first the value  $\alpha$ f the variable  $is$ incremented  $\alpha$ decremented by one, then themodifiedvalueisusedintheexpressionevaluation.

#### **ExampleProgram**

#include<stdio.h>#include <conio.h>voidmain()  $\{$  $inti=5$ , $i$ :  $i = ++i$ ; //Pre-

## **Post-IncrementorPost-Decrement**

In the case of post-increment, the value of the variable is increased by one after theexpression evaluation. In the case of post-decrement, the value of the variable is decreased byoneaftertheexpressionevaluation.Thatmeans,whenweusepost-incrementorpost-

decrement,firsttheexpressionisevaluatedwithexistingvalue,thenthevalueofthevariableisincrementedor decrementedby one.

#### **ExampleProgram**

}

```
#include<stdio.h>#include
<conio.h>voidmain()
{
inti=5,j;
i = i++;//Post-
Incrementprintf("i=%d,j=%d",i,j);
}
```
## **AssignmentOperators(=,+=,-=,\*=,/=,%=)**

The assignment operators are used to assign right-hand side value (Rvalue) to the left-hand side variable (Lvalue). The assignment operator is used in different variants along witharithmeticoperators.ThefollowingtabledescribesalltheassignmentoperatorsintheCprogramminglangua ge.

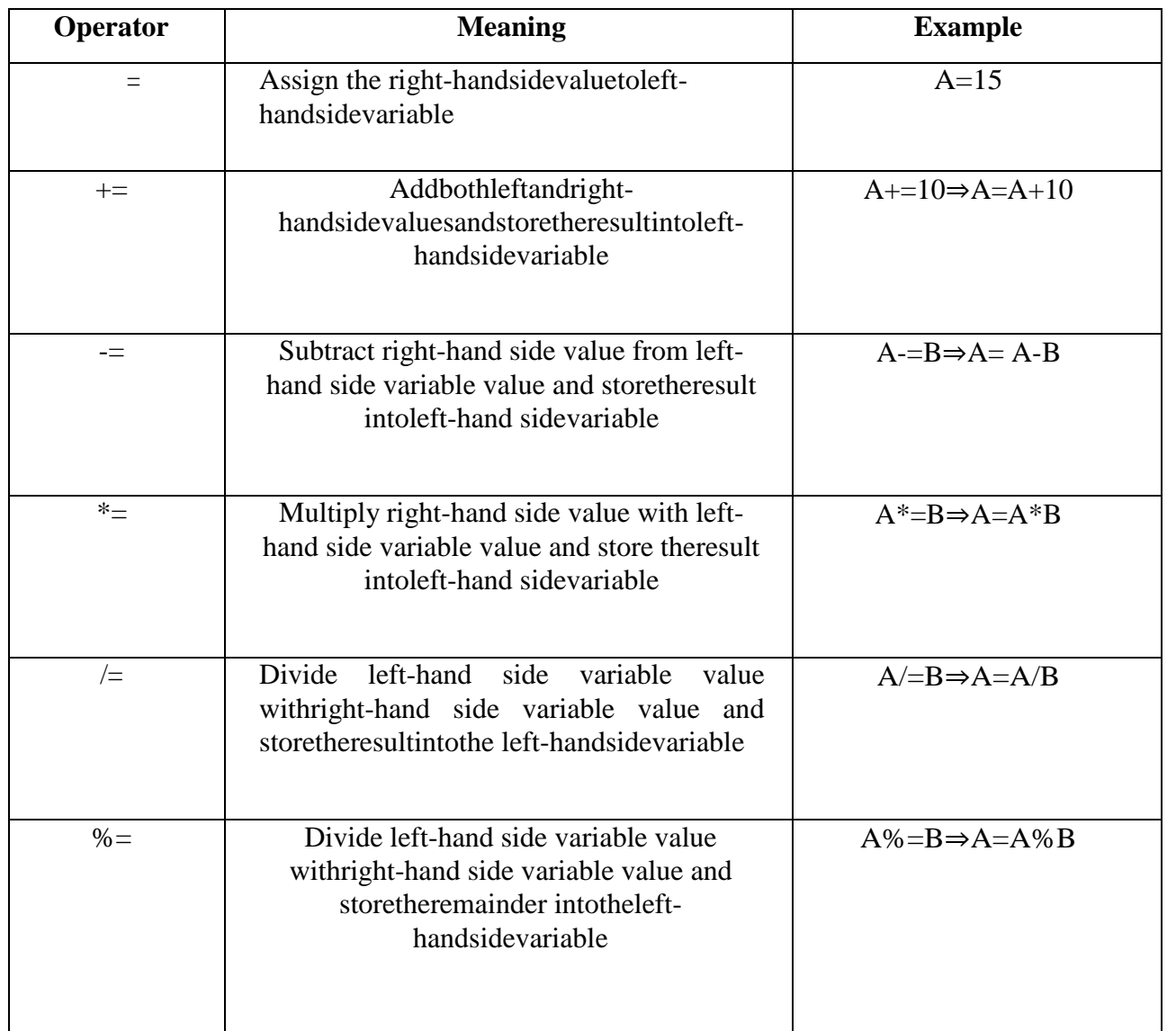

#### **BitwiseOperators(&,|,^,~,>>,<<)**

The bitwise operators are used to perform bit-level operations in the c programminglanguage. When we use the bitwise operators, the operations are performed based on thebinary values. The following table describes all the bitwise operators in the C programminglanguage.

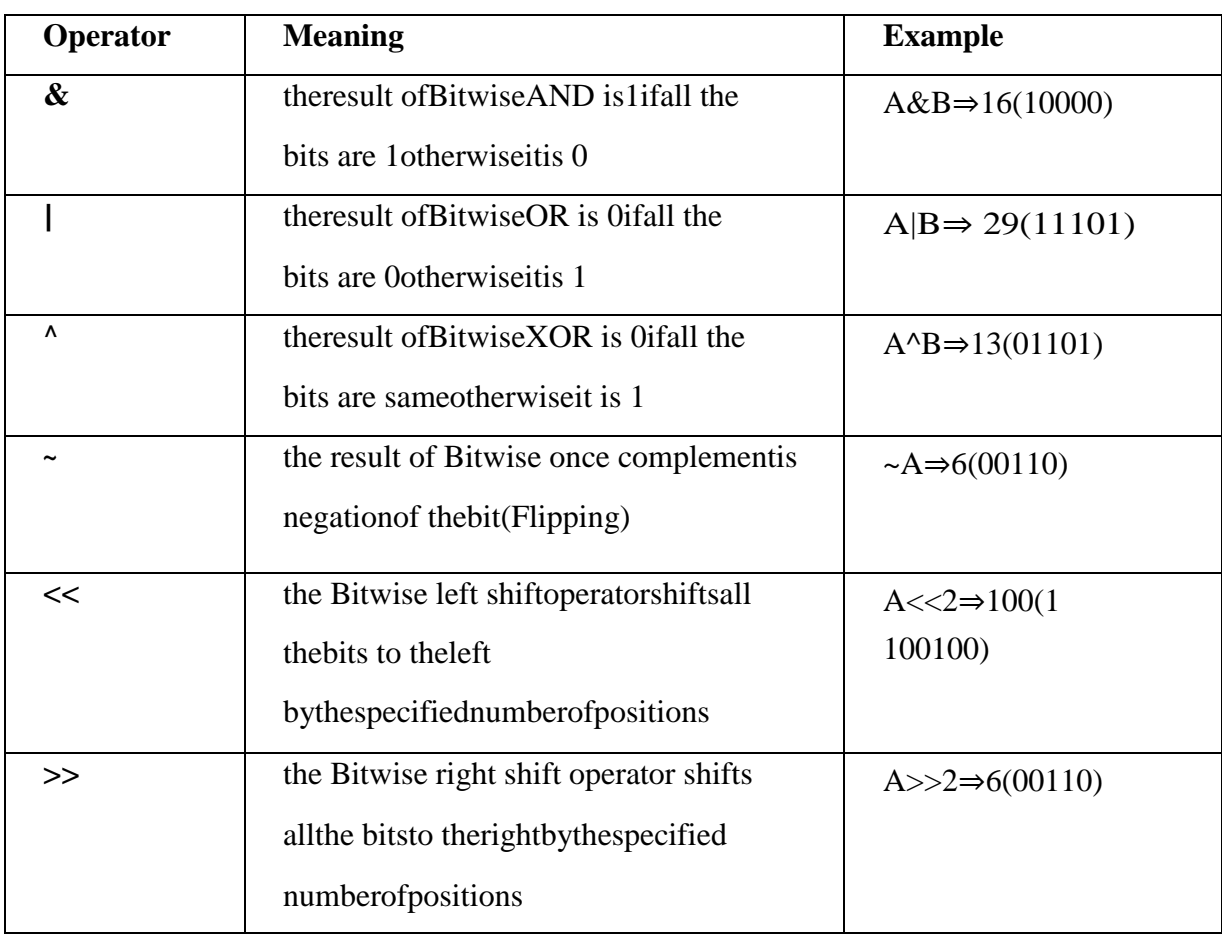

Let usconsidertwovariablesA and BasA=  $25(11001)$ andB=20 (10100).

#### **ConditionalOperator(?:)**

Theconditionaloperatorisalsocalledaternaryoperatorbecauseitrequiresthreeoperands.Thisoperatorisusedfo rdecisionmaking.Inthisoperator,firstweverifyacondition, then we perform one operation out of the two operations based on the conditionresult. If the condition is TRUE the first option is performed, if the condition is FALSE thesecondoptionisperformed. Theconditionaloperator isusedwiththefollowingsyntax.

#### **Condition?TRUEPart:FALSE Part;**

#### **Example**

A= (10<15)?100:200;⇒Avalueis100

#### **SpecialOperators(sizeof,pointer,comma,dot,etc.)**

Thefollowingarethe specialoperators in cprogramminglanguage.

#### **sizeofoperator**

Thisoperatorisusedtofindthesizeofthememory(inbytes)allocatedforavariable.

This operator is used with the following syntax.sizeof(variableName);

#### **Example**

sizeof(A);⇒the result is 2ifAisaninteger

#### **Pointeroperator(\*)**

Thisoperatorisusedto definepointervariables in cprogramminglanguage.

**Commaoperator(,)** Thisoperatorisusedtoseparatevariableswhiletheyaredeclaring,separatetheexpressionsinfunctioncalls,etc.

### **Dotoperator(.)**

Thisoperatorisused toaccessmembers of structure orunion.

#### **OperatorPrecedenceandAssociativity**

#### **WhatisOperatorPrecedence?**

Operatorprecedenceisusedtodeterminetheorderofoperatorsevaluatedinanexpression.Incprogramminglang uageeveryoperatorhasprecedence(priority).Whenthereis more than one operator in an expression the operator with higher precedence is evaluatedfirstandtheoperatorwiththeleastprecedenceisevaluatedlast.

#### **WhatisOperatorAssociativity?**

Operator associativity is used to determine the order of operators with equal precedenceevaluated in an expression. In the c programming language, when an expression containsmultipleoperatorswithequalprecedence,

weuseassociativitytodeterminetheorderofevaluationofthoseoperators.

Incprogramminglanguagetheoperatorprecedenceandassociativityareasshowninthe followingtable.

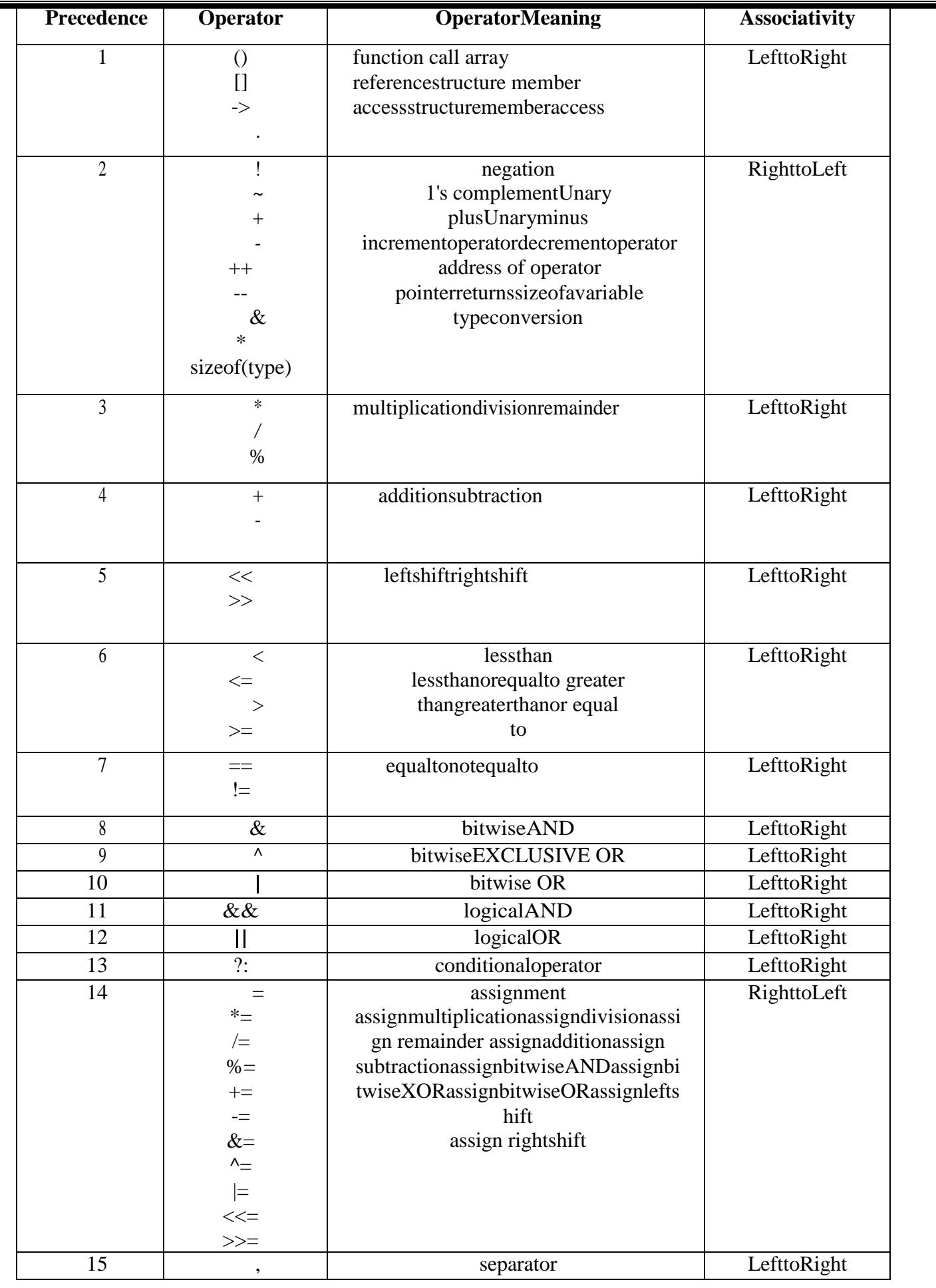

In the above table, the operator precedence decreases from top to bottom and increasesfrombottomtotop.

#### **Expressions**

#### **Whatisanexpression?**

In any programming language, if we want to perform any calculation or to frame anycondition etc., we use a set of symbols to perform the task. These set of symbols makes anexpression. Inthe Cprogramminglanguage, an expression isdefinedasfollows.

#### **Anexpressionisacollectionofoperatorsandoperandsthat representsaspecific value.**

Intheabovedefinition,anoperatorisasymbolthatperformstaskslikearithmeticoperations,logicaloperations, andconditionaloperations,etc.

Operandsarethevaluesonwhichtheoperatorsperformthetask.Hereoperandcanbeadirectvalueorvariableorad dressofmemorylocation.

#### **ExpressionTypesinC**

IntheCprogramminglanguage,expressionsaredividedintoTHREEtypes.Theyareasfollows...

- InfixExpression  $\Box$
- PostfixExpression  $\Box$
- $\Box$ PrefixExpression

The above classification isbasedontheoperatorpositionin the expression.

#### **InfixExpression**

 $\Box$ Theexpressioninwhichtheoperatorisusedbetweenoperandsiscalledinfixexpression.

The infixexpressionhasthefollowing generalstructure.  $\Box$ 

#### **Operand1OperatorOperand2**

#### **PostfixExpression**

- $\Box$ The expressionin which the operatorisusedafteroperandsiscalled postfixexpression.
- $\Box$ The postfixexpressionhas thefollowing generalstructure.

#### **Operand1Operand2Operator**

#### **PrefixExpression**

- $\Box$ Theexpressioninwhichtheoperatorisusedbeforeoperandsiscalledaprefixexpression.
- $\Box$ The prefixexpression has thefollowing generalstructure.

#### **OperatorOperand1Operand2**

## **TypeConversionandTypeCasting**

In a programming language, the expression contains data values of the same datatype ordifferent data types. When the expression contains similar datatype values then it is evaluatedwithout any problem. But if the expression contains two or more different datatype values thentheymustbeconvertedtothesingledatatypeofdestinationdatatype.Here,thedestinationisthe location where the final result of that expression is stored. For example, the multiplication ofan integer data value with the float data value and storing the result into a float variable. In thiscase, the integer value must be converted to float value so that the final result is a float datatypevalue.

Inacprogramminglanguage,thedataconversionisperformedintwodifferentmethods

asfollows...

TypeConversion  $\Box$  $\Box$ TypeCasting

**TypeConversion**

The type conversion is the process of converting a data value from one data type toanother data type automatically by the compiler. Sometimes type conversion is also calledimplicittypeconversion.Theimplicittypeconversionisautomaticallyperformedbythecompiler.

For example, in c programming language, when we assign an integer value to a floatvariabletheintegervalueautomaticallygetsconvertedtofloatvaluebyaddingdecimalvalue 0. And when a float value is assigned to an integer variable the float value automatically getsconverted to

an integer value by removing the decimal value. To understand more about typeconversionobservethefollowing...

inti=10;float  $x = 15.5$ ;charch='A' ;  $i = x$ ;====== $\rightarrow$ xvalue15.5isconverted as15 and assigned tovariablei x=i;=======>Hereivalue10isconvertedas10.000000andassignedtovariablexi=ch;=======>Herethe ASCIIvalueofA(65)isassignedtoi

#### **ExampleProgram**

#include<stdio.h>#include< conio.h>voidmain() {  $inti=95$ ; float  $x = 90.99$ ;charch='A' ; i=x; printf("i value is %d\n",i); $x=i$ ; printf("x value is  $%f\(n",x);i=ch;$ printf("ivalue is% $d \nightharpoonup$ ",i);

}

In the above program, we assign  $i = x$ , i.e., float variable value is assigned to the integervariable.Here,thecompilerautomaticallyconvertsthefloatvalue(90.99)intointegervalue

(90) by removing the decimal part of the float value (90.99) and then it is assigned to variable i.Similarly,whenweassignx=i,theintegervalue(90)getsconvertedtofloatvalue(90.000000)byaddingzeroasth edecimalpart.

### **Typecasting**

Typecasting is also called an explicit type conversion. Compiler converts data from onedatatypetoanotherdatatypeimplicitly.Whencompilerconvertsimplicitly,theremaybeadata loss. In such a case, we convert the data from one data type to another data type usingexplicit type conversion. To perform this we use the unary cast operator. To convert datafrom one type to another type we specify the target data type in parenthesis as a prefix to thedatavaluethathastobeconverted. The general syntaxof typecastingis asfollows.

## **(TargetDatatype)DataValue**

#### **Example**

inttotalMarks =  $450$ , maxMarks =  $600$ ; float average; average= (float) totalMarks /maxMarks \* 100;

Inthe above ample code, both totalMarksand maxMarksareintegerdatavalues.WhenweperformtotalMarks/maxMarkstheresultisafloatvalue,butthedestin ation(average) datatype is a float. So we use type casting to convert totalMarks and maxMarks intofloat datatype.

**ExampleProgram** #include<stdio.h>#include< conio.h>intmain()

{ int a, b, c ;floatavg ; printf( "Enter any three integer values :

");scanf( $-\frac{9}{d}\frac{d}{d}$ d%dl,a,b,c);  $avg = (a+b+c)/3;$ printf("avg before casting =  $&f$ f", avg \n);avg  $=(\text{float})(a+b+c)/3;$ printf("avg after casting  $=$  %f", avg\n); return0;

## **Comments**

}

Comments in C are enclosed by slash/star pairs: /\* .. comments .. \*/ which may crossmultiple lines. C++ introduced a form of comment started by two slashes and extending to theend oftheline: // commentuntiltheline end

The//commentformissohandythatmanyCcompilersnowalsosupportit,althoughitisnottechnically partoftheClanguage.

Along with well-chosen function names, comments are an important part of well writtencode. Comments should not just repeat what the code says. Comments should describe whatthecodeaccomplisheswhichmuchmoreisinterestingthanatranslationofwhateachstatementdoes.Comme ntsshouldalsonarratewhatistrickyornon-obviousaboutasectionofcode.

### **DecisionControlandLoopingStatements(If,If-else,If-else-if,Switch,While,Do-while,For,Break, Continue&Goto)**

#### **ControlStructures**

C uses curly braces ({}) to group multiple statements together. The statements execute inorder. Some languages let you declare variables on any line (C++). Other languages insist thatvariables are declared only at the beginning of functions (Pascal). C takes the middle road --variables may be declaredwithin the body ofa function, but they must follow a '{'. Moremodern languages like Java and C++ allow you to declare variables on any line, which ishandy.

#### **WhatisDecisionMakingStatement?**

In the C programming language, the program execution flow is line by line from top tobottom. That means the c program is executed line by line from the main method. But this typeof execution flow may not be suitable for all the program solutions. Sometimes, we make somedecisions or we may skip the execution of one or more lines of code. Consider a situation,where we write a program to check whether a student has passed or failed in a particularsubject. Here, we need to check whether the marks are greater than the pass marks or not. Ifmarks are greater, then we decide that the student has passed otherwise failed. To solve suchkindofproblemsincweuse thestatementscalleddecision makingstatements.

## **Decision-making statements are the statements that are used to verify a given conditionand decide whether a block of statements gets executed or not based on the conditionresult**.

Inthecprogramming language,therearetwodecision-makingstatementstheyare asfollows.

- 1. ifstatement
- 2. switch statement

#### **ifstatementinc**

Inc,ifstatementisusedtomakedecisionsbasedonacondition.Theifstatementverifiesthegivenconditionanddec ideswhetherablockofstatementsareexecutedornotbasedontheconditionresult.Inc,ifstatement isclassifiedinto fourtypesasfollows...

- 1. Simpleifstatement
- 2. if-elsestatement
- 3. Nested ifstatement
- 4. if-else-ifstatement(if-elseladder)

## **Simpleif statement**

Simpleifstatementisusedtoverifythegivenconditionandexecutestheblockofstatements based on the condition result. The simple if statement evaluates specified condition.If it is TRUE, it executes the next statement or block of statements. If the condition is FALSE, itskips the execution of the next statement or block ofstatements. The general syntax andexecution flow ofthesimpleifstatementisas follows.

Simpleifstatementisusedwhenwehaveonlyoneoption thatisexecutedorskippedbasedonacondition.

#### **if-elsestatement**

Theif-elsestatementis used toverifythegivenconditionandexecutesonlyone outofthe

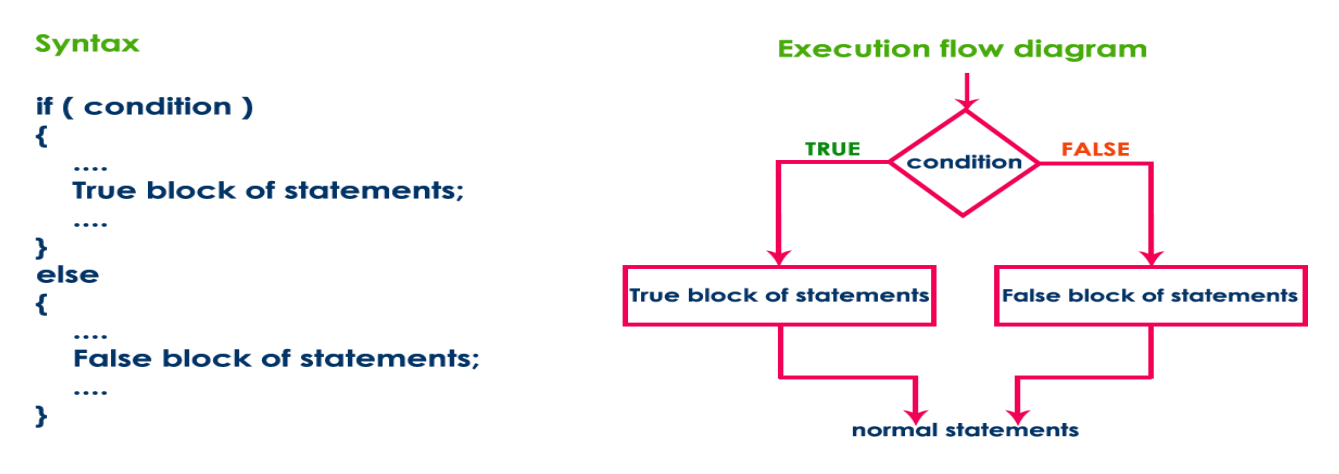

two blocks of statements based on the condition result. The if-else statement evaluates thespecifiedcondition.IfitisTRUE,itexecutesablockofstatements(Trueblock).IftheconditionisFALSE,itexe cutesanotherblockofstatements(Falseblock).Thegeneralsyntaxandexecution flow oftheifelsestatementisasfollows.

Theif-elsestatementisusedwhenwehavetwooptionsandonlyoneoption hastobeexecuted basedonaconditionresult(TRUEorFALSE).

#### **Nestedif statement**

Writingaifstatementinsideanotherifstatementiscallednestedifstatement.Thegeneralsyntax ofthenestedifstatementisas follows.

# **Syntax** if (condition1) if (condition2) ₹ True block of statements 1; Y  $\cdots$ } else ₹ **False block of condition1;**

Thenestedifstatementcanbedefinedusinganycombinationofsimpleif&if-elsestatements.

#### if-else-ifstatement(if-elseladder)

Writingaifstatementinsideelseofanifstatementiscalledif-else-ifstatement. Thegeneralsyntax oftheif-elseifstatementis as follows...

```
Syntax
if (condition1)
€
   True block of statements1;
   \ddotsc}
else if (condition2)
€
   False block of condition1;
   Æ.
   True block of condition2
\mathbf{r}
```
The if-else-ifstatement can be defined using any combination of simple if & if-else statements.

#### **Examples:**

#### Program1:(Simpleifstatement)

```
#include
<stdio.h>intmain()
\{intx=20;inty=22;if (x < y)\{printf("Variablexislessthan y");
\}return 0;
\mathcal{E}
```
#### **Output:** Variablexislessthany

```
Program 2: (Simple if
statement)#include <stdio.h>
intmain()
\{int i =10; if (i > 15)\{printf("10 is lessthan15");
\mathcal{E}printf("IamNotin if");
```

```
Output: IamNotinif
Program3:(if-elsestatement)
#include 
<stdio.h>intmain()
{
int i =20; if (i < 15)printf("i is smaller than 15");else
printf("i is greater than 15"); return0;
}
Output: iis greaterthan15
Program 4:(if-else 
statement)#include <stdio.h>
intmain()
{
intage;
printf("Enter your 
age:");scanf("%d",&age);if(a
ge>=18)
{
/* Thisstatementwillonlyexecuteif the
*abovecondition(age>=18)returnstrue
*/
printf("Youareeligibleforvoting");
}
else
{
/* Thisstatementwillonlyexecuteif the
* condition specified in the "if" returns false. 
*/printf("Youarenoteligible forvoting");
}
return0;
}
Output:Enteryour age:14Youare noteligiblefor 
votingProgram5:(Nested-ifstatement)
#include 
<stdio.h>intmain()
{
intvar1,var2;
printf("Input the value of 
var1:");scanf("%d",&var1);printf("In
```

```
putthe valueofvar2:");
```
scanf("%d",&var2);if(v  $ar1!=\frac{var2}{}$  $\left\{ \right.$ printf("var1 is not equal tovar2\n"); //Nested ifelseif(var1>var2) { printf("var1isgreaterthanvar2\n"); } else { printf("var2isgreaterthanvar1\n"); } }

## **Output:**

Input the valueofvar1:12Input the valueofvar2:21var1 isnotequaltovar2var2 isgreaterthanvar1

## **Program6:(Nested-ifstatement)**

```
#include <stdio.h>intmain()
{
inti=10;if(i==10)
{
// First if statementif(i<15)
printf("iis smallerthan15\n");
// Nested-ifstatement will onlybeexecutedifstatementaboveis trueif(i<12)
printf("i is smaller than 12 \text{ too} \langle n \rangle");else
printf("iis greater than15");
}
return0;
}
```
**Output:** i is smaller than 15 i issmallerthan12 too

## **Program7:(if-else-ifstatement)**

#include <stdio.h>voidmain() {  $inti=20;$ if( $i=10$ )

```
printf("i is 10"); else if (i ==15)printf("i is 15");else if (i 
== 20) printf("i is 20"); else
printf("iisnotpresent");
}
```
## **Output:**

iis20

#### **Program8:(if-else-ifstatement)**

```
#include <stdio.h>intmain()
{ int var1,var2;
printf("Input the value of 
var1:");scanf("%d",&var1);printf("Input the 
value of var2:");scanf("%d",&var2);
if(var1! = var2){
printf("var1 isnotequaltovar2\n");
}
else
if(var1 > var2)\{printf("var1isgreaterthanvar2\n");
}
else
if(var2 > var1)\{printf("var2isgreaterthanvar1\n");
}
else
{
printf("var1isequaltovar2\n");
}
return0;
}
```
#### **Output:**

Input the value of var1:12Input the value of var2:21var1 isnotequaltovar2

#### **'switch'statement inC**

Consider a situation in which we have many options out of which we need to select onlyoneoptionthatistobeexecuted.Suchkindofproblemscanbesolvedusingnestedifstatement. But as the number of options increases, the complexity of the program also getsincreased. This type of problem can be solved very easily using a switch statement. Using theswitchstatement,onecanselectonlyoneoptionfrommorenumberofoptionsveryeasily.Intheswitchstatemen t,weprovideavaluethatistobecomparedwithavalueassociatedwith

eachoption.Wheneverthegivenvaluematchesthevalueassociatedwithanoption,theexecutionstartsfromthato ption.Intheswitchstatement,everyoptionisdefinedasacase.

Theswitchstatementhasthe following syntaxandexecutionflowdiagram.

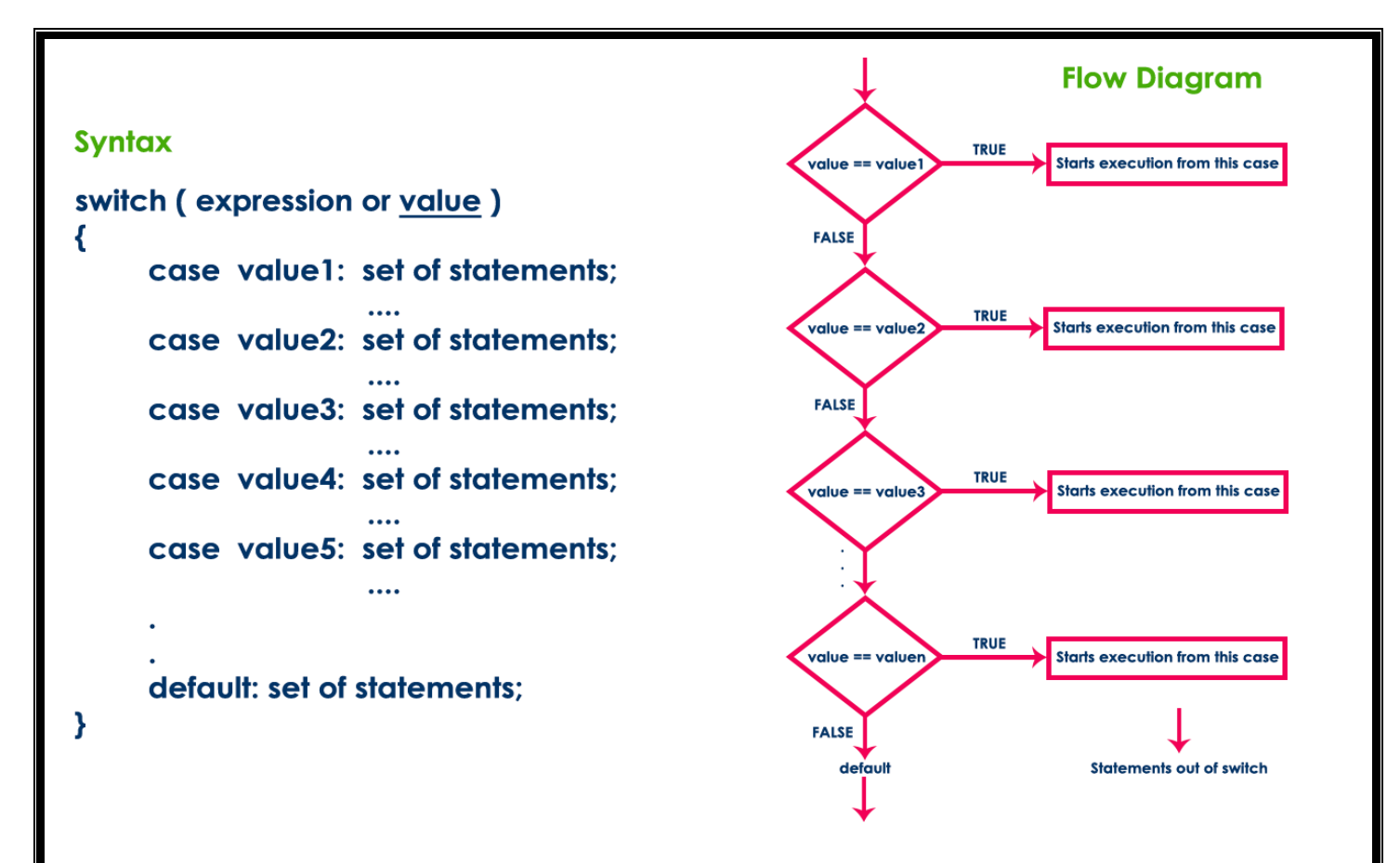

The switch statement contains one or more cases and each case has a value associatedwith it. At first switch statement compares the first case value with the switchValue, if it getsmatchedtheexecutionstartsfromthefirstcase.Ifitdoesn'tmatchtheswitchstatementcompares the second case value with the switch Value and if it is matched the execution startsfrom the second case. This process continues until it finds a match. If no case value matcheswith the switchValue specified in the switch statement, then a special case called default isexecuted.When a case value matches with the switch Value, the execution starts from thatparticular case. This execution flow continues with the next case statements also. To avoid this,we use the "break" statement at the end of each case. That means the break statement is usedtoterminatetheswitchstatement.However,itisoptional.

#### **Examples: Program1:**

#include<stdio.h>#include <conio.h>voidmain() { intn;clrscr(); printf("Enter any digit: ") ;scanf("%d", &n); switch( n) { case0:printf("ZERO");

break; case 1:printf("ONE") ;break; case2:printf("TWO");

break; case 3: printf("THREE") ;break; case 4: printf("FOUR") ;break; case 5: printf("FIVE") ;break; case 6: printf("SIX") ;break;

```
case 7: printf("SEVEN") ;break;
case 8: printf("EIGHT") ;break;
case9:printf("NINE") ;
break; default: printf("NotaDigit");
}
getch() ;
}
Output:
Enter any digit: 5FIVE
Program2:
#include 
<stdio.h>intmain()
{
intnum=2;switch(nu
m+2{
case 1:printf("Case1: Value is: %d", num);case 
2:printf("Case2: Value is: %d", num);case 
3:printf("Case3: Value is: %d", 
num);default:printf("Default:Value is:%d",num);
}
return0;
}
```
Output: Default: valueis: 2

#### **Loopingstatements**

Consider a situation in which we execute a single statement or block of statementsrepeatedly for the required number of times. Such kind of problems can be solved using loopingstatements in C. For example, assume a situation where we print a message 100 times. If wewant to perform that task without using looping statements, we have to either write 100 printfstatements or we have to write the same message 100 times in a single printf statement. Bothare complex methods.Thesame task can beperformedveryeasilyusinglooping statements.

#### **Theloopingstatementsareusedtoexecuteasinglestatementorblockof**

#### **statementsrepeatedlyuntilthegivenconditionisFALSE.**

Clanguage providesthreeloopingstatements...

- whilestatement
- do-whilestatement
- forstatement

#### **whileStatement**

Thewhilestatementisusedtoexecuteasinglestatementorblockofstatementsrepeatedly as long as the given condition is TRUE. The while statement is also known as Entrycontrol looping statement. The while statement has the following syntax... The while statementhasthefollowingexecutionflow diagram...

At first, the given condition is evaluated. If the condition is TRUE, the single statement orblockofstatementsgetsexecuted.Oncetheexecutiongetscompletedtheconditionisevaluated

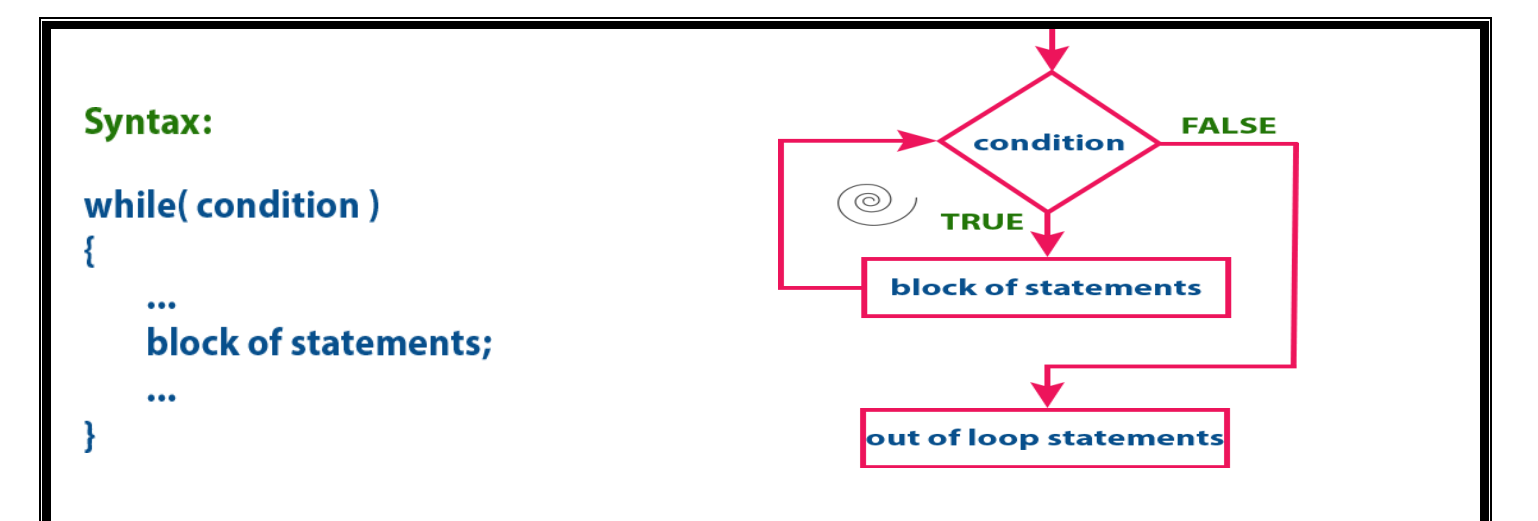

again. If it is TRUE, again the same statements get executed. The same process is repeateduntil the condition is evaluated to FALSE. Whenever the condition is evaluated to FALSE, theexecutioncontrolmovesoutofthewhileblock.

#### **Examples: Program1:**

```
#include<stdio.h>#inclu
de<conio.h>voidmain()
{
int n = 0; clrscr();
printf("Even numbers upto 10 
are");while(n<=10){
if(n%2==0)printf("%d\)
t", n); n++;}
tch();
}
```
**Output:**

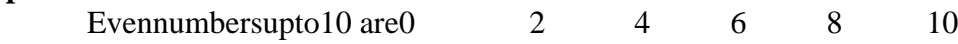

# **Program2:**

```
#include <stdio.h>intmain()
{
intcount=1;
while(count\leq 4)
{
printf("%d ", count);count++;
}
return0;
}
```
# **Output:**

1234

## **'do-while'statement**

The do-while statement is used to execute a single statement or block of statementsrepeatedly as long as

given the condition is TRUE. The do-while statement is also known as theExitcontrollooping statement.The do-whilestatementhasthe following syntax...

```
Syntax:
do
\{block of statements;
} while(condition);
```
Thedo-whilestatementhas thefollowingexecutionflowdiagram...

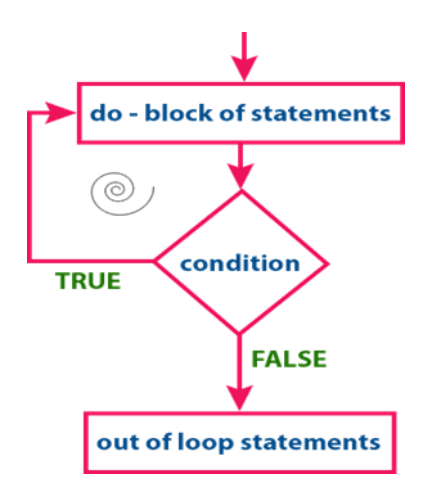

At first, the single statement or block of statements which are defined in do block areexecuted. After the execution of the do block, the given condition gets evaluated. If the conditionis evaluated to TRUE, the single statement or block of statements of do block are executedagain.

Once the execution gets completed again the condition is evaluated. If it is TRUE, againthesamestatementsareexecuted.Thesameprocessisrepeateduntiltheconditionisevaluated to FALSE. Whenever the condition is evaluated to FALSE, the execution controlmovesoutofthewhileblock.

#### **Examples: Program1:**

```
#include 
<stdio.h>intmain()
{
int j=0;do
{
printf("Value of variable j is: %d\n", j);j++;
}
while 
(i \leq 3);return0;}
```
## **Output:**

Value of variable j is: 0Value of variable j is: 1Value of variable i is: 2Valueofvariablejis:3

#### **Program2:**

```
#include <stdio.h>intmain()
{
int i=0;do
{
printf("whilevsdo-while\n");
}
while(i==1);printf("Outofloop");
}
Output:
while vs do-whileOutofloop
'for'statement
Theforstatementisusedtoexecuteasinglestatement or a block Syntax:
                                                                     for(initialization; condition; modification)
ofstatements repeatedly as 
longasthegivenconditionisTRUE.Theforstatementhasthefollowing
                                                                       block of statements;
syntax andexecutionflowdiagram...
Atfirst,theforstatementexecutesinitializationfollowedbyconditione
                                                                     ¥
valuation.IftheconditionisevaluatedtoTRUE, the singlestatement or Execution flow diagram:
blockofstatementsofforstatementareexecuted.Oncetheexecutionge
tscompleted,themodificationstatementisexecuted and again the 
                                                                               initialization
condition is evaluated. If it is
TRUE,againthesamestatementsareexecuted.Thesameprocessisrep
eateduntiltheconditionisevaluatedtoFALSE. Whenever the 
                                                                                         FALSE
condition is evaluated to FALSE, 
                                                                                condition
theexecutioncontrolmovesoutofthefor block.
                                                                          (©)
                                                                             \sqrt{T}RUE
Examples:
                                                                              loop statements
Program1:
//Printthe naturalnumbersfrom1to 10#include <stdio.h>
                                                                               modification
intmain()
{
inti;
for(i=1; i< 11; ++i)out of loop statements
{
printf("%d",i);
}
return0;
}
Output:
12345678910
Program2:
#include <stdio.h>intmain()
{
for(int i=0; i < 2; i++)
{
for(int j=0; j<4; j++)
```

```
{
printf("%d,%d\n",i,j);
```
} return0;

}

#### **Output:** 0,00,10,20,31,01,11,21,3

#### **break,continue andgoto in C**

In c, there are control statements that do not need any condition to control the programexecution flow. These control statements are called as unconditional control statements. Cprogramming languageprovidesthe following unconditionalcontrolstatements...

- break
- continue
- goto

Theabove three statements do not need anycondition to controlthe programexecutionflow.

#### **"break"statement**

InC,thebreak statementisusedtoperformthefollowing twothings...

- break statementis usedtoterminatetheswitchcasestatement
- breakstatementisalsousedtoterminateloopingstatementslikewhile,do-whileandfor.

When a break statement is encountered inside the switch case statement, the executioncontrolmoves outoftheswitchstatement directly.For example,consider thefollowing program.

#### **Examples: Program1:**

```
#include<stdio.h>#include
<stdlib.h>voidmain()
{
inti;
for(i = 0; i < 10; i++){
printf("%d 
",i);if(i==5)break;
}
printf("\ncameoutsideofloop i=%d",i);
}
```
## **Output:**

012345 cameoutside of loopi  $= 5$ 

## **Program2:**

```
#include <stdio.h>intmain()
{
/* local variable definition */inta=10;
/* while loop execution */while(a < 20)
{
```

```
printf("valueofa:%d\n",a);a++;
               if(a>15){
```
break;

}

```
/* terminatetheloopusing break statement */∤
<sup>}</sup>
return0:
\}
```
#### **Output:**

value of a: 10value of a: 11 value of a: 12 value of a: 13 value of a: 14 value of a: 15

#### continuestatement

The continuestatementisused to move the program execution control to the beginning of the looping statement. When the continue statement is encountered in a looping statement, the execution control skips the rest of the statements in the looping block and directly jumps tothe beginning of the loop. The continue statement can be used with looping statements likewhile, dowhileandfor.

When weusecontinuestatementwithwhileanddo-whilestatementstheexecutioncontrol directly jumps to the condition. When continue statement with for we use statement theexecutioncontroldirectlyjumpstothemodificationportion(increment/decrement/anymodification)ofthef or loop.

#### **Examples:Progra**  $m1$ :

```
#include<stdio.h>voidmain()
ł
inti=0; while (i!=10)ł
printf("%d", i);continue;
i++;
\mathbf{r}\}
```
### Output: Infiniteloop

#### **Program2:**

```
#include<stdio.h>intmain()
\{
```

```
inti=1;//initializingalocalvariable
//starting aloop from1to10
                for (i=1; i<=10; i++)
```
 $/$ end of for

```
if(i==5)ł
```
//if value of i is equal to 5, it will continue the

```
loopcontinue;
ł
```
printf("% $d\n\in$ ",i);  $\mathbf{r}$ 

loopreturn0;

```
ł
```
 $\{$ 

Output:
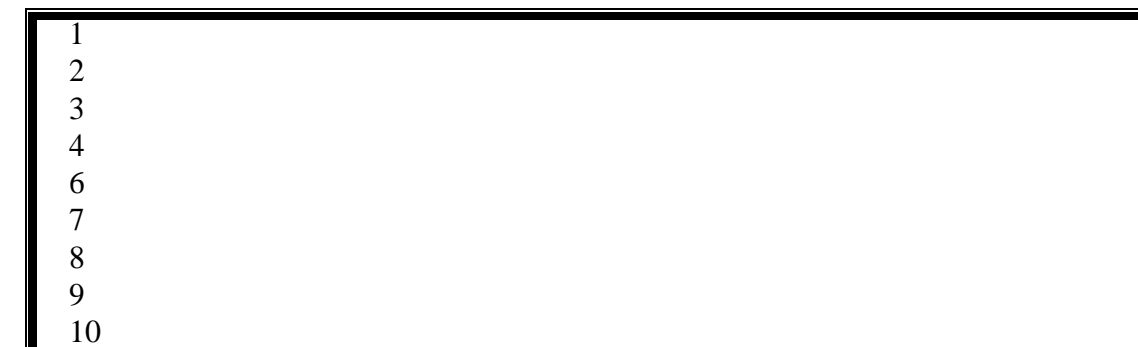

#### **gotostatement**

}

The goto statement is used to jump from one line to another line in the program. Usinggoto statement we can jump from top to bottom or bottom to top. To jump from one line toanother line, the goto statement requires a label. Label is a name given to the instruction or linein the program. When we use a goto statement in the program, the execution control directlyjumps tothelinewiththespecifiedlabel.

```
Examples:
Program1:
#include 
<stdio.h>voidmain()
{
intnum,i=1;
printf("Enter the number whose table you want to print:");scanf("%d",&num);
table:printf("%dx%d=%d\n",num,i,num*i);i++;
if (i < = 10)gototable
;
}
Output:
Enter the number whose table you want to print:1010x1=1010x2=20
10x3=30
10x4=40
10x5=50
10x6=60
10x7=70
10x8=80
10x9=90
10x10=100
Program2:
#include 
<stdio.h>voidmain()
{
inti,j,k; for (i=0;i<10;i++\lambda{
for(j=0;j<5;j++){
for(k=0;k<3;k++)
{
printf("%d %d 
%d\pi",i,j,k);if(j==3)
{
gotoout;
```

```
}
}
out:
printf("cameoutoftheloop");
}
```
#### **Output:**

}

**ProgrammingAssignmentsusingtheabovefeatures.**

#### **SomemoreExamples: ProgramtoCheckEven orOdd**

#include <stdio.h>intmain() { intnum; printf("Enter an integer: ");scanf("%d", &num); if(num%2==0)//Trueifnumisperfectlydivisibleby2printf("%d iseven.",num); else printf("%d is odd.", num);return0; }

### **Output**

Enter an integer: 77isodd.

### **ProgramtoCheckVowelorconsonant**

```
#include 
<stdio.h>intmain()
{
charc;
int lowercase_vowel, 
uppercase_vowel;printf("Enteranalphabet:");
scanf("%c",&c);
//evaluatesto1ifvariablecisalowercasevowellowercase_vowel=(c=='a'||c== 
'e'||c=='i'||c=='o'||c=='u');
// evaluatesto1ifvariablecisa uppercase vowel
uppercase_vowel=(c=='A'||c== 'E'||c== 'I'||c== 'O'||c== 'U');
//evaluates to 1(true)ifc is avowel
if (lowercase_vowel ||
```

```
uppercase_vowel)printf("%cisavowel.",c);
else
printf("%c is a consonant.", c);return0;
}
Output
Enter an alphabet: 
GGisaconsonant.
ProgramtoCheckLeapYear
#include 
<stdio.h>intmain()
{
intyear;
printf("Enter a year:");
scanf("%d",&year);
// leap year if perfectly visible by 
400if(year%400==0)
{
printf("%disaleap year.", year);
}
//notaleap year ifvisibleby100
// butnotdivisible 
by400elseif(year% 100==0)
{
printf("%dis nota leapyear.",year);
}
// leap year ifnotdivisible by100
//butdivisibleby4else 
if(year%4==0)
\{printf("%disa leapyear.", year);
}
//allotheryearsarenotleapyear else
{
printf("%dis nota leapyear.",year);
}
return0;
}
Output
Enterayear:19001900is 
notaleap year
ProgramtoCheck Alphabet
#include 
<stdio.h>intmain()
{
charc;
printf("Enter a character: 
");scanf("%c",&c);
if((c>='a'&&c 
<='z')||(c>='A'&&c<='Z'))printf("%cisanalphabet.",c);
else
printf("%c is not an alphabet.", c);return0;
}
```
**Output**

#### Enteracharacter:\* \* isnot analphabet

### **Tofind the Factorialofa Number**

```
#include 
<stdio.h>intmain()
{
intn,i;
unsignedlong longfact=1;
printf("Enteran integer: ");
```

```
scanf("%d", &n);
// shows error if the user enters anegative integerif(n<0)
printf("Error! Factorial of a negative number doesn't exist.");else
```

```
{
for(i=1;i<=n;++i)
```
{ fact\*=i;

```
}
printf("Factorialof%d=%llu",n,fact);
}
return0;
```

```
}
```

```
Output
Enter an integer: 
5Factorialof10=120
```
### **MultiplicationTableUpto 10**

```
#include 
<stdio.h>intmain()
{
intn,i;
printf("Enter an integer: 
");scanf("%d", &n);
for(i=1; i<=10;++i)
{
       }
Output
           printf("%d* %d=%d\n", n,i, n*i);
           }
           return0;
```
Enteraninteger:9  $9*1=9$  $9*2=18$  $9*3=27$  $9*4=36$  $9*5=45$  $9*6=54$  $9*7=63$  $9*8=72$  $9*9=81$ 9\*10=90

#### **ToReverseanIntegernumber**

#include <stdio.h>intmain(){ int n,rev =0,remainder;printf("Enter an integer: ");scanf("%d", &n); while( $n!= 0$ ){

remainder= n%10;

```
rev=rev*10+remainder;n/=10;
```

```
}
```
printf("Reversed number  $=$  %d", rev);return0;

```
}
Output
Enter an integer: 
2345Reversednumber=5432
```
#### **ProgramtoCheckPalindrome**

```
#include 
<stdio.h>intmain()
{
int n, reversedN = 0, remainder,
originalN;printf("Enteraninteger:");
scanf("%d", &n);originalN 
=n:
//reversedinteger isstoredinreversedNwhile(n!=0){
remainder= n%10;
reversedN= reversedN *10 + remainder;n/=10;
           }
           // palindrome if orignalN and reversedN are 
           equalif(originalN==reversedN)
           printf("%d is a palindrome.", originalN);else
           printf("%d is not a palindrome.", 
           originalN);return0;
```
} **Output**

#### Enter an integer: 10011001isapalindrome.

#### **SimpleCalculatorusingswitchStatement**

```
#include
<stdio.h>intmain()
\{charoperator;doublefirst,second
printf("Enteran operator(+,-
,*,:");scanf("%c",&operator);printf("Enter
twooperands:
");scanf("%lf%lf",&first,&second);switch(opera
tor)
\{case'+':print('%.11f+%.11f = %.11f'', first, second, first+second); break;case '-':printf("%.1lf - %.1lf = %.1lf", first, second, first - second);break;
case '*':printf("%.1lf * %.1lf = %.1lf", first, second, first * second); break;
case '/':printf("%.1lf / %.1lf = %.1lf", first, second, first / second); break;
default:printf("Error!operatorisnotcorrect");
```

```
\mathcal{F}return 0;ł
```

```
Output
Enter an operator (+, -, *,):
*Entertwooperands:1.54.5
1.5*4.5=6.75
```
#### **SolvedQuestions**

#### **ShortAnswerTypeQuestions.**

### Name of the first developer of C programming languages.Ans:-

DennisRitchie

### What are the various types of statement available in C program?Ans:-

Chasthreetypesofstatement.

- $(i)$  $\text{Assignment} =$
- $(ii)$ Selection (branching) if (expression) elses witch.
- $(iii)$ Iteration(looping)while(expression)for(expression;expression;expression)do{block}

### Whatisthepurposeofi/ostatementin,,C"?Ans:-

- Itisusedtodisplayastringinputtedbygets()function.Itisalsousedtodisplayantext(message)onthesc reen forprograms implicity.
- **Input Output Statement.**

#### **Explain the importance of C-language?Ans:-**

C is highly portable and is used for scripting system applications which form a major partof Windows, UNIX, and Linux operating system. C is a general-purpose programming languageand can efficiently work on enterprise applications, games, graphics, and applications requiring calculations, etc.

# LongAnswerTypeQuestions.

Givethegeneralstructureofa,,C"program,anddiscussabouteachofthelines.  $(2017-Winter)$ 

Ans:-

ProgramminginCisadifficulttaskforsomeonewhoiscompletelyoblivioustothebasicstructureofaCprogram.After completingthistutorial, you wouldlearn how the Structure of C

Programlooks likeandsoonyouwould becomfortablewritingyourownprograms with ease!

PartofCprogram

 $\mathbf 1$ . # include  $\le$ stdio.h> - This command is a preprocessor directive in C that includes allstandardinput-outputfilesbeforecompilinganyCprogramsoastomakeuseofallthosefunctionsin ourCprogram.

 $intmain()$ Thisisthelinefromwheretheexecutionoftheprogramstarts. The  $2.$ main()functionstarts the execution of any Program.

3. { (Opening bracket) –This indicates the beginning of any function in the program(Hereitindicatesthebeginning of the mainfunction).

/\* some comments \*/ – Whatever isinside/\*---------\*/ arenot compiled and executed; they are only 4. understanding written for user **or** for making the program interactive by inserting a comment line. The seare known as multiline comments. Single line comment 

5. printf("HelloWorld")–The printf()command is included in the Cstdio.hlibrary, which helpstodisplaythe messageon the outputscreen.

6.  $getch()$ -Thiscommandhelpstoholdthescreen.

7.  $return 0 -$ ThiscommandterminatestheCprogramandreturnsanullvalue, thatis, 0.

8. { (Closing brackets)-Thisindicatestheendofthefunction. (Hereitindicatestheendofthemainfunction)

# WAPinCtofindtherealrootsofa quadratic equation. (2017-Summer)

```
Ans:-
#include
<stdio.h>#include
\leqmath.h>intmain()
ſ
inta,b,c,d;doubleroot1,root2;
printf("Entera, band cwherea*x^*x + b^*x+c=0\n");scanf("%d%d%d",&a,&b,&c);
d=b*b-4*a*c;if(d<0)ł
//complex roots, iisforiota(\sqrt{-1}, squarerootof-1)
printf("First root= %.2lf+ i%.2lf\n",-b/(double)(2^*a), sqrt(-
d)/(2*a));printf("Secondroot=%.2lf-i%.2lf\n", -b/(double)(2*a),sqrt(-d)/(2*a));
\}else
∤
//<i>real</i> roots
```

```
root1=(-b+sqrt(d))/(2*a);root2=(-b-sqrt(d))/(2*a);printf("Firstroot 
=%.2lf\n", root1);printf("Second root 
=%.2lf\n",root2);
}
return0;
}
```
## **EXERCISE**

#### **ShortAnswerTypeQuestions.**

DifferentiatebetweenNumericandCharacterConstant?

Howcanyouuseasymbolicstatement?

What doyoumeanbyoperatorandoperand?

WhatarethevarioustypesofOperatorusedintheCprogramming?

#### **(2016-Summer)**

Differentiatebetweenlogicalandbitwiseoperator?

Differentiatebetween incrementanddecrementoperator?

Differentiatebetweenpreand postincrement/decrementoperator?**(2013-Summer)**

Differentiatebetweenunaryplusandunaryminusoperator?

Whyconditionaloperatoris called ternaryoperator?

Define Operator?

Whatistherelationofarithmeticoperatorwithrelationaloperator?Explainwithanappropriateexpre ssion?

Howcanexpressionwithincrementanddecrementoperatorswillbesolved?

Differentiatebetweenif-elseandelse-ifstatement?

Differentiatebetween ladderifand switch statement?(2017-Summer)

Whatdoyoumeanbyconditional control statement?

DefineaniterativestatementinaCprogram.

Givethegeneralsyntaxofswitch……casestatementinC.

Differentiatebetweendo-whileandwhile…..dostatementinC.

### **Long AnswerTypeQuestions**

WAPinCto print all 2-DigitOddNumbers.

WAPinCtoCalculateand printthefactorialofagivennumber.

WAPinCtoComputeandprintthesumofthefollowingseries.*(2017-Winter)*

S=1+1/x+1/x<sup>2</sup> +1/x<sup>3</sup> +1/x<sup>4</sup> ...................................................1/x<sup>n</sup>

WAPinCto calculatethesum ofthe digits ofagivennumber.

WAPinCtoComputeandprintthesimpleinterestandcompoundinterest.

WAP inCto compute $(a+b)^2$ .

WAPinCtointerchangevalueoftwovariableswithoutusingthirdvariable.

WAPintofindthesumofthegivenseries.(2015-Winter)

WAP inCto print.

 $\ast$ 

 $**$ \*\*\*

WAPinCtofindtheprimenumber.(2017-Summer)

WAPinCtofindgreatestnumberamongthreeintegernumbers.(2015-Winter)

WAPinCtocomputeandprintthesumofthefollowingseries.(2017-Winter)

$$
\Box = 1 + -\frac{1}{\Box 4} + \frac{1}{\frac{1}{6} + \frac{1}{\Box 0}}
$$

WAP inCtofindwhethera numberisArmstrong numberornot.

\*\*\*\*\*\*\*\*\*\*\*\*\*

#### **CHAPTER–7:ADVANCEDFEATURESOFC**

#### **Functions and Passing Parameters to the Function (Call by Value andCall byReference)**

#### **Functions**

 A function is a group of statements that together perform a task. Every C program has atleast one function, which is main (), and all the most trivial programs can define additionalfunctions.

 You can divide up your code into separate functions. How youdivide up your codeamong different functions is up to you, but logically the division is such that each functionperformsaspecifictask.

 Afunctiondeclarationtellsthecompileraboutafunction'sname,returntype,andparameters.A function definitionprovidesthe actualbodyofthe function.

A functioncanalso be referredasamethodorasub-routineoraprocedure, etc.

#### **DefiningaFunction**

The generalformof afunctiondefinitioninCprogramminglanguageis asfollows−

- o returntypefunctionname(parameter list) {
- o bodyofthe function
- $\circ$  }

 A function definition in C programming consists of a function header and a function body.Herearealltheparts ofafunction−

o **Return Type −** A function may return a value. The return type is the data type ofthe value the function returns. Some functions perform the desired operationswithoutreturningavalue.Inthiscase,thereturntypeis thekeywordvoid.

o **Function Name −** This is the actual name of the function. The function name andthe parameterlisttogetherconstitutethe functionsignature.

o **Parameters −** A parameter is like a placeholder. When a function is invoked, youpass a value to the parameter. This value is referred to as actual parameter orargument.Theparameterlistreferstothetype,order,andnumberoftheparameters of a function. Parameters are optional; that is, a function may containnoparameters.

o **Function Body −** The function body contains a collection of statements that definewhatthefunctiondoes.

#### **ParametersinCfunctions**

 A Parameter is thesymbolic name for "data"that goes into a function. There are twowaystopassparametersinC:Passby Value,Passby Reference.

#### **Call byValue**

Pass by Value, means that a copy of the data is made and stored by way of thenameoftheparameter.AnychangestotheparameterhaveNOeffectondatain

the callingfunction. o Incall by value method,the valueofthe actual parametersis copied into theformalparameters.Inotherwords,wecansaythatthevalueofthevariableisusedinthe functioncallinthecallbyvaluemethod. o Incallbyvaluemethod,wecannotmodifythevalueoftheactualparameterbytheformalparamete r. o Incallbyvalue,differentmemoryisallocatedforactualandformalparameterssincethevalueofth e actualparameteriscopiedintothe formalparameter. o Theactualparameteristheargumentwhichisusedinthefunctioncallwhereasformalparameteri stheargumentwhichisusedin thefunction definition. **Call byReference** o Areference parameter"refers"tothe originaldatainthe calling function. Thus,anychanges madetotheparameterarealso madetotheoriginalvariable. o In call by reference, the address of the variable is passed into the function call asthe actualparameter. o Thevalueoftheactualparameterscanbemodifiedbychangingtheformalparameterssincethead dressoftheactualparametersispassed. o Incall by reference,thememory allocation is similar for both formal parametersandactualparameters.Alltheoperationsinthefunctionareperformedonthevalue stored at the address of the actual parameters, and the modified value getsstoredatthesameaddress. • Therearetwowaystomake apass byreferenceparameter: **ARRAYS** o ArraysarealwayspassbyreferenceinC.Anychangemadetotheparametercontainingthe arraywillchangethevalueoftheoriginalarray. **Theampersand(&)usedinthefunctionprototype.**Function(&parametername) o To make a normal parameter into a pass by reference parameter, we use the "&param" notation. The ampersand  $(x)$  is the syntax to tell C that any changes madetotheparameteralsomodifytheoriginalvariablecontainingthedata. **CallbyValueExample:Swappingthevaluesofthetwovariables(SwappingnotPossible)** #include<stdio.h> void swap(int , int); //prototype of the functionintmain() { int  $a = 10; \text{intb=20};$ printf("Before swapping thevalues inmaina=  $\%$ d,b=  $\%$ d\n",a,b);swap(a,b); printf("Afterswappingvalues inmaina= %d,b=%d\n",a,b); //Thevalueofactualparametersdonotchangebychangingtheformalparametersincallby value,a=10,b=20 } voidswap(inta1,intb1) { nt temp;temp=a;

```
a=b;b=temp;
printf("Afterswappingvaluesinfunctiona=%d,b=%d\n",a,b);//Formalparameters,a
=20, b=10}
Output
Before swapping the values in main a = 10, b = 20After 
swapping values in function a = 20, b = 10Afterswapping 
valuesin maina=10,b =20
CallbyreferenceExample:
Swappingthevaluesofthetwovariables
#include<stdio.h>
void swap(int *, int *); //prototype of the functionintmain()
{
int a = 10; intb=20;
printf("Beforeswappingthevaluesinmaina=%d,b=%d\n",a,b);//printingthevalueofaandbinmain
swap(\&a,\&b);
printf("Afterswappingvaluesinmaina=%d,b=%d\n",a,b);//Thevaluesofactualparametersdochangeincallby 
reference,a=10,b=20
}
void swap (int*a, int*b)
{
int temp;temp=*a;
*a=*b;*b=temp;
printf("Afterswappingvaluesinfunctiona=%d,b=%d\n",*a,*b);//Formalparameters,a=20,b=10
}
```
#### **Output:**

**Before swapping the values in main**  $a = 10$ **,**  $b = 20$ **After swapping values in function a = 20, b = 10Afterswapping valuesin main a =20,b =10**

**Scope of Variables and Storage Classes, Recursion, Function andTypesofRecursion**

#### **Scopeofvariables**

When we declare a variable in a program, it cannot be accessed against the scope rules. Variables can be accessed based on their scope. The scope of a variable decides theportion of a program in which the variable can be accessed. The scope of the variable isdefinedasfollows...

- Scopeofavariableistheportion ofthe programwhereadefinedvariablecanbeaccessed.
- Thevariablescopedefinesthevisibilityofvariableintheprogram.Scopeofavariabledepends onthepositionofvariabledeclaration.
- InCprogramminglanguage,avariablecanbedeclaredinthreedifferentpositionsandtheyareasfollows..
- . o Beforethefunctiondefinition (GlobalDeclaration) o Inside thefunctionor block(Local Declaration) o Inthefunction definitionparameters(FormalParameters) **Beforethefunctiondefinition (GlobalDeclaration)**

**ExampleProgram**

```
#include<stdio.h>#include
<conio.h>intnum1,num2;v
oidmain()
{
voidaddition() 
;voidsubtraction();
void multiplication() 
;clrscr();
num1 = 10;num2=20;
printf("num1= %d,num2=%d",num1,num2) ;addition() ;
subtraction() 
;multiplication() 
;getch() ;
}
void addition()
{
intresult;
result=num1+num2;printf("\naddition 
=%d", result);
}
voidsubtraction()
{
intresult;
result=num1-num2;printf("\nsubtraction=%d", 
result);
}
voidmultiplication()
{
intresult;
result=num1*num2;printf("\nmultiplication=%
d",result);
}
Output:
Inside thefunctionor block(Local Declaration)
ExampleProgram
```

```
#include<stdio.h>
```

```
#include<conio.h>voidmai
n(){
voidaddition() ;int num1, 
num2 ;clrscr();
num1 = 10;num2=20;
printf("num1= %d,num2=%d",num1,num2) ;addition() ;
getch() ;
}
void addition()
{
```

```
intsumResult ;
sumResult=num1+num2 
;printf("\naddition=%d",sumResult);
}
```
**Output:** Inthefunctiondefinitionparameters (FormalParameters)

# **ExampleProgram**

```
#include<stdio.h>#include
<conio.h>voidmain()
{
void addition(int, int) 
;intnum1,num2;clrscr();
num1 = 10;num2=20;
addition(num1, num2) ;getch() ;
}
void addition(int a,intb)
{
intsumResult;sumResult= a+b;
printf("\naddition =%d",sumResult);
```

```
}
```
# **StorageClasses**

 StorageclassesinCareusedtodeterminethelifetime,visibility,memorylocation,andinitialvalueofavar iable. Thereare four typesofstorageclassesin C

- o Automatic
- o External
- o Static
- o Register

# **Automatic**

- Automaticvariables areallocatedmemoryautomaticallyat runtime.
- Thevisibilityof theautomaticvariables islimited to theblock in which theyaredefined.
- Thescopeoftheautomaticvariables islimited tothe blockin whichtheyaredefined.
- Theautomaticvariables areinitialized togarbage bydefault.
	- Thememoryassignedtoautomatic variablesgetsfreedupon exitingfrom theblock.
- The keyword usedfordefiningautomatic variablesisauto.
- Everylocal variableis automatic in C bydefault.

# **Example**

```
#include 
<stdio.h>intmain()
{
int a; 
//autocharb;floatc;
printf("%d %c %f",a,b,c); // printing initial default value of automatic variables a, b, and c.return0;
}
Output:
```
garbagegarbagegarbage **Static**

- Thevariablesdefinedasstaticspecifiercanholdtheirvaluebetweenthemultiplefunctioncalls.
- Staticlocalvariablesarevisibleonlytothefunctionortheblockinwhichtheyaredefined.
- Asamestaticvariablecanbedeclaredmanytimesbutcan beassigned atonlyonetime.
- Defaultinitialvalueofthestaticintegralvariableis0otherwise null.
- The visibilityofthestaticglobal variable islimitedto thefilein which it hasdeclared.
- The keyword usedto definestatic variable isstatic.

# **Example**

#include<stdio.h>staticch arc;staticinti; staticfloatf;static char s[100];voidmain() {

```
printf("%d%d %f%s",c,i,f);//the initial default valueofc, i, andfwillbeprinted.
```
# }

**Output:** 0 0 0.000000(null)

# **Register**

 ThevariablesdefinedastheregisterisallocatedthememoryintotheCPUregistersdependinguponthesiz eofthe memoryremainingintheCPU.

- Wecannotdereferencetheregistervariables,i.e.,wecannotuse&operatorfortheregistervariable.
- The accesstime oftheregistervariables isfasterthan theautomaticvariables.
- The initialdefaultvalueofthe registerlocalvariables is0.
- TheregisterkeywordisusedforthevariablewhichshouldbestoredintheCPUregister. However, it is compiler 's choice whether or not; the variables can be stored in the register.
- Wecanstore pointers intotheregister, i.e.,aregister canstoretheaddressofavariable.
- Staticvariablescannotbestoredintotheregistersincewecannotusemorethanonestoragespecifier forthesamevariable.

# **Example**

#include

```
<stdio.h>intmain()
```
{

registerinta;//variableaisallocatedmemoryintheCPUregister.Theinitialdefaultvalueofais0. printf("%d",a);

# **Output:**

 $\Omega$ 

}

# **External**

 Theexternalstorageclassisusedtotellthecompilerthatthevariabledefinedasexternisdeclared withanexternallinkage elsewhereintheprogram.

 Thevariablesdeclaredasexternarenotallocatedanymemory.Itisonly declarationandintended tospecify thatthe variableisdeclaredelsewhereintheprogram.

- Thedefaultinitialvalueofexternalintegraltype is0otherwise null.
- Wecanonlyinitializetheexternvariableglobally,i.e.,wecannotinitializetheexternalvariablewithinan

y blockormethod.

An external variable canbedeclaredmanytimesbutcanbeinitializedatonlyonce.

If a variable is declared as external then the compiler searches for that variable to be initialized somewhere in the program which may be extern or static. If it is not, then the compiler will show and any of the program which may be extern or static. If it is not, then the compiler will show and reproduced the product o

#### **Example**

```
#include
<stdio.h>intmain()
\{externint
a:printf("%d",a);\mathcal{E}
```
#### Output

main.c:(.text+0x6): undefined reference to `a'collect2: error: Idreturned 1 exitstatus

#### **RecursionFunction**

Recursionistheprocessofrepeatingitemsinaself-similarway.Inprogramminglanguages, if a program allows you to call a function inside the same function, then it iscalledarecursive call of the function.

```
voidrecursion()
ſ
recursion ();/*functioncalls itself*/
\mathcal{F}intmain()
{recursion}:
```
ł

The C programming language supports recursion, *i.e.*, a function to call itself. But whileusing recursion, programmers need to be careful to define an exit condition from thefunction, otherwiseitwillgointoaninfiniteloop.

Recursivefunctionsareveryusefultosolvemanymathematicalproblems, suchascalculating the factorialofanumber, generating Fibonacciseries, etc.

#### **TypesofRecursion**

Recursionaremainlyoftwotypesdependingonweatherafunctioncallsitselffromwithinitselfweathertwofunctionc allone another mutually.

Thus, the two types of recursionare:

- Direct recursion
- Indirectrecursion

Recursionmaybefurther categorizedas:

- Linearrecursion
- Binaryrecursion
- Multiplerecursion

**One Dimensional Array and Multidimensional Array, String OperationsandPointers One-dimensionalarray** 

Conceptuallyyoucanthinkofaone-

dimensionalarrayasarow,whereelementsarestoredoneafteranother.

Syntax:data typearray\_name[size];  $\Box$ 

 $\Box$ datatype: It denotes thetypeoftheelementsinthearray.

 $\Box$ array\_name: Nameofthe array.Itmustbeavalididentifier.

size:Numberofelementsanarraycanhold.herearesomeexampleofarraydeclarations:  $\Box$ 

intnum[100];float

temp[20];charch[50];

#### **MultidimensionalArrays**

 $\Box$ hesimplestformofmultidimensionalarrayisthetwo-dimensionalarray.Atwo-

dimensionalarrayis,inessence,alistofone-dimensionalarrays.Todeclareatwo-dimensional integerarrayofsize[x][y],youwouldwritesomethingasfollows−

typearray Name[x ][y ];

 $\Box$ Wheretype canbeanyvalidC data typeandarrayNamewill beavalid C identifier.

 $\Box$ Atwo-

dimensionalarraycanbeconsideredasatablewhichwillhavexnumberofrowsandynumberofcolumns.

 $\Box$ Atwo-dimensionalarraya,whichcontainsthreerowsandfourcolumnscanbeshownasfollows–

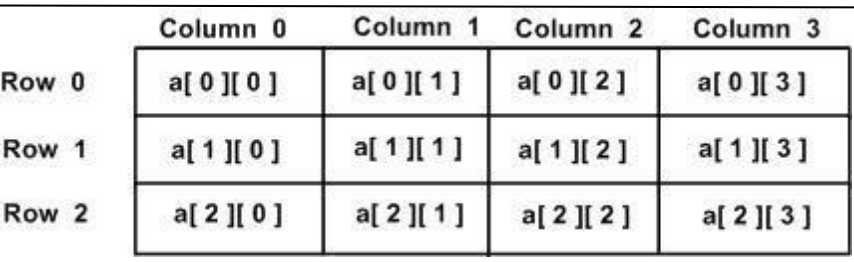

Thus, every element in the array a is identified by an element name of the form a<sup>[i]</sup>[i]  $\Box$ ],where 'a' is the name of the array, and 'i' and 'j' are the subscripts that uniquely identifyeach elementin'a'.

### **Stringoperations**

Strings are actually one-dimensional array of characters terminated by a null  $\Box$ character'\0'.Thusanull-terminatedstringcontainsthecharactersthatcomprisethestringfollowedby anull.

The following declaration and initialization create a string consisting of the word  $\Box$ "Hello".Toholdthenullcharacterattheendofthearray,thesizeofthecharacterarraycontaining thestring isone morethan the numberofcharactersintheword"Hello."

char greeting[6]={'H','e','l','l','o','\0'};

 $\Box$ If you follow the rule of array initialization then you can write the above statement asfollows− chargreeting[] = "Hello";

 $\Box$ Followingis the memorypresentationof theabovedefined stringinC/C++−

Actually, you do not place the null character at the end of a string constant. The  $\Box$ Ccompilerautomaticallyplacesthe'\0'attheendofthestringwhenitinitializesthearray.

Let us try to print the above mentioned string − Live Demo#include

<stdio.h>

intmain() {

#### **Pointers**

**chargreeting[6]={'H','e','l','l','o','\0'};printf("Greeting message: %s\n", greeting );return 0;**

A pointer is a variable whose value is the address of another variable, i.e., direct addressof the memory location. Like any variable or constant, you must declare a pointer beforeusingittostoreanyvariableaddress.Thegeneralformofapointervariabledeclarationis−

type\*var-name;

Here, type is the pointer's base type; it must be a valid C data type and var-name is thename of  $\Box$ the pointer variable. The asterisk \* used to declare a pointer is the same asteriskused for multiplication.

#### **HowtoUsePointers?**

- $\Box$ Thereareafewimportantoperations,whichwewilldowiththehelpofpointersveryfrequently.
- $\Box$ Wedefinea pointervariable,
- $\Box$ assign the addressofavariableto apointer and
- $\Box$ Finallyaccessthe value attheaddress available in thepointervariable.
- $\Box$ Thisisdonebyusing unaryoperator\*thatreturnsthevalueofthe

variablelocatedattheaddressspecifiedbyitsoperand.Thefollowingexamplemakesuseoftheseoperations –

#include <stdio.h>intmain(){

int var =  $20$ ; /\* actual variable declaration \*/int\*ip;/\* pointer

variabledeclaration\*/

ip = &var;/\*storeaddressofvar in pointer variable\*/printf("Address

ofvarvariable:%x\n",&var);

/\*addressstoredin pointervariable\*/printf("Address stored in ip

variable: %x\n", ip);

/\*access the valueusing the pointer\*/printf("Value of \*ip

variable: %d\n", \*ip );return0;

```
}
```
**Pointer Expression and Pointer Arithmetic Programming, Assignmentsusingtheabovefeatures.**

 Pointersareusedtopointtoaddressthelocationofavariable.Apointerisdeclaredbyprecedingthenameo fthepointerbyanasterisk(\*).

Syntax:

datatype\*pointer\_name;

Whenweneedtoinitializeapointerwithvariable slocation, we use ampersandsign( $\&$ ) before the variabl ename.

 $\frac{1}{2}$  Declaration of integer variableintvar=10;

// Initialization of pointer

variableint\*pointer=&var;

 $\triangleright$  Theampersand( $\&$ ) isusedtoget the addressofavariable. Wecan directly find the location

ofanyidentifierby justprecedingitwithanampersand (&)sign.

#### **Example:**

//Thiscodeprintsthe addressofx#include <stdio.h>

```
intmain()
{
intx=10:
//Prints addressofx
printf("Address of variable x = \frac{6}{9}", &x);return0;
}
```
#### **PointerArithmeticProgramming**

Pointerincisanaddress,whichisanumericvalue.Therefore,youcanperformarithmetic operations on a pointer just as you can on a numeric value. There are four arithmeticoperatorsthatcanbeused onpointers:++,-- ,+,and-

Tounderstandpointer arithmetic,letusconsiderthatptris anintegerpointerwhichpoints to the address 1000. Assuming 32-bit integers, let us perform the following arithmeticoperation onthepointer−ptr++

After the above operation, the ptr will point to the location 1004 because each time ptr isincremented, it will point to the next integer location which is 4 bytes next to the current location. This operation will move the pointer to the next memory location without impacting the actualvalue at the memory location. If ptr points to a character whose address is 1000, then the aboveoperation will pointtothelocation1001because thenextcharacterwillbeavailableat1001.

#### **IncrementingaPointer**

We prefer using a pointer in our program instead of an array because the variable pointercanbeincremented,

unlikethearraynamewhichcannotbeincrementedbecauseitisaconstantpointer.Thefollowingprogramincrem entsthevariablepointertoaccesseachsucceedingelementofthearray −

```
#include <stdio.h>const int MAX
```
} }

```
= 3; voidmain()
{
intvar[] = \{10,100,200\};inti,*ptr;
ptr=var; /*let us 
havearrayaddressinpointer*/for(i=0;i<MAX;i++)
{
             printf("Address of var[\% d] = \% x \nmid n", i, ptr
             );printf("Valueofvar[%d]= %d\n",i, *ptr );ptr++;
                              /*movetothe nextlocation*/
```
**Output**

```
Addressofvar[0]= 
bf882b30Valueofvar[0]=10
Addressofvar[1]=bf882b34Valueofvar[1]= 
100Addressofvar[2] =
bf882b38Valueofvar[2]=200
```
#### **DecrementingaPointer**

Thesameconsiderationsapplytodecrementingapointer,whichdecreasesitsvaluebythe number ofbytesofitsdatatypeas shown below −

```
#include <stdio.h>const int MAX 
= 3; intmain()
{
intvar[] = \{10,100, 200\};inti, *ptr;
ptr = &var[MAX-1];/*letus havearrayaddressinpointer*/for(i=MAX;i>0;i--)
{
printf("Addressofvar[%d]= %x\n", i-1,ptr);printf("Value 
ofvar[%d]= %d\n", i-1,*ptr );ptr--;/* movetothe previous
location*/
}
return 0;
}
Output
Addressofvar[2]= 
bfedbcd8Valueofvar[2]=200Address
```

```
ofvar[1]=bfedbcd4Valueofvar[1]=100Address
```

```
ofvar[0]=
```
bfedbcd0Valueofvar[0]=10

#### **PointerComparisons**

Pointers may be compared by using relational operators, such as  $==, <$ , and  $>$ . If p1 andp2 point to variables that are related to each other, such as elements of the same array, then p1and p2canbemeaningfully compared.

The following program modifies the previous example – one by incrementing the variablepointer so long as the address to which it points is either less than or equal to the address of thelastelementofthearray,whichis&var[MAX-1]−

#### **Example**

```
#include <stdio.h>const int MAX 
= 3; intmain()
{
intvar[] = \{10, 100, 200\};inti, *ptr;
/* letushaveaddress ofthefirstelementinpointer */ptr=var;
i=0:
while( ptr<=&var[MAX-1]){
printf("Addressofvar[%d]=%x\n",i,ptr);
```

```
printf("Value of var[%d] = %d\n", i,*ptr);
/* pointtothenextlocation*/ptr++;
i_{++};
}
```
return 0;

}

# **Output**

Addressofvar[0]= bfdbcb20Valueofvar[0]=10 Addressofvar[1]= bfdbcb24

Valueofvar[1]=100Addressofvar[2]= bfdbcb28Valueofvar[2]=200

# **Structure andUnion (Onlyconcepts,No Programming)**

### **Whatisastructure?**

AstructureisauserdefineddatatypeinC.Astructurecreatesadatatypethatcanbeused togroupitemsofpossibly differenttypesintoasingletype.

### **Howtocreateastructure?**

―**struct**‖keywordisusedtocreateastructure.

# **Followingisanexample**

structaddress {

charname[50];

```
char street[100];charcity[50];char 
state[20];intpin;
```
};

### **Howtodeclarestructurevariables?**

 Astructurevariablecaneitherbedeclaredwithstructuredeclarationorasaseparatedeclarationlikebasict ypes.

A variable declaration with structure

declaration.structPoint

```
{
```
}

intx,y;

}p1;

Thevariable p1 isdeclaredwith 'Point'.

Avariable declaration like basicdatatypes

struct Point

```
{
intx,y;
};
intmain()
{
```
structPointp1; //The variable p1isdeclaredlikeanormalvariable

#### **Union**

 AunionisaspecialdatatypeavailableinCthatallowsstoringdifferentdatatypesinthesame memorylocation.

- Youcandefineaunionwithmanymembers,butonlyonemembercancontainavalueatanygiventime.
- Unions provideanefficientwayofusingthesame memorylocationformultiplepurposes.

#### **DefiningaUnion:**

- Todefineaunion,youmustusetheunionstatementinthesamewayasyoudidwhiledefining astructure.
- Theunionstatementdefinesanewdatatypewithmorethanonememberforyourprogram.
- The format of the union statement is as

follows:union[unionname]

```
{
```

```
member
```
definition;memberdefinition;

#### memberdefinition;

};

...

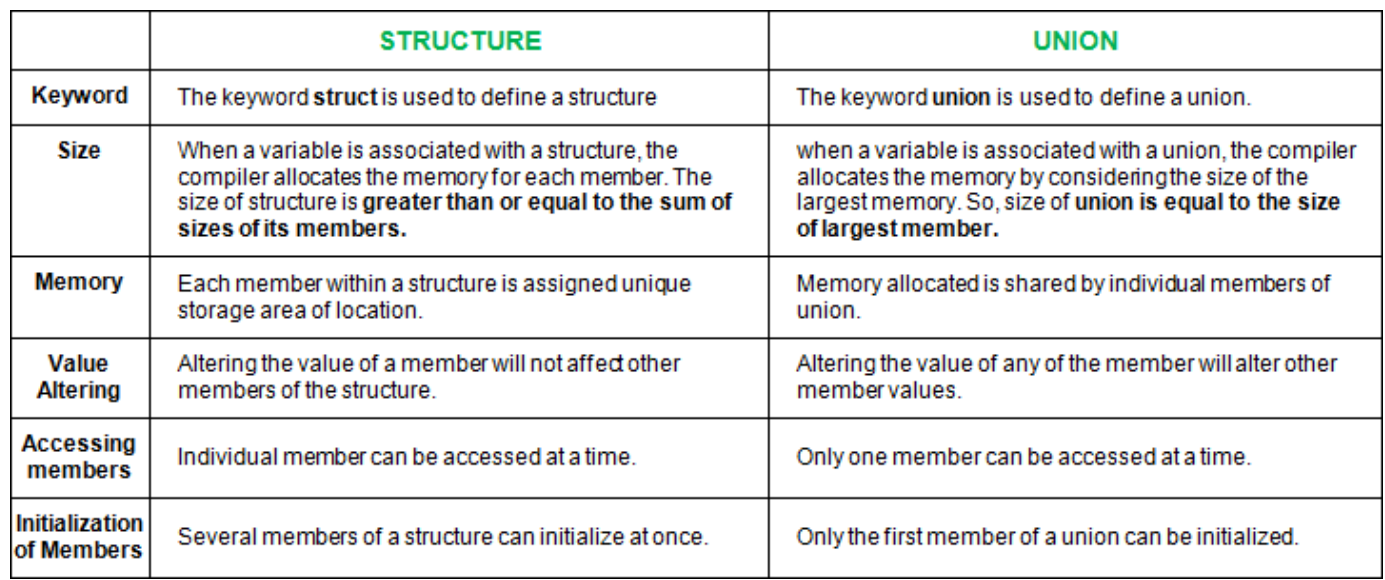

#### **Standard LibraryFunctions**

ManybasichousekeepingfunctionsareavailabletoaCprograminformofstandard library functions. To call these, a program must #include the appropriate .h file. Mostcompilerslinkinthestandardlibrarycodebydefault.Thefunctionslistedinthenextsectionare

the mostcommonlyusedones, buttherearemanymorewhichare notlistedhere.stdio.h

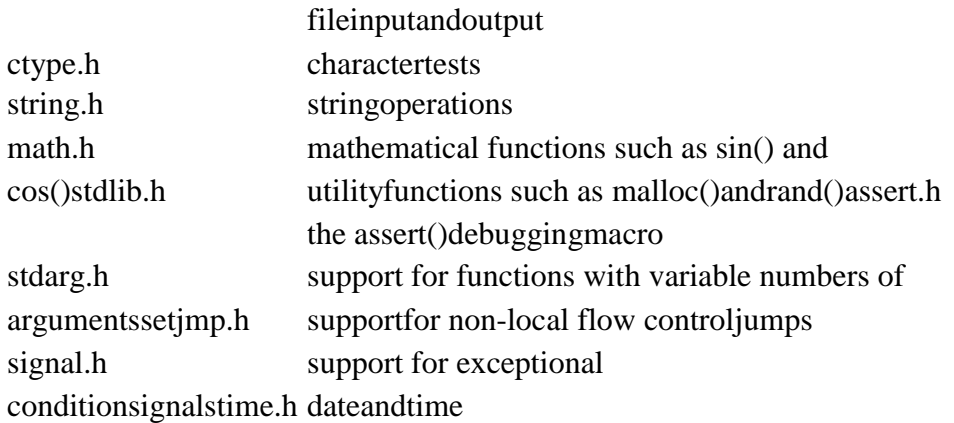

```
limits.h,
                      float.h constants which define typerange values such as INT_MAX
ExamplesofadvanceprogramminginC
ExampleofArrayInC programmingtofindouttheaverage of4 integers
#include <stdio.h>intmain()
\{int
                0:int
    avg
           \equiv -sum
=0; intx=0;
intnum[4];/*Array-declaration-length4*/
for (x=0;x<4;x++)/*Weareusingfor loop totraversethroughthe*/
\{printf("Enter number %d \n", (x+1));scanf("%d",
&num[x];
\mathcal{E}for(x=0; x < 4; x++)\{sum=sum + num[x];
\}avg = sum/4;printf("Average of entered number is: %d", avg);return0;
\mathcal{E}Output:
Enternumber1
10
Enternumber 2
10Enternumber 3
20
Enternumber 4
40
Averageofentered numberis:20
Exampleto print theaddressof arrayelements
#include <stdio.h>intmain()
\{intval[7]={11,22, 33,44,55, 66, 77};
/*for looptoprintvalueandaddress of each element of array*/for(inti=0;i<7;i++)
\{printf("val[%d]: value is %dandaddressis%d\n", i, val[i], &val[i]);
\}return 0;
\}Output:
val[0]: value is 11 and address is 1423453232val[1]:
value is 22 and address is 1423453236val[2]: value is 33
and address is 1423453240val[3]: value is 44 and
```
address is  $1423453244$ val $[4]$ : value is 55 and address is

```
1423453248val[5]: value is 66 and address is 
1423453252val[6]: valueis77andaddress is1423453256
```
#### **Example:PassingPointer toaFunctioninC**

```
#include<stdio.h>
void salaryhike(int*var, intb)
{
*var=*var+b;
}
intmain()
{
Output:
```

```
intsalary=0,bonus=0;
printf("Enter the employee current 
salary:");scanf("%d",&salary);
printf("Enterbonus:");scanf("%d",&bonus);salaryhi
ke(&salary,bonus);printf("Final salary: %d", 
salary);return 0;
```
}

Enter the employee current salary:10000Enterbonus:2000 Finalsalary: 12000

#### **ExampleforSwappingtwonumbersusingPointers**

#include<stdio.h> voidswapnum(int\*num1,int\*num2)

```
{
```
inttempnum;

```
tempnum= *num1;
 *num1=*num2;*num2= tempnum;
```

```
}
intmain()
{
```
intv1=11,v2=77;printf("Before swapping:");printf("\nValue of v1 is: %d", v1);printf("\nValueofv2is:%d", v2); /\*callingswap function\*/swapnum(&v1,&v2 );printf("\nAfter swapping:");printf("\nValue of v1 is: %d", v1);printf("\nValueof v2is:%d",v2);

# }

```
Output:
Beforeswapping:
Value of v1 is: 11Value 
of v2 is: 77After 
swapping:
```

```
Value of v1 is: 
77Valueof v2is:11
```
### **Example:Programto findthesizeof anarray**

#include <stdio.h>intmain()

doublearr[]= {11,22,33,44,55,66};

#### int n;

{

/\* Calculatingthe sizeof thearraywith this formula.

- \* n=sizeof(array\_name)/ sizeof(array\_name[0])
- \* This is auniversal formula tofindnumberofelements in
- \* anarray,whichmeans itwillwork for arrays of all data
	- typessuch asint, char,floatetc.

```
*/
```

```
n=sizeof(arr)/sizeof(arr[0]);printf("Size 
ofthearrayis:%d\n",n);return0;
```

```
}
```

```
Output:
```
Sizeofthe arrayis:6

# **Example:ProgramtoCalculateStandardDeviation**

```
#include
```

```
<math.h>#include<stdio.h>
float calculateSD(float data[]);intmain()
{
inti;
float data[10];
printf("Enter10 elements:");
for(i=0; i<10; ++i)scanf("%f",&data[i]);
```
printf("\nStandard Deviation = %.6f", calculateSD(data));return0;

```
}
floatcalculateSD(floatdata[])
```

```
{
floatsum=0.0,mean,SD=0.0;inti;
for(i=0;i<10;++i)
```

```
{
```

```
sum += data[i];
```

```
}
```

```
mean =sum/10; for (i=0); i<10; ++i)SD+=pow(data[i]-mean, 2);returnsqrt(SD/10);
}
```

```
OutputEnter10elements:1
```
2 3 4

5

```
6
7
8
9
10
StandardDeviation =2.872281
```
#### **Example:ProgramtoAddTwoMatrices**

```
#include <stdio.h>intmain()
```

```
{
int r,c, a[100][100],b[100][100], sum[100][100], i, j;
printf("Enter the number of rows (between 1 and 100): ");scanf("%d", &r);
printf("Enter the numberofcolumns (between1and100):");
scanf("%d",&c);
printf("\nEnter elements of 1st matrix:\n");for(i=0;i<r;++i)
for(j=0; j < c; ++j){
printf("Enterelementa%d%d:", i + 1,j+ 1);scanf("%d",&a[i][j]);
}
                 printf("Enterelementsof2ndmatrix:\n");
for(j=0;j< c; ++j){
printf("Enter element a%d%d: ", i + 1, j + 1); scanf("%d", &b[i][j]);
}
for (i = 0; i < r; ++i)/\text{adding two} two matrices for (i=0; i < c; ++j)sum[i][j] = a[i][j] + b[i][j];printf("\nSumoftwomatrices: \n"); // printing the
resultfor(i=0;i < r;++i)for(j=0; j < c;++j)\{printf("%d", sum[i][j]);if(j==c-1)
{
printf("\ln\ln");
}
}
return0;
```
}

#### **Output**

```
Enterthe numberofrows(between1and100):2Enter the number of 
columns (between 1 and 100): 3Enterelementsof1stmatrix:
Enter element a11: 2Enter 
element a12: 3Enter element 
a13: 4Enter element a21: 
5Enter element a22: 
2Enterelementa23:3
Enter elements of 2nd 
matrix:Enterelementa11:-4
Enter element a12: 5Enter 
element a13: 3Enter element
```

```
a21: 5Enter element a22: 
6Enter element a23: 
3Sumoftwomatrices:
-2 8 7
108 6
Example:MultiplyMatrices byPassing it to aFunction
#include<stdio.h>
// function toget matrixelements enteredbytheuser
voidgetMatrixElements(intmatrix[][10],introw,intcolumn)
{
printf("\nEnterelements:\n");
                  for (inti=0;i<row;++i){
for (intj =0;j< column;++j)
{
printf("Entera%d%d:",i + 1,j + 1);scanf("%d", &matrix[i][j]);
}
}
}
//functiontomultiplytwomatrices
void multiplyMatrices(int first[][10],int second[][10], int result[][10], int r1, int c1, intr2,intc2)
{
// Initializing elements of matrix mult to 0. for (inti= 0; i<
r1;++i){
for(intj=0; j < c2; ++j)
{
result[i][j]= 0;}
}
// Multiplying first and second matrices and storing it in resultfor(inti= 0; i < r1;++i){
for(intj=0; j < c2; ++j){
for(intk=0; k< c1;++k){
result[i][j]+=first[i][k] * second[k][j];
}
}
}
}
//functionto displaythematrix
void display(int result[][10], int row, int column) 
{printf("\nOutputMatrix:\n");
for (inti=0;i<row;++i){
for (intj =0;j<column;++j) {printf("%d",result[i][j]);
```

```
if (j == column - 1)printf("n");
```
#### intmain()

```
{
```
} } }

int first[10][10], second[10][10], result[10][10], r1, c1, r2, c2;printf("Enter rowsandcolumn forthefirst matrix:");scanf("%d%d",&r1,&c1); printf("Enter rows and column for the second matrix: ");scanf("%d%d",&r2,&c2); //Takinginput until // 1st matrixcolumnsisnotequalto2nd matrixrowwhile(c1!=r2) { printf("Error!Enterrowsandcolumns again.\n");printf("Enter rows and columns for the first matrix: ");scanf("%d%d", &r1,&c1);

printf("Enter rows and columns for the second matrix: ");scanf("%d%d",

&r2,&c2); }

r1,c1,r2, c2);//multiplytwo matrices.display(result,r1,c2);//displaytheresult return0;

}

# **Output**

getMat rixEle ments( first,r1, c1);//g etelem entsoft he first matrix getMat rixEle ments( second ,r2,c2); //getele mentso fthesec ondma trixmul tiplyM atrices( first,

second ,result,

```
Enter rowsandcolumn forthefirst matrix:23
Enter rows andcolumn for thesecond matrix:32
Enter 
elements:Entera11:2
Entera12:-3
Entera13:4
Entera21:53
Entera22:3
Entera23:5
Enter 
elements:Entera11:3
Entera12:3
Entera21:5
Entera22:0
Entera31:-3
Entera32:4
Output Matrix:
-2122
159179
Example:ProgramtoFind theTransposeofa Matrix
#include <stdio.h>intmain()
{
int a[10][10], transpose[10][10], r, c, i, j;printf("Enter 
rowsandcolumns: ");scanf("%d %d",&r,&c);
// Assigning elements to the matrixprintf("\nEnter 
matrix elements:\n\ranglen");for(i=0;i<r;++i)
for(i=0;i<c;++i){
printf("Enterelementa%d%d:", i + 1,j+ 1);scanf("%d", &a[i][j]);
}
// Displaying thematrixa[][]
printf("\nEntered matrix: \n");for(i=0;i< r;++i)
for(j=0; j < c; ++j){
printf("%d", a[i][j]);if(j==c-1)printf("\n");
}
// Finding thetranspose of matrix A for (i=0; i < r; ++i)for(j=0; j < c; ++j){
transpose[j][i]=a[i][j];}
// Displaying the transpose of matrix aprintf("\nTranspose
```

```
of the matrix:\langle n'' \rangle;for(i=0;i<c;++i)
for(j=0; j < r; ++j){
printf("%d", transpose[i][j]);if(j==r-1)
printf(\lceil \ln \rceil);
}
return0;
}
Output
Enter rowsand columns:23
Entermatrixelements:
Enterelementa11: 
1Enterelementa12: 
4Enterelementa13: 0Enter 
element a21: -
5Enterelementa22: 
2Enterelementa23: 7
Enteredmatrix:
140
-527
Transposeof thematrix:
1-5
42
0 7
UsingCall byReference
#include<stdio.h>
void cyclicSwap(int *a, int *b, int *c);intmain()
{
int a,b,c;
printf("Enter a, b and c respectively: ");scanf("%d 
%d%d",&a,&b,&c);printf("Valuebefore swapping:\n");
printf("a= %d\nb=%d\nc = %d\n", a,b,c);cyclicSwap(&a,&b,&c);
printf("Valueafterswapping:\n");
printf("a=%d\nb=%d\nc=%d",a, b,c);return0;
}
voidcyclicSwap(int *n1,int *n2, int*n3)
{
int temp;
//swapping incyclicorder
temp=*n2;
*n2 = *n1;*nl = *n3;*n3=temp;
}
```
**Output** Entera, bandcrespectively:12

```
Value before swapping:a=1
h=2c=3Value after swapping:a=3
b=1c=2
```
### **SolvedQuestions**

#### **ShortAnswerTypeQuestions.**

#### Whatisanarray?Whatisitsimportancein C?(2015-Summer)

#### Ans:-

Arraysakindofdatastructurethatcanstoreafixed-sizesequentialcollectionofelements of the same type. An collection data, but is often array is used to store  $\rm{a}$ of  $it$ moreusefultothinkofanarrayasacollectionofyariablesofthe sametype.

#### What is a single dimensional array? How can it be initialized?Ans:-

1DArraysinClanguage—Alistofitemscanbegivenonevariablenameusingonlyonesubscript andsuchavariableiscalledsinglesub-scriptedvariableoronedimensional array.

#### What are the various string operations?Ans:-

strcat-concatenatetwostrings.strchr-stringscanningoperation.strcmp-comparetwostrings.strcpy-copy astring.

#### **Howcan youreverseastring?**

```
Ans:-C programtoreversea
stringintmain()
\{chars[100];
printf("Enter a string to reverse\langle n''); gets(s); strrev(s);
printf("Reverse of the string: % s\n", s); return0;
\mathcal{E}
```
#### LongAnswerTypeQuestions.

#### Writeaprogramtofindthesumofevennumbers of anarray?(2017-Summer)

```
Ans:
\#include\leftarrow\text{stdio.h>main}ſ
inta[10], i, sum=0;printf ("Enter upto 5 Values:
");for(i=0;i<5;i++)scanf("%d",&a[i]);
for(i=0; i<5; i++)ſ
if(a[i]%2==0)sum=sum+a[i];
\mathcal{E}printf("Total Sum of Even values is: %d", sum); getch();
\}
```
Output: Enterupto5Values:23547Total Sum ofEvenvalues is:6

# **Write a program which prints the smallest element?Ans:**

#include<stdio.h>

#### intmain()

```
{
int a[30],i, num,smallest;printf("\nEnter no of elements 
:");scanf("%d",&num);
//Readnelementsinan arrayfor(i=0;i<num;i++)
scanf("%d",\&a[i]);
//Consider first element as smallestsmallest=a[0];
for (i=0; i < num; i++){
if(a[i] < smallest){
smallest =a[i];
}
}
//Printoutthe Result
printf("\nSmallest Element : %d", smallest);return(0);
}
```

```
Output:
Enterno ofelements : 51144225599
Smallest Element:11
```
#### **ShortAnswerTypeQuestions.**

#### **EXERCISE**

Whatisamulti-dimensionalarray?Howisitinitialized?*(2017-Summer)* Howcanatwo-dimensional arraybedeclaredinC program? Whatisbuilt-infunction? Give someexampleofthesefunctions? Give someexamplesofFunctionPrototypes? Differentiate betweenstrcat() and strcpy()? Howcan youapplyarithmetic operations onstrings? Howis astructuredifferentor similarfrom/toanarray? Howcanyoucreatestructure variables?*(2015-Summer)* Howcanyoudefinearraywithinstructures? Defineaunion? *(2014-Winter)* Howcanyoudeclare a union? Definea pointer?*(2015-Winter)(2016-Winter)* Whatis the relationbetween pointers and arrays?*(2015-Summer)* Whatis thefunction ofmalloc() libraryfunction? Whatisthe meaningofreference? What isaddressoperator?

Giveanexampleofpointerinitialization? Brieflyexplain theassociation between one dimensional arrays and pointers? Explainthe relationbetween pointersandfunctions?

#### **LongAnswerTypeQuestions**

Writea programwhichreplaces everyblankspaceinastring withunderscore? Howcanyoucalculate thesize of an array?Illustrate with the help of example. (2014-Summer) Howwecancallafunctionby

i. Reference ii. Value WriteaC programwhichillustrates passing of arguments byreference?(2016-Summer) Writea programwhichreadsastringandprintsthenumber of wordsinit? Whatis the different between putc() and puts() and putchar() functions? (2016-Winter)

\*\*\*\*\*\*\*\*\*\*\*\*\*\*\*\*\*\*\*

### **Chapter-wiseMultipleChoiceOuestions**

# **CHAPTER-1: MCO**

### The "0" and "1" inthe binary numbering systemare called Binary digits or known as:

- a) **Bytes**
- $b)$ Kilobytes
- $c)$ **Bits**
- Kilobits d)

### **Ans:c)** Bits

#### ThegenerationbasedonVLSImicroprocessor:

- $1st$  $a)$
- $2nd$ b)
- 3rd  $\mathsf{c})$
- $d)$ 4th

### Ans:d)4th

### **ULSIstands for?**

- a) UltraLargeScaleIntegration
- $b)$ UnderLowerScaleIntegration
- $c)$ **UltraLower ScaleIntegration**
- $\mathsf{d}$ UnderLargeScale Integration

### Ans:a) UltraLargeScaleIntegration

### **Theperiod of**

#### generationwas1952-1964.

 $a)$  $1st$ 

#### b)  $2nd$

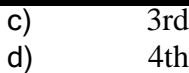

#### **Ans:b) 2nd**

#### **Thebrain ofanycomputer systemis:**

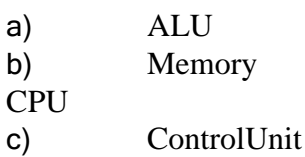

#### **Ans:c) CPU**

#### **CD-ROMisa:**

- a) Semiconductormemory
- b) Memoryregister
- c) Magneticmemory
- d) Noneofabove

#### **Ans:d) Noneofabove**

#### **Ahybridcomputer:**

- a) Resemblesdigitalcomputer
- b) Resemblesanaloguecomputer
- c) Resemblesboth adigital andanaloguecomputer
- d) None oftheabove

#### **Ans:c)Resemblesbotha digitalandanaloguecomputer**

#### **Whatwasthecomputerinventedby AttanasoffandClifford?**

- a) MarkI
- b) ABC
- c) Z3
- d) Noneofabove

#### **Ans:b) ABC**

#### **Whichofthe followingis notaninputdevice?**

- a) OCR
- b) Optical scanners
- c) Voicerecognitiondevice
- d) COM(ComputerOutput toMicrofilm)

#### **Ans:d)COM(ComputerOutputtoMicrofilm)**

#### **Whenwasvacuumtubeinvented?**

a)1900 b)1906 c)1910 d)1880 **Ans:b) 1906**

**CHAPTER-2: MCQ**

#### Whatdoespartnumber, partdescriptionandnumberofpartsorderedbelongto?

- Output a)
- $b)$ Input
- $\mathbf{c})$ Feedback
- Control  $\mathbf{d}$

#### Ans:b)Input

#### **CPUis mainlyresponsiblefor:**

- a) Calculations
- Processingthedata  $b)$
- Both1and2  $c)$
- $\mathbf{d}$ Neither1nor2

### Ans:c) Both1and2

#### Whatistheuseofcontrolunitofa microprocessor?

- To acceptinputdatafromkeyboard  $a)$
- $b)$ Toperformarithmeticand logicfunctions
- $\mathbf{c})$ Tostoredatainmemory
- All oftheabove  $\mathbf{d}$

#### Ans:b)Toperform arithmeticandlogicfunctions

#### IntheCPUofa computer, the logical unit is mainly responsible for :

- Controlflowofinformation a)
- $b)$ Comparingnumbers
- $\mathbf{c})$ Producing result
- Mathematical operation  $d)$

### Ans:b)Comparingnumbers

### CPU is made upof two maincomponents, and theyare:

- Registersandmainmemory a)
- $b)$ Controlunitandregisters
- **ALUandbus**  $\mathbf{c})$
- $\mathbf{d}$ ControlunitandALU

### **Ans:d)Controlunitand ALU**

#### A bit is the measuring unit of the width of a processor's data path. Commonly useddata pathisof:

- 24bits a) 32 bits  $b)$
- bits  $\mathbf{c})$
- $\mathbf{d}$ 16<sub>bits</sub>

Ans:c) 8bits

#### **Whatisthecombinationwithwhichcentralprocessing unitismade ?**

- a) Arithmeticlogicandcontrolunit
- b) Control andstorage
- c) Control andoutputunit
- d) All oftheabove

# **Ans:a)Arithmeticlogicandcontrolunit**

# **Whichlanguageisthesetofrulesthattellsthecomputerwhatoperationtoperform?**

- a) Programminglanguage
- b) Commandlanguage
- c) Procedurallanguage
- d) Structures

# **Ans:a) Programminglanguage**

# **Whichoneofthefollowingstatementistrue forthe machine language?**

- a) Programs werefirstwritten in thislanguage
- b) Computerunderstandsonlythislanguage
- c) It differs from computerto computer
- d) All oftheabove

# **Ans:d)All oftheabove**

# **Thelanguagewhichis understood bythe computeris:**

- a) Machinelanguage
- b) Lowlevel language
- c) Highlevellanguage
- d) All oftheabove

# **Ans:a)Machinelanguage**

# **CHAPTER-3: MCQ**

# **Junke-mailisalsocalled:**

- a) spam
- b) spoof
- c) sniffer script
- d) spool

# **Ans:a) spam**

# **OfficeLANS,whicharescatteredgeographicallyonlargescale,canbeconnectedbythe use of corporate:**

- a) CAN
- b) DAN
- c) LAN
- d) WAN

# **Ans:d)WAN**
## **Thedeviceusedtocarrydigital dataonanaloguelinesiscalledas:**

- a) Modem
- b) Multiplexer
- c) Modulator
- d) Demodulator

## **Ans:a)Modem**

#### **Malicioussoftwareisknownas:**

- a) Badware
- b) Malware
- c) Maliciousware
- d) Illegalware

## **Ans:b)Malware**

## **Aprogramthatperformsausefultaskwhilesimultaneouslyallowingdestructiveactsis:**

- a) Worm
- b) Trojanhorse
- c) Virus
- d) Macrovirus

## **Ans:b) Trojanhorse**

#### **Whatisthenameofanapplicationprogramthatgathersuserinformationandsendsit tosomeonethrough the Internet ?**

- a) Avirus
- b) Spybot
- c) Logicbomb
- d) Securitypatch

**Ans:b)Spybot**

## **ISDNstandsfor:**

- a) IntegratedServicesDigitalNetwork
- b) IntegratedSubscriberDigitalNetwork
- c) InternetServicesDigitalNetwork
- d) IntegratedSeveralDigitalNetwork

**Ans:a)IntegratedServicesDigitalNetwork**

## **Whichofthefollowingisanetworktopology?**

- a) LAN
- b) WAN
- c) MAN
- d) BUS

## **Ans:d)BUS**

## **Thefirstwebbrowseris:**

- a) Mosaic
- b) Netscape
- c) Internet explorer

#### d) Collabra **Ans:a)Mosaic**

#### **Whichoneoffollowingaresetofrulesandprocedurestocontrolthedatatransmissionover the internet:**

- a) IPaddress
- b) Domains
- c) Protocol
- d) Gateway
- **Ans:c)Protocol**

## **CHAPTER-4: MCQ**

## **Q.1Whichoneoffollowingiscollectionofrelatedfieldsthatcanbetreatedasaunitbysome**

#### **applicationprogram:**

- a) field
- b) record
- c) file
- d) database

#### **Ans:b)record**

## **Whichofthe following is notapart oftheusageinformation?**

- a) datacreated
- b) identityofcreator
- c) owner
- d) last date modified

#### **Ans: c)owner**

#### **Severalinstructionsexecutionsimultaneouslyin:**

- a) processing
- b) parallelprocessing
- c) serial processing
- d) multitasking

#### **Ans:b)parallelprocessing**

#### **Aterm thatreferstothewayinwhich thenodesof anetwork are linked together:**

- a) network
- b) topology
- c) connection
- d) interconnectivity

#### **Ans:b)topology**

#### **TheDetailsviewshowallofthefollowingabouta fileEXCEPT:**

- a) name
- b) size
- c) type
- d) password

# Ans:d)password<br>174|SCTE&VTLearningMaterials:ComputerApplication

#### **An easywayto sort filesisto:**

a) right clickon afile in Detailsview

- b) clickon the column header in Detailsview
- c) clickthesort iconinDetails view
- d) alphabetizethem

## **Ans:b)clickonthecolumnheaderinDetailsview**

## **After creating a file management system on your computer, you should do all ofthefollowing**

## **EXCEPT:**

- a) deletefilesthatare nolongerneeded
- b) movefilesto appropriatefolders
- c) renamefolders tobemore meaningful
- d) runtheTask Management

## **Ans:a)deletefilesthatare nolongerneeded**

## **Whenyouright-clickonafolderontheharddriveandchooseDelete, thefiles:**

- a) are erased
- b) go intotheRecycleBin
- c) aremovedinto the header sectionofthe harddrive
- d) go intotheOldDocumentsfolder

## **Ans:b)gointotheRecycle Bin**

## **One ofthe firststepswhencreating afilemanagementsystemisto:**

- a) createnewfolders
- b) deletefilesthatwillbe moved
- c) change to Detailsview
- d) selectmultiplefiles

## **Ans:a)createnew folders**

## **Foldernames should:**

- a) usenumbers only
- b) beas shortaspossible
- c) not contain spaces
- d) bemeaningfulandrecognizable

## **Ans:d)bemeaningfulandrecognizable**

## 175|SCTE&VTLearningMaterials:ComputerApplication

# **CHAPTER-5: MCQ**

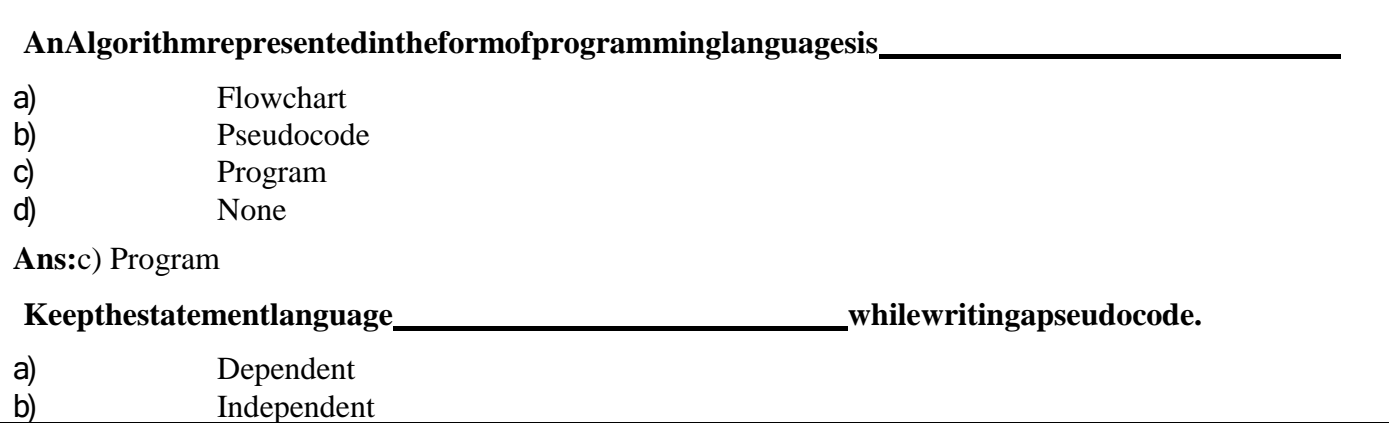

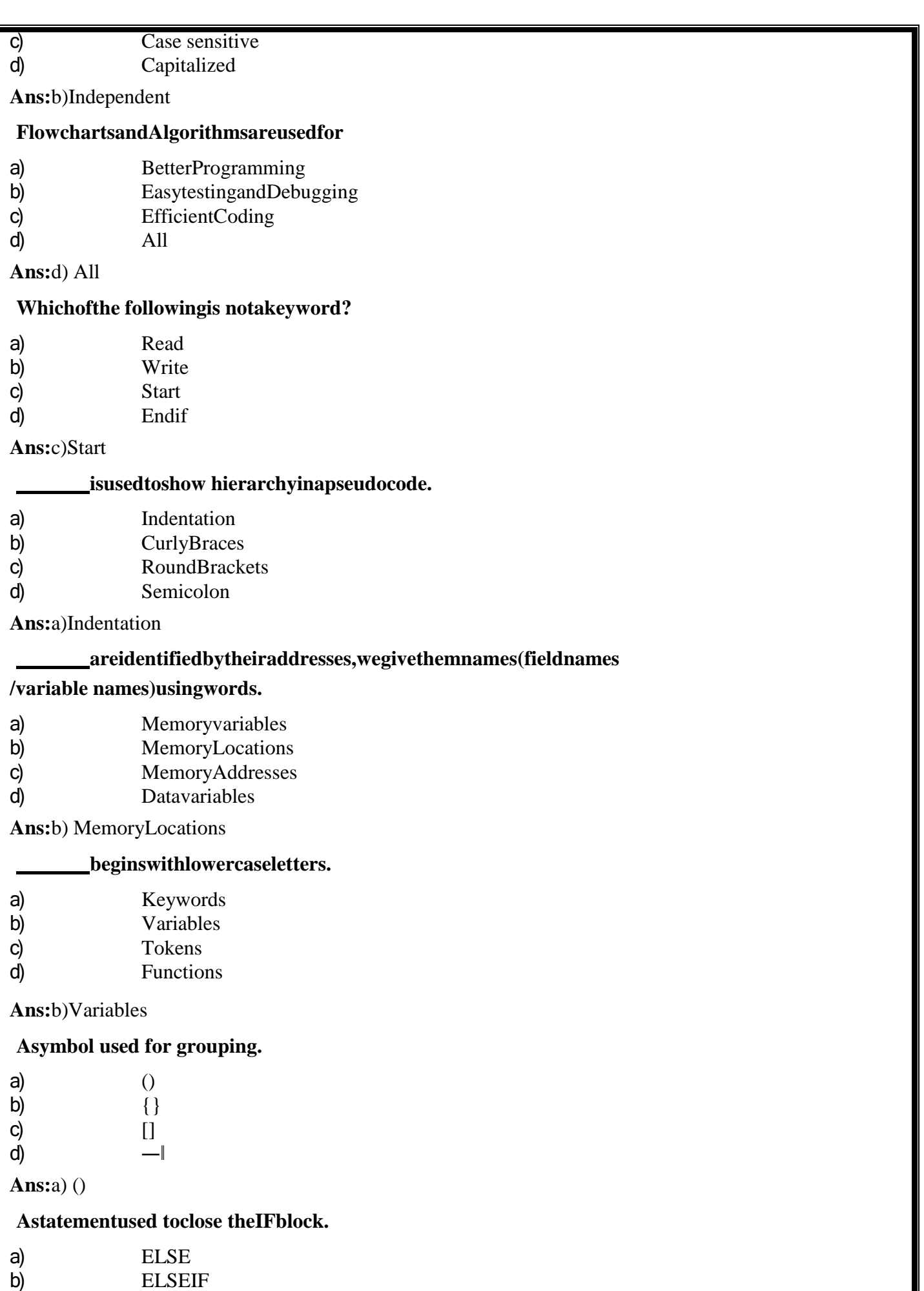

c) END<br>d) END

**Ans:**d) ENDIF

d) ENDIF

#### **Instructurallanguage,wecan'taddanew sortof**

- a) Loop
- b) Function
- c) Variable d) Constant
- 

**Ans:**a)Loop

## **CHAPTER-6: MCQ**

#### **WhoinventedC Language?**

- a) CharlesBabbage
- b) Grahambel
- c) Dennis Ritchie
- d) SteveJobs

**Ans:**c) DennisRitchie

## **Cis typeofprogramminglanguage?**

- a) ObjectOriented
- b) Procedural
- c) Bitlevellanguage
- d) Functional

**Ans:**b) Procedural

## **ACprogram is a combination of?**

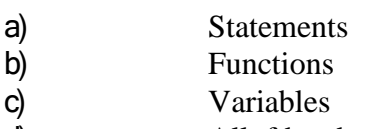

d) Allofthe above

**Ans:**d) All oftheabove

## **TypesofIntegersare?**

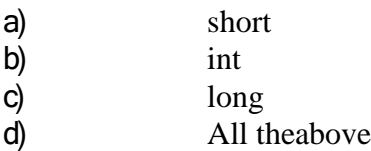

**Ans:**d) All theabove

**Choose acorrectstatementaboutC break; statement?**

a) break; statementcanbeused insideswitch block b) break; statementcanbeusedwith loops likefor, whileanddowhile. c) break; statement causes only the same or inner loop where break; is present

toquitsuddenly.

d) All theabove.

#### **Ans:d)Alltheabove. What isthe outputof theC Program?**

```
intmain()
{
if(4<5)printf("Hurray..\n");
printf("Yes");else
printf("England")
```
return0; } e) Hurray..Yes f) Hurray.. Yes g) Compiler error h) Noneofthe above **Ans:**c) Compilererror **Operator%inC Language iscalled?** a) Percentage Operator b) Quotient Operator c) Modulus d) Division **Ans:**c) Modulus **Canyou useC Modulo Divisionoperator%withfloat andint?** a) Onlyintvariables= Okay b) Onlyfloatvariables=Okay c) intorfloatcombination=Okay d) Numeratorint variable,Denominatoranyvariable =Okay **Ans:**a) Onlyintvariables= Okay **Whichloopisfaster inC Language, for,whileorDoWhile?** a) for b) while c) dowhile d) All workatsame speed **Ans:**d)All work atsamespeed **WhatistheoutputofCprogramwithswitchstatement or block?** intmain() { inta; switch(a); { printf("DEER"); } printf("LION"); } a) LION b) DEERLION c) Compiler error d) Noneofthe above **Ans:**b) DEERLION

#### **CHAPTER-7: MCQ**

#### **Q.1Choosecorrectstatement aboutFunctionsin C Language.**

- a) AFunctionisagroupofcstatementswhichcanbereused anynumberoftimes.
- b) EveryFunction has areturntype.
- c) EveryFunctionmaynomaynotreturnavalue.
- d) All theabove.

**Ans:**d) All theabove.

#### **Q.2Afunctionwhichcallsitselfis calleda function.**

- a) SelfFunction
- b) Auto Function
- c) RecursiveFunction
- d) StaticFunction

**Ans:**c) Recursive Function

#### **Q.3HowmanyvaluescanaCFunctionreturnatatime?**

- a) OnlyOneValue
- b) Maximumof two values
- c) Maximumof threevalues
- d) Maximumof8values

**Ans:**a)OnlyOneValue

#### **Q.4WhataretypesofFunctionsinCLanguage?**

- a) LibraryFunctions
- b) UserDefinedFunctions
- c) Both LibraryandUserDefined
- d) Noneofthe above

**Ans:**c) BothLibraryandUserDefined

#### **Q.5EveryCProgramshouldcontainwhichfunction?**

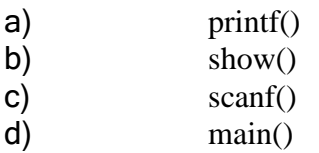

**Ans:**d)main()

#### **Q.6Whatisthemaximumnumberofstatementsthatcanpresent inaC function?**

a)64 b)128 c)256 d)None ofthe above **Ans:**d) None oftheabove

**Q.7ArgumentspassedtoafunctioninClanguagearecalled arguments.**

- a) Formalarguments
- b) ActualArguments
- c) DefiniteArguments
- d) IdealArguments

**Ans:**b) Actual Arguments

## **Q.8AnarrayIndexstartswith?**

- a)  $-1$
- b) 0
- c)  $1$
- d) 2

**Ans:**b) 0

## **Q.9Whatistheoutput ofCprogramwitharrays and pointers?**

intmain()

{ inta[3]={20,30,40}; int  $[p=8a;$ printf("%d",\*p[0]); } a) 20 b) address of element 20 c) Garbagevalue d) Compilererror

**Ans:**d) Compiler error

## **Q.10WhatisactuallypassedtoPRINTForSCANFfunctions?**

- a) Value ofString
- b) AddressofString
- c) End addressofString
- d) Integerequivalent value of String

**Ans:**b) Address ofString